# **SISTEMA** INFORMATICO DEL NINO

J. L. DIAZ ROSSELLO **M. MARTELL** A. G. DIAZ **H. GIACOMINI G. MARTINEZ F. SIMINI** R. LOPEZ **R. SCHWARCZ E. MORENO** 

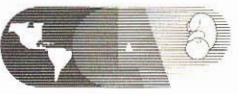

CENTRO LATINOAMERICANO DE PERINATOLOGIA Y DESARROLLO HUMANO

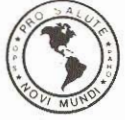

**ORGANIZACION PANAMERICANA** DE LA SALUD

**ORGANIZACION MUNDIAL** DE LA SALUD

Publicación Científica CLAP Nº 1204

# **Sistema** Informático del **Niño**

**José Luis DIAZ ROSSELLO** Pediatría CLAP **Miguel MARTELL** Pediatría CLAP **Angel Gonzalo DIAZ** Consultor en Perinatología OPS/OMS en el CLAP **Hebe GIACOMINI** Estadística Médica. Consultora de Corto Plazo en el CLAP **Gerardo MARTINEZ** Pediatría CLAP **Franco SIMINI** Informática CLAP **Raquel LOPEZ** Informática CLAP **Ricardo SCHWARCZ** Director CLAP Elsa MORENO Prof. A. de Salud Pública. Fac. Medicina. Tucumán Argentina; Ex Coordinadora del Programa de Salud Materno-Infantil OPS/OMS.

Centro Latinoamericano de Perinatología y Desarrollo Humano Organización Panamericana de la Salud Organización Mundial de la Salud Montevideo - Uruguay Publicación científica CLAP Nº 1204 Junio 1993

#### Agradecimientos especiales;

A los Dres. Paul Estol, Ricardo Fescina y Nicole Brockhorst, por su participación activa en diversas etapas de la elaboración de este Sistema y en la preparación de este documento.

A los Asesores Regionales en Control de Enfermedades Diarreicas (CDD), Enfermedades Respiratorias Agudas (ARI) y Programa Ampliado de Inmunizaciones del Programa Regional<br>de Salud Materno Infantil de la Organización Panamericana de la Salud, por su valiosa contribución en la compatibilización de los registros del SIN con las necesidades específicas para la monitorización de dichos programas.

A los consultores de corto plazo de la OPS Dr. José Jordán, Lic. María Isabel Lira y Lic. Amanda Galli por su asesoramiento especial en la redacción final de este documento.

A la psicomotricista Ana Cerutti por su contribución al módulo de guía anticipatoria para  $\log$  cuidados del niño de  $\theta$  a 5 años.

© Centro Latinoamericano de Perinatología y Desarrollo Humano Casilla de Correo 627 11000 Montevideo URUGUAY Teléfono +598 2 472929 Télex 23023 CLAP UY Fax +598 2 472593 Correo electrónico clap.edu.uy

Publicación Científica del CLAP Nº 1204 Primera edición enero 1990 Segunda edición mayo 1991 Tercera edición 3000 ejemplares, Junio 1993. Diseño de carátula: Juan Carlos Iglesias

El CLAP recibe apoyo de la W.K. Kellogg Foundation para la diseminación de información a través de la Pan American Health and Education Foundation Período 1991 - 1994

En virtud de la exitosa experiencia acumulada por el CLAP en la implantación del Sistema Informático Perinatal en los países de la Región, se desarrolló el Sistema Informático del Niño (SIN) para el control de salud del niño de 0 a 5 años.

Esta tercera edición del SIN incluye modificaciones que surgen de la experiencia de numerosos profesionales que utilizaron el SIN en instituciones integrantes de la Red Regional que coordina el CLAP.

En Marzo de 1992 el Programa Especial de Salud Materno Infantil y Planificación Familiar de la OPS y el CLAP convocaron a un grupo de profesionales de América Latina quienes, personalmente o en delegación de sus instituciones, contribuyeron a la revisión final de este documento.

La OPS propone la utilización del SIN para el control de salud del niño en los servicios asistenciales de los países de la región.

Reunión Regional de Consulta sobre Sistema Informático del Niño. 10-12 de marzo 1992, CLAP, Montevideo- Uruguay.

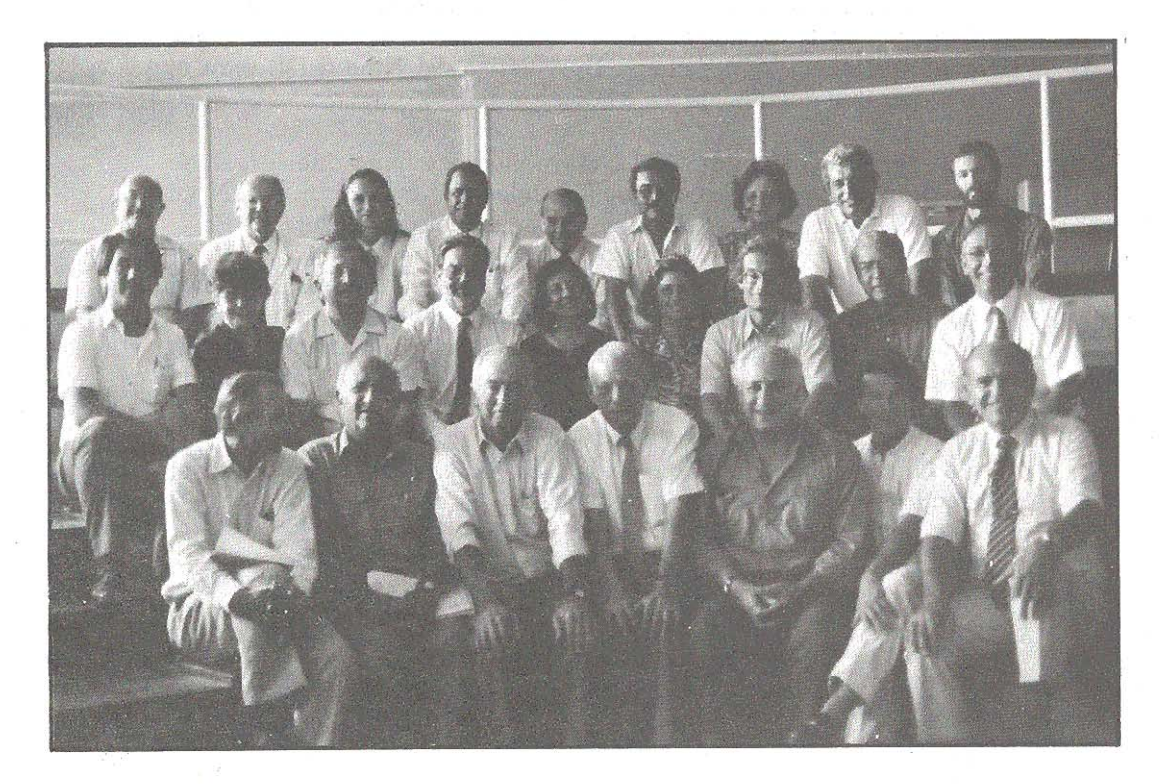

1era fila Miguel Martell (CLAP), Marcos Cusminsky (Argentina), Ricardo Schwarcz (CLAP), José R. Jordán (Cuba,) João Yunes (HMP-OPS/OMS), Gerardo Martinez (CLAP), Horacio Lejarraga (Argentina),

11aga (Argentinia), 2da fila: Marco Carrasco (Becario CLAP, Perú), Hebe Giacomini (Argentina), Angel Gonzalo<br>Díaz (CLAP), Ricardo Bernardi (Uruguay), Maria Isabel Lira Letelier (Chile), Raquel Lopez<br>(CLAP), J. Amaro (Insti Luis Díaz Rossello (CLAP),

Bara fila: Ruben Belitzky (CLAP), Raul Ruggia (CLAP), Eliesete Miguel Junqueira (Brasil), Laurista Correa (Brasil), Elbio Nestor Suárez Ojeda (HMP-OPS/OMS), Carlos Samayoa (IN-CAP), Elsa Moreno (Argentina), Manuel Peña Escobar (HPN OPS/OMS), Adrián Diaz (Becario OPS, Argentina).

#### **INDICE**

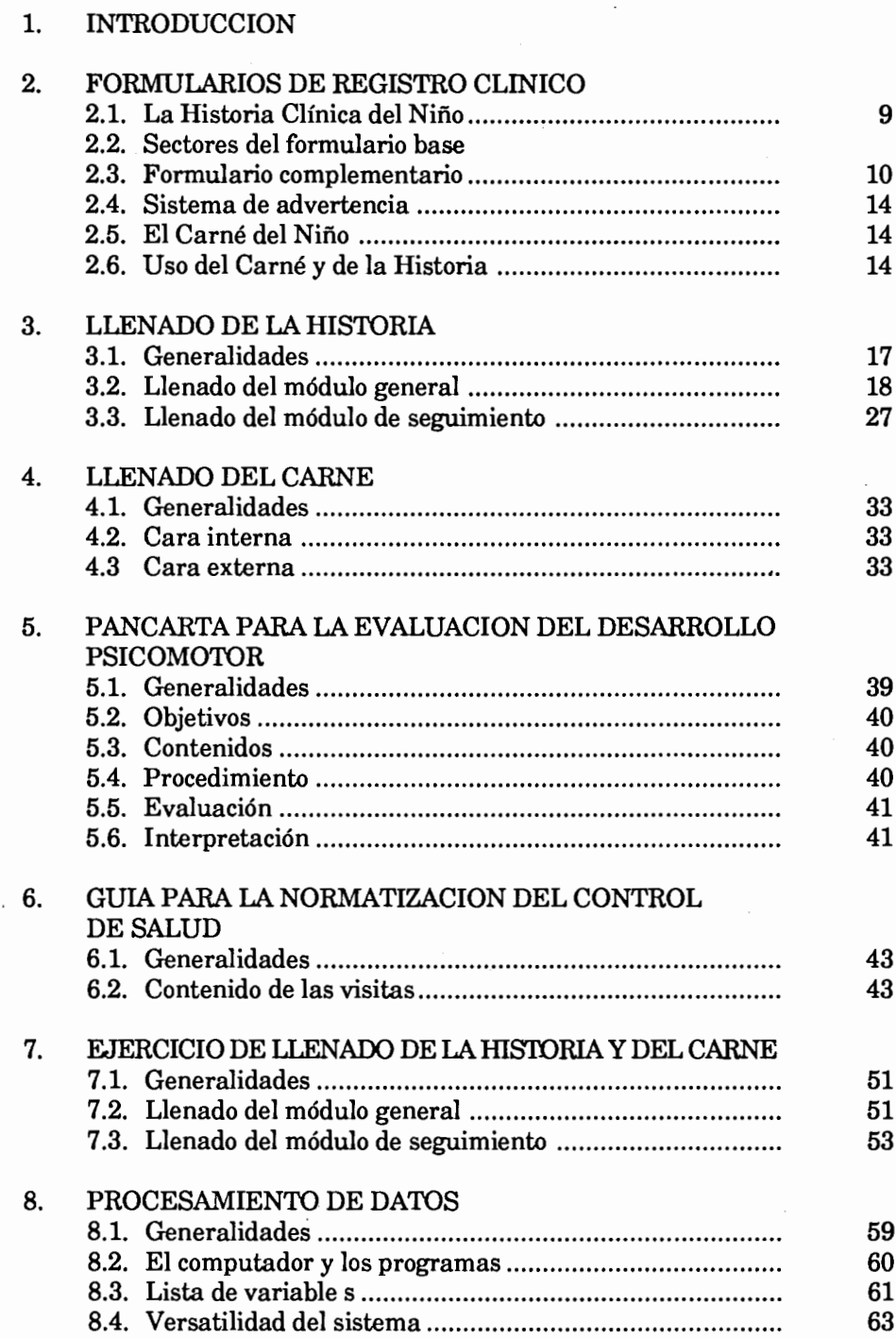

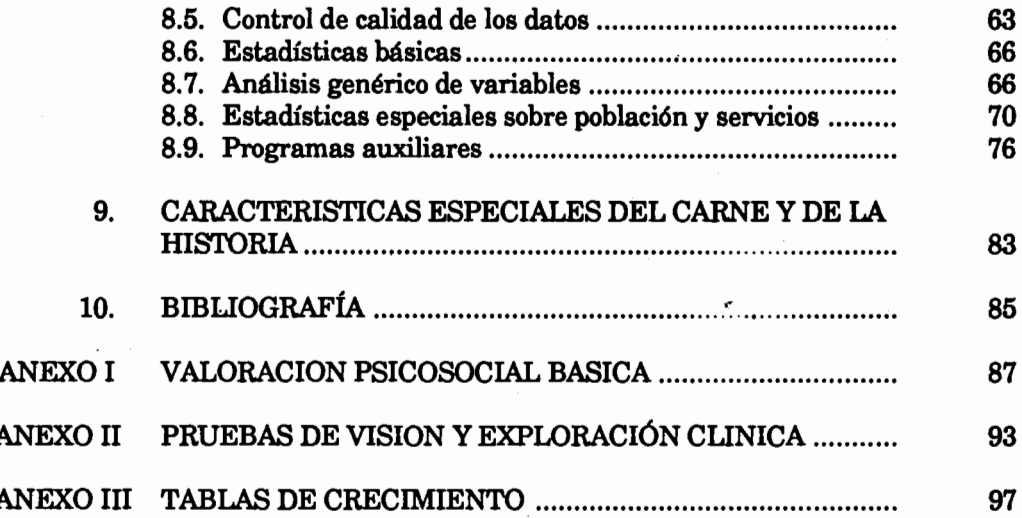

 $\mathcal{A}^{\pm}$ 

 $\overline{\phantom{a}}$ 

 $\mathcal{O}(\mathcal{E}^{\mathcal{E}})$  . In (

 $\ddot{\phantom{0}}$ 

### 1. Introducción

La atención del niño debe ser conducida siguiendo el proceso de su crecimiento y desarrollo y utilizando recursos básicos como los cuidados maternos, la alimentación natural, la vigilancia nutricional y del crecimiento y desarrollo, las inmunizaciones, la detección de factores de riesgo, el diagnóstico y tratamiento precoz de patologías y la educación para la salud.

Para mantener la continuidad de la atención, integrando todos estos aspectos, el personal de salud usa formularios de registro clínico; el carné, que queda en poder de la familia, y la historia del niño (formulario base) que se guarda en el archivo del Centro de Salud. El diseño de estos formularios debe orientar y facilitar la atención del niño. A su vez, la información recogida en ellos contiene los datos necesarios para evaluarla y planificar los eventuales cambios.

Para facilitar este proceso el CLAP ha desarrollado el Sistema Informático del Niño (SIN) que está constituído por:

-los formularios de registro clínico (Carné e Historia Clínica-formulario base)

-el archivo de los datos en medio electrónico para su posterior análisis.

-el programa de computación para el análisis de dicha información por personal de salud a nivel local.

En este manual se describe el Sistema Informático del Niño, con las instrucciones para su uso. Está preparado para su comprensión y utilización por personal de salud de cualquier nivel de atención. Incluye además un esquema de actividades específicas para cada control del niño a diferentes edades, una guía para la valoración psicosocial del eje niño-madre-familia, un esquema de valoración de la función visual y tablas de valores antropométricos normales de 0-5 años para ambos sexos.

Los objetivos del Carné y de la Historia Clínica del Niño son los siguientes:

-garantizar la continuidad entre los controles del niño en cualquier nivel de atención desde el momento del nacimiento.

-fomentar un calendario de controles periódicos desde la primer semana luego del nacimiento, en especial en aquellas poblaciones que consultan sólo cuando el niño enferma.

-planificar y normatizar la atención.

-unificar la recolección y archivo de información básica sobre el niño, su familia y las acciones del equipo de salud.

-registrar en forma ordenada y destacada los factores de riesgo o situaciones de alerta.

-presentar la información sobre crecimiento, desarrollo, alimentación e inmunizaciones de manera gráfica y sencilla que permita detectar precozmente desviaciones de los patrones normales.

-anticipar a la madre los logros que obtendrá el niño en crecimiento y desarrollo, las inmunizaciones próximas, así como la prevención de accidentes.

-simplificar al personal la aplicación y evaluación de las normas de atención.

-crear un banco de datos para la evaluación de la atención brindada y la identificación de problemas prioritarios.

# 2. Formularios de registro clínico

#### 2.1 La Historia Clínica del Niño-Formulario Base

Los datos fundamentales para la atención y seguimiento del menor de cinco años se han condensado en una página de formato carta (27,5 cm de altura por 21,5 cm de ancho), que se propone como el registro institucional básico de la atención del niño. Para aquellos casos que requieran más información, esta historia podrá complementarse con los formularios corrientes de la historia clínica de cada establecimiento (Ej: Hoja Quirúrgica, de Interconsulta, de Informes Radiológicos, etc.).

La Historia Clínica del Niño - Formulario Base (HCNB) (Figura 1A y 1B) se destina al registro de datos del período perinatal, de la familia, de la vivienda en la que reside el niño, de las vacunaciones recibidas y de los resultados de las evaluaciones de su estado de salud. Este formulario se caracteriza por estar constituído por preguntas cuyas respuestas, en su mayoría cerradas, contribuyen al registro uniforme de los datos. Contiene además algunos espacios para anotar datos previamente no definidos (problemas, patologías, tratamientos, observaciones, etc.).

#### 2. 2 Sectores del formulario base

La Historia Clínica está compuesta por dos grandes módulos: un módulo general y un módulo de seguimiento. El módulo GENERAL se divide en siete sectores: IDENTI-FICACION, ANTECEDENTES PERINATALES, FAMILIA, VIVIENDA, OBSERVA-CIONES, VACUNAS v LACTANCIA.

El sector IDENTIFICACION está destinado al registro de datos para identificar al niño, localizar a su familia y recuperar su historia del archivo. Puede actualizarse al pie de página en caso de cambio de domicilio o de composición del núcleo familiar.

En el sector ANTECEDENTES PERINATALES se consignan algunos datos de la madre y del período neonatal inmediato que pueden tener alguna repercusión para la atención del menor de cinco años. Estos datos son particularmente importantes para dar continuidad a la atención del niño desde su nacimiento y deben ser recogidos del Carné Perinatal.

En los dos sectores siguientes, **FAMILIA y VIVIENDA**, se registran los antecedentes patológicos familiares y diversos datos de importancia para la detección de riesgo social que inciden en las condiciones de salud y bienestar del niño. Pueden actualizarse al pie de página.

El sector VACUNAS tiene como finalidad registrar la edad en que el niño recibe cada una de las dosis establecidas por el esquema de vacunación en vigencia en el establecimiento.

El sector LACTANCIA registra su duración total y como alimentación exclusiva.

Un sector está destinado al registro de las OBSERVACIONES que el equipo de salud juzgue conveniente documentar.

El módulo de SEGUIMIENTO contiene seis sectores iguales, los que se utilizan para el registro de todas las atenciones brindadas al niño (controles y consultas por patología). En cada control se registra información sobre antropometría, desarrollo, examen físico y sensorial, vacunación, alimentación, patologías y problemas e interconsultas. Además hay espacio para anotaciones, la firma del responsable y la fecha de la próxima consulta. Este módulo contiene además, el sector CAUSA DE NO SEGUIMIENTO, el que se utilizará para registrarla cuando el niño haya dejado de concurrir al establecimiento.

En la parte superior del reverso del formulario hay un listado de patologías y problemas frecuentes en los niños con sus respectivos códigos. En la parte inferior hay un gráfico de crecimiento de talla y peso de 0 a 5 años, donde se indica el valor del centilo 10 (P10) para varones y niñas.

#### 2.3 Formulario complementario

En aquellos casos en que el número de sectores destinados al registro de los controles resulte insuficiente, se ha diseñado un FORMULARIO COMPLEMENTARIO DE SEGUIMIENTO con 21 sectores adicionales de registro, que podrá ser adosado convenientemente a la HCNB original (Figura 2).

10

#### SISTEMA INFORMATICO DEL NIÑO

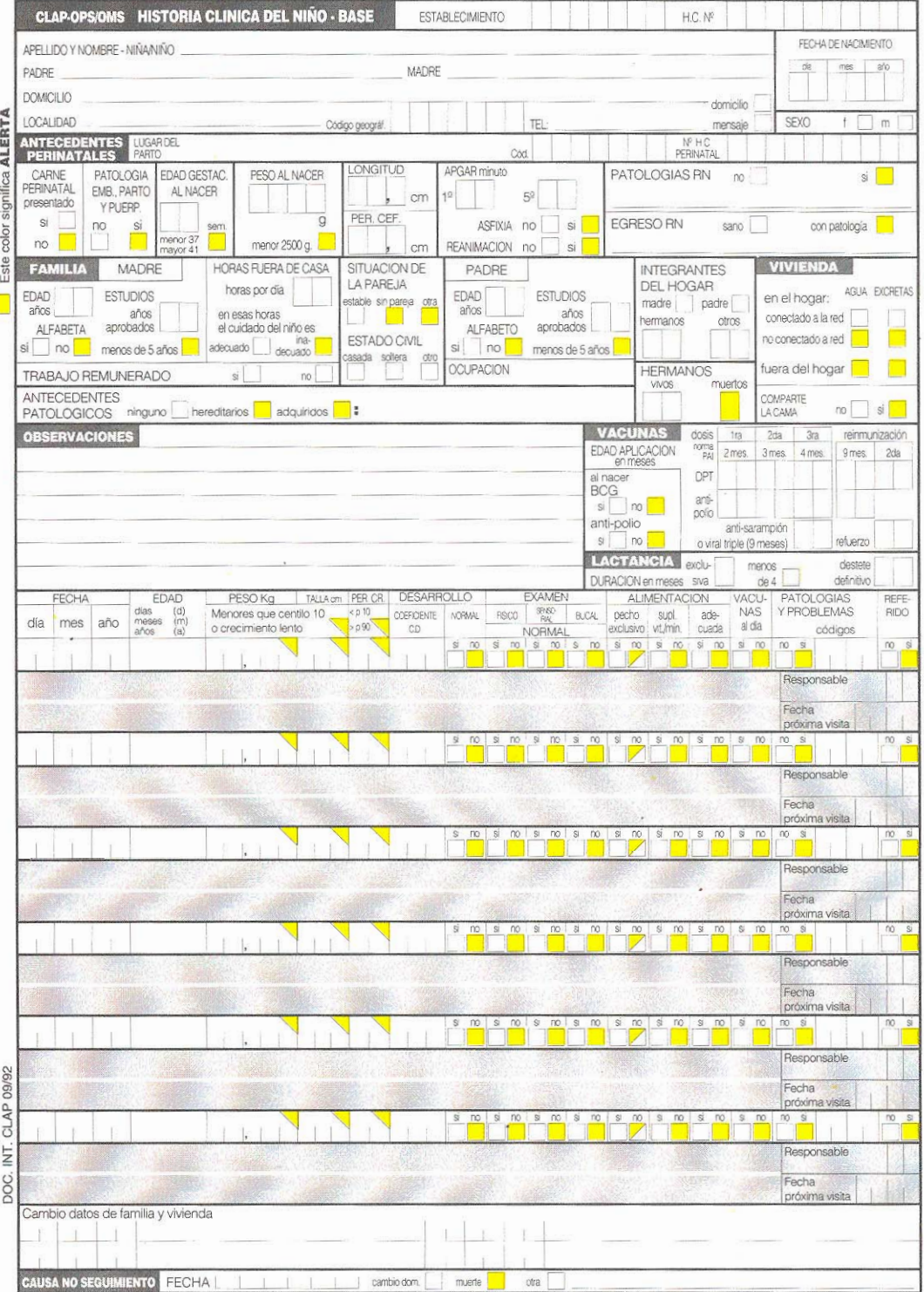

 $11$ 

 $\sim 1$ 

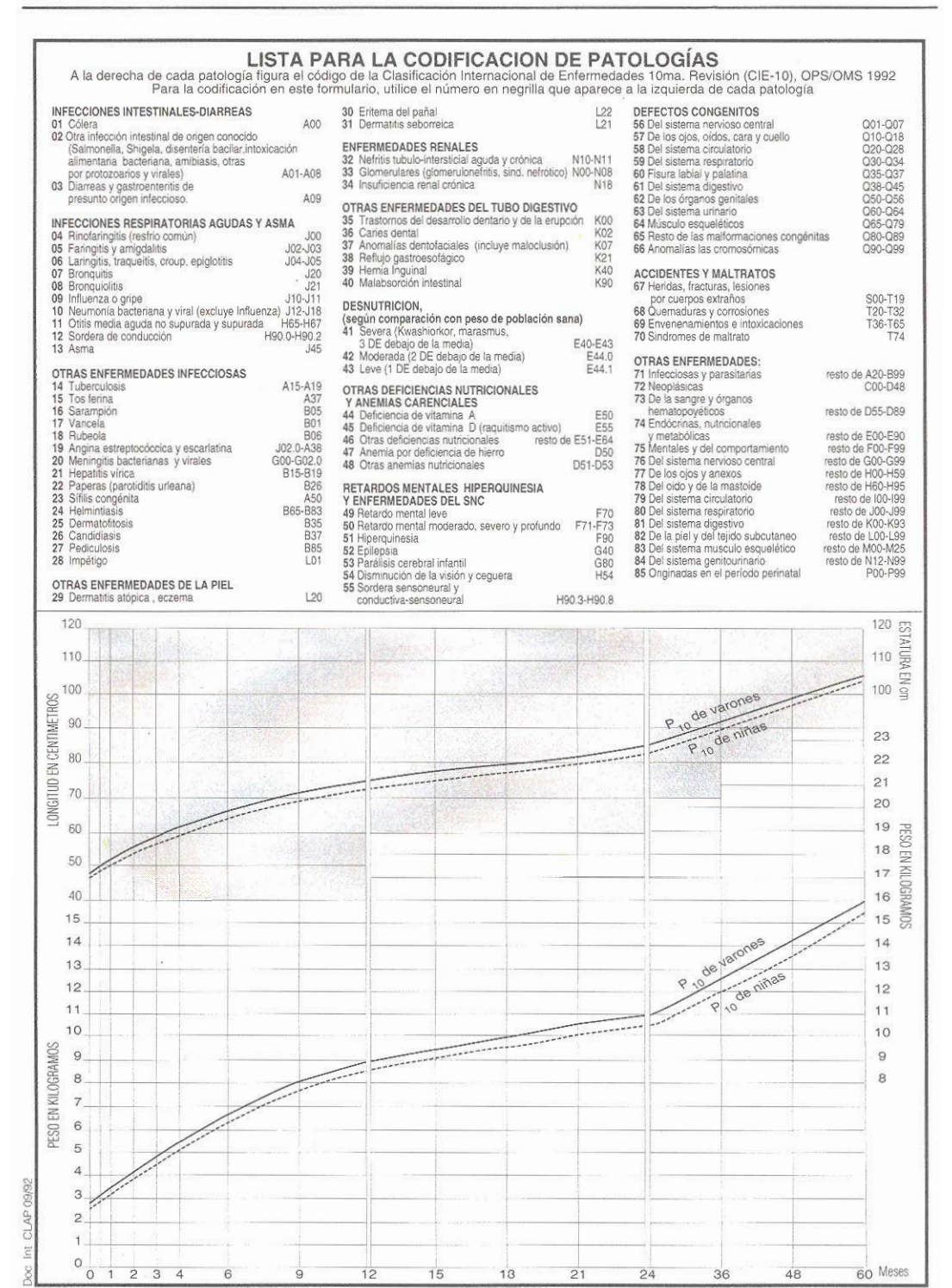

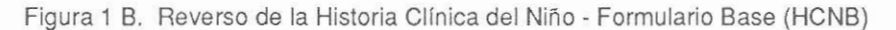

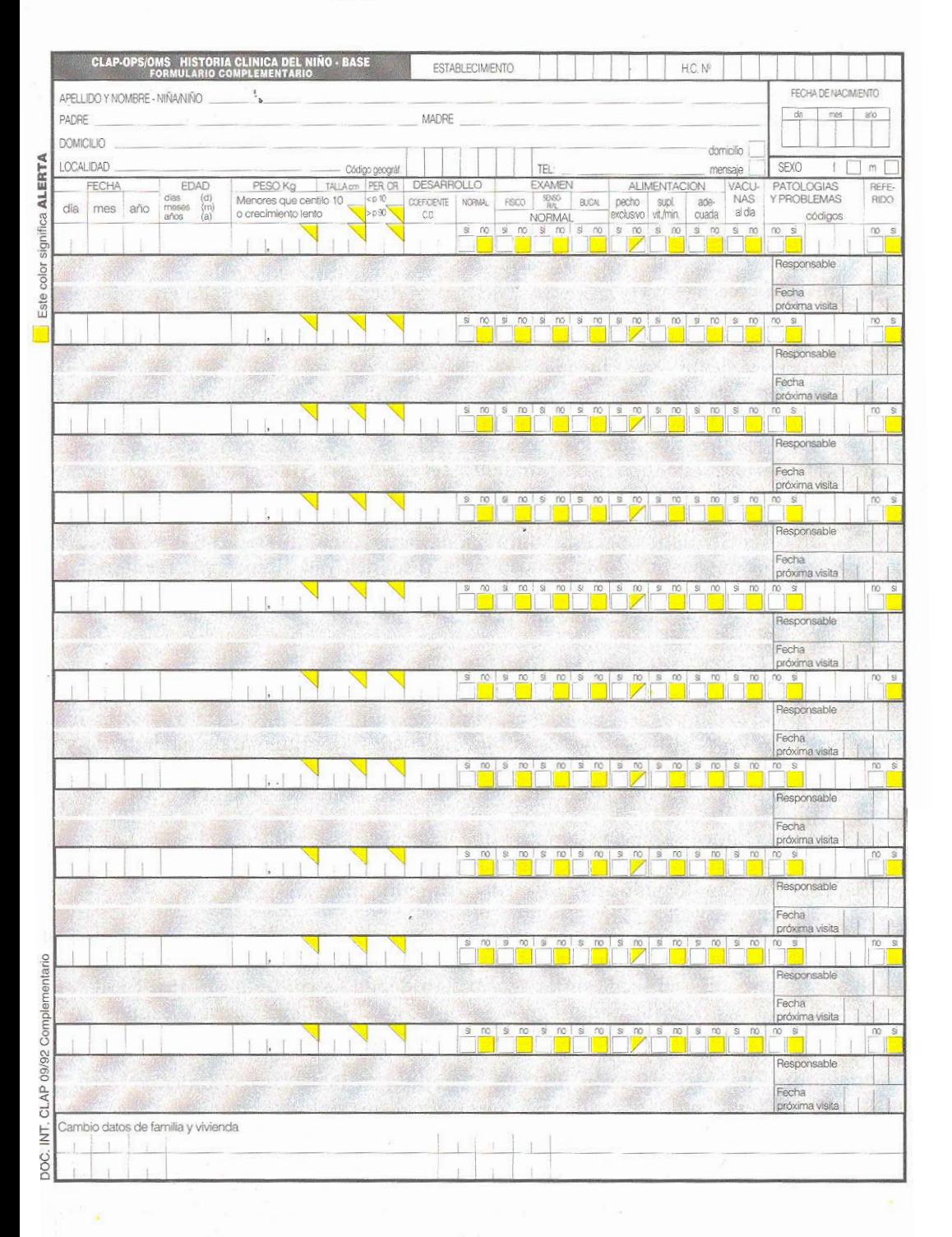

Figura 2 Formulario complementario de la Historia Clínica del Niño. Se utiliza si se hacen más controles que los que caben en la HCN-B

#### 2.4 Sistema de advertencia

La HCNB tiene casilleros de color amarillo (o grisados si la impresión no es en color), que señalan algunos factores importantes que pueden aumentar el riesgo de enfermar en el niño. Cuando uno o más de estos factores está presente, se marca el o los casilleros correspondientes; de esta manera quedan destacados sobre el resto de la información registrada.

#### 2.5 El Camé del Niño

El Carné del Niño (CN) (Figura 3A y 3B) es un documento que queda en poder de la familia y sirve de nexo entre todas las atenciones brindadas al niño. Ha sido confeccionado en material de cartulina, en formato oficio (35,4 cm de alto por 20,2 cm de ancho) y premarcado para facilitar su plegado. Su buen uso garantiza que los datos fundamentales, registrados sistemáticamente en cada consulta, lleguen a quien atienda posteriormente al niño. Para facilitar la transcripción de los datos del Carné del Niño a la HCNB, los anyersos de ambos documentos son muy similares. El módulo general es idéntico en ambos formularios, el módulo de seguimiento del Carné del Niño cuenta con un número mayor de sectores destinados al registro de controles.

El reverso del CN tiene impresa la gráfica de crecimiento de 0 a 5 años y destaca los principales hitos del desarrollo del niño. También se incluyen dibujos que recuerdan las prácticas de promoción de la salud y de prevención primaria que deben ser consideradas en los contenidos educativos de las consultas.

#### 2.6 Uso del Camé y de la Historia

El Carné del Niño puede iniciarse en el momento del alta neonatal o en la primer consulta pediátrica postneonatal y es el vínculo entre la institución de nacimiento y el lugar donde se controlará. Puede iniciarse también en cualquier momento si la madre no lo tiene o lo perdió, cuando el niño concurre a una institución de salud.

La Historia Clínica se inicia siempre en el lugar donde se controla el niño. Los datos perinatales pueden obtenerse del Carné Perinatal o por transcripción del Carné del Niño cuando éste fue iniciado en el lugar donde el niño nació.

Cada vez que la madre concurre con el niño a un servicio de salud, debe llevar el Carné del Niño, y en él se registrará el control. La Historia Clínica se llenará simultáneamente, quedando archivada en la institución donde se controla el niño. Si el niño concurre a otro Servicio de Salud entre dos controles, la información recabada en el carné se transcribirá a la Historia Clínica en la consulta siguiente.

Periódicamente, la institución donde está archivada la Historia Clínica volcará los datos a un archivo computarizado. En forma ideal, los datos del control deberán ser ingresados al computador el mismo día de la visita antes de guardar la historia en el archivo. Los análisis periódicos de la información se realizarán a nivel local y serán la base de discusión para el personal de atención primaria en las reuniones de planificación de tareas. El Sistema permite también consolidar datos de varias instituciones para producir documentos estadísticos regionales.

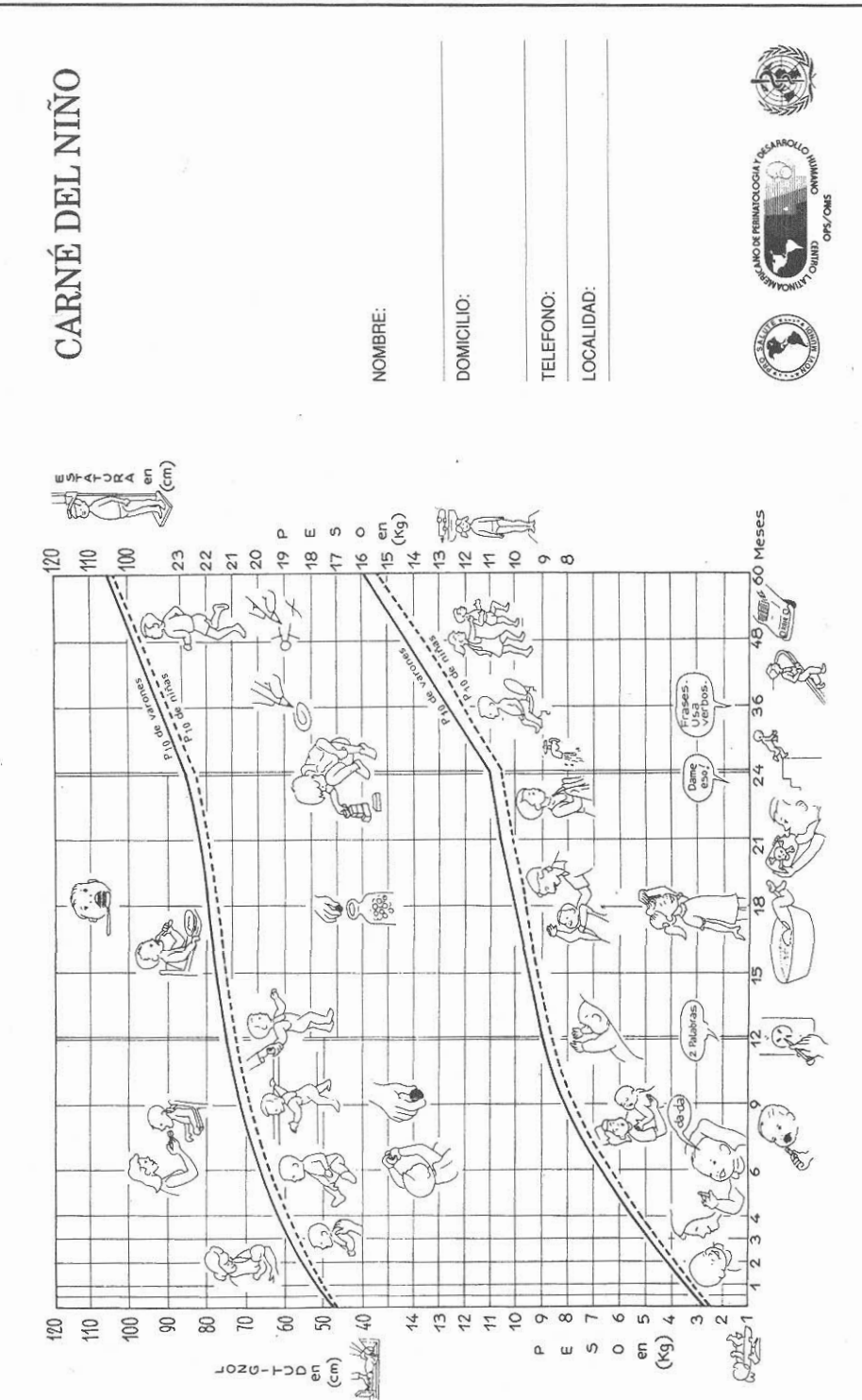

Figura 3 A Anverso del Carné del Niño. El carné queda en poder de la familia que lo presenta en cada consulta o control

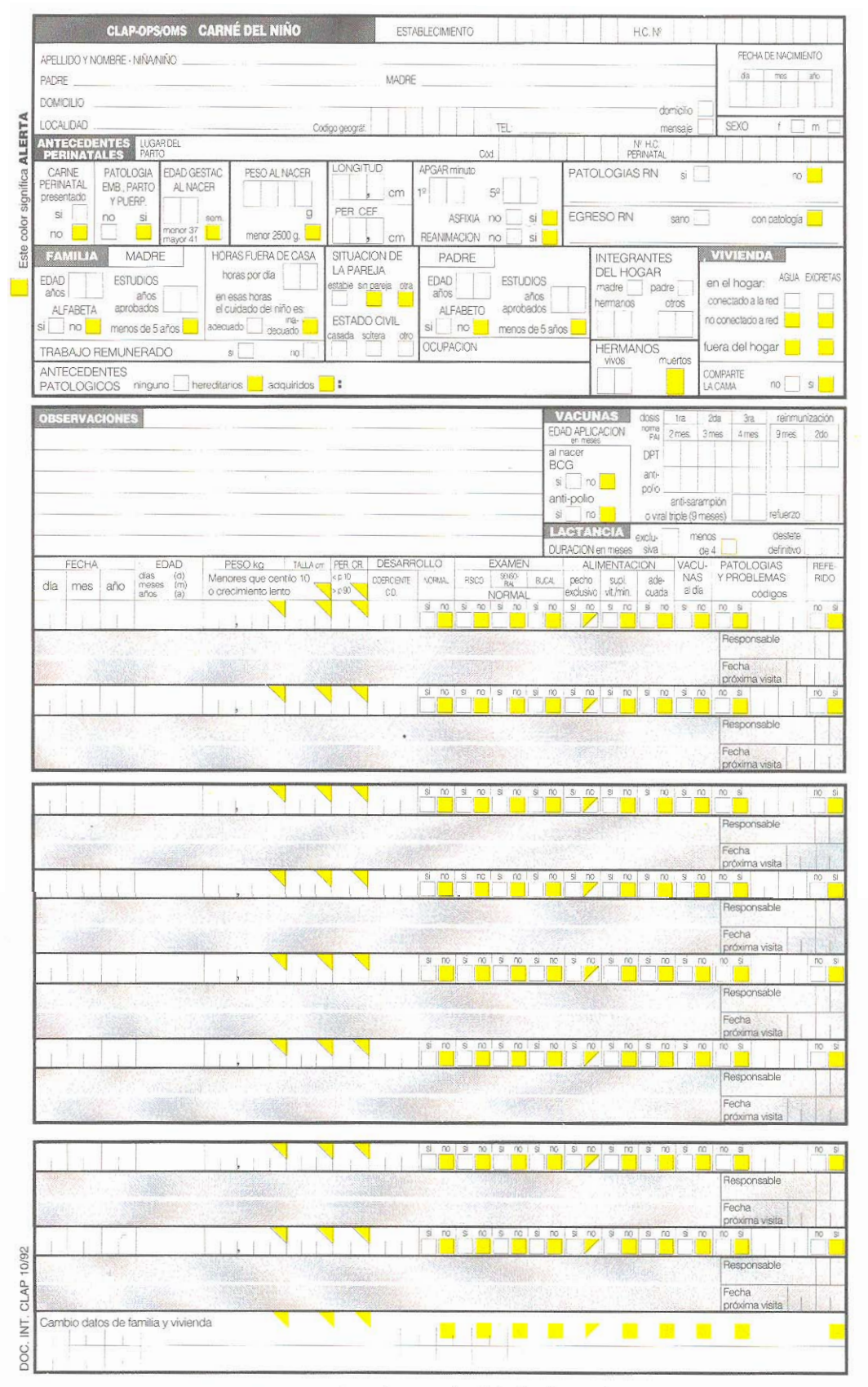

Figura 3 B Reverso del Carné del Niño. El carné queda en poder de la familia que lo presenta en cada consulta o control

# 3. Llenado de la Historia Clínica

#### 3.1 Generalidades

El formulario de historia clínica será llenado por la persona que atienda al niño (médico, enfermera o auxiliar de enfermería). Los items se responden con una marca en las casillas cuadradas (por ejemplo X), o con números en las casillas rectangulares (por ejemplo1,2). En este último caso se anota un dígito por casilla, siguiendo el orden de las unidades y recostando los dígitos hacia la derecha; las casillas no usadas deben llenarse con ceros a la izquierda. Los meses se anotarán siempre en números arábigos (1,2...12) Por ejemplo niño nacido el 3 de abril de 1989:

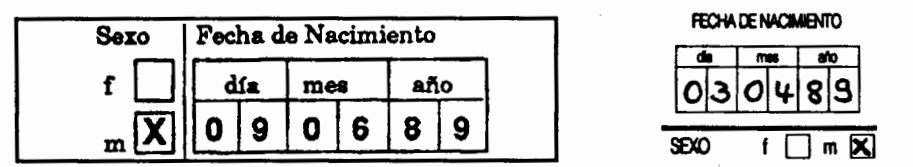

Las anotaciones -marcas o números- no deben exceder el espacio destinado para su registro. Deben responderse todos los items, incluso aquellos cuya respuesta es "no" o "ninguno". El omitir el llenado de un item da lugar a interpretaciones equívocas. va que un item no respondido significa que el dato se desconoce. Por ejemplo, en el sector ANTECEDENTES PERINATALES, si la madre no tuvo ninguna patología durante el embarazo, parto o puerperio, marcar:

Patología del embarazo. parto y puerperio

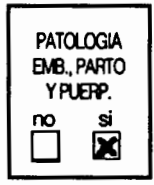

Con el fin de llamar la atención sobre ciertos factores que pueden aumentar el riesgo del niño, sea el riesgo de enfermarse o una situación especial en la cual se encuentra y que requiere mayor atención, algunos casilleros se destacan mediante color AMARILLO (o con grisado si la impresión no es en color). Cuando la respuesta corresponda a un casillero con ese color, las aclaraciones deberán anotarse en los espacios destinados a las OBSERVACIONES. Por ejemplo, si un abuelo del niño padece de Diabetes, marcar con una cruz en ANTECEDENTES PATOLOGICOS, el casillero "hereditarios" y describir ese antecedente en la sección OBSERVACIONES o en una hoja aparte si la información requiere más espacio.

#### 3.2 Llenado del módulo general

El módulo general contiene los siguientes sectores: IDENTIFICACION, ANTECE-DENTES PERINATALES, FAMILIA, VIVIENDA, OBSERVACIONES, VACUNAS Y LACTANCIA.

#### **IDENTIFICACION**

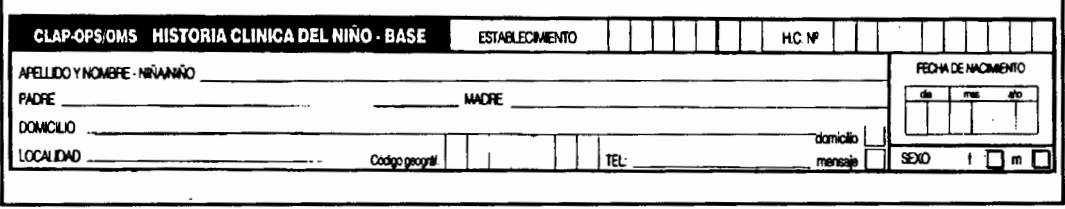

Los datos de este sector son importantes para localizar al niño y recuperar su historia del archivo. Los nombres y apellidos deben reproducirse fielmente en letra de imprenta, legible. Cualquier alteración en los mismos puede dificúltar la ubicación de la historia cuando se la requiera.

#### Establecimiento

Su objetivo es identificar el establecimiento al que corresponde la historia, cuando su contenido se integra a un banco de datos regional o nacional. Anotar el código asignado al establecimiento para su identificación.

#### $H.C.N<sup>o</sup>$

El número de historia clínica asignado al niño por el establecimiento donde es atendido. Si al implantarse la HCNB, ya tuviera iniciada una historia clínica en el establecimiento, anotar el número ya asignado de la misma. Admite hasta diez dígitos.

#### **Nombres**

El (o los) nombre(s) según los cuales el niño ha sido inscripto en el Registro Civil.

#### Padre

Apellidos y nombres completos del padre del niño. Dejar en blanco si no lo hubiera reconocido legalmente.

#### Madre

Apellidos de soltera y nombres completos.

En caso de niño adoptado legalmente, anotar los apellidos y nombres completos de las personas que lo adoptaron.

Puede ocurrir que al momento de iniciarse la HCNB el niño no haya sido inscripto en el Registro Civil. En tal caso, anotar provisoriamente los datos disponibles y aclararlo en observaciones. Indicarlo además en el Indice Alfabético (o de pacientes o cardex, de acuerdo con la denominación utilizada). Recomendar el registro inmediato del niño e incorporar a la historia y al Indice Alfabético los datos definitivos de identificación una vez realizada la inscripción en el Registro Civil.

#### Domicilio

El de residencia habitual del niño. Registrar la calle y el número; si no se pudiera identificar el domicilio con estos datos, anotar cualquier otra referencia que facilite su localización (por ejemplo Km 5 de la Ruta 3).

#### Localidad

Nombre de la ciudad, pueblo o paraje donde se encuentra el domicilio. El código geográfico podrá llenarse con el código postal del domicilio u otra codificación si así lo requiere el establecimiento.

#### Teléfono

En el caso de que haya un teléfono en el domicilio, anotar su número y marcar el casillero "domicilio". De lo contrario, anotar un número de teléfono, donde el establecimiento pueda comunicarse con la familia del niño o dejar un mensaje para ella; en este caso marcar la opción "mensaje".

#### Fecha de nacimiento

Día, mes y los dos últimos dígitos del año del nacimiento del niño.

#### Sexo

El que corresponda.

Ejemplo para el llenado de la sección IDENTIFICACION:

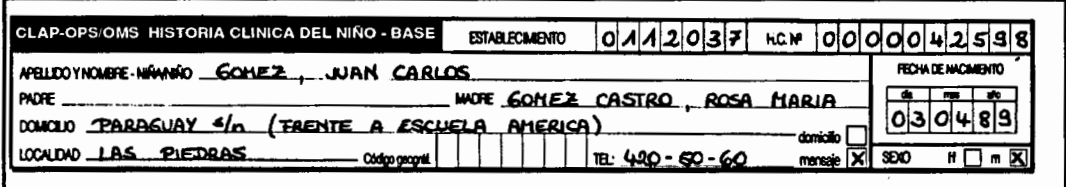

En el Centro de Salud Las Piedras, cuyo código es 112037, se inicia historia clínica al niño Juan Carlos Gómez, nacido el 3 de abril de 1989; se le asigna el número 42598. Es hijo de madre soltera y su padre no lo ha reconocido legalmente. El nombre de la madre es Rosa María Gómez Castro; vive con el niño en la calle Paraguay s/n, frente a la escuela América de la localidad de Las Piedras; no tiene teléfono en su casa, pero se le puede dejar un mensaje en la escuela, cuyo teléfono es 420-50-60.

#### **ANTECEDENTES PERINATALES**

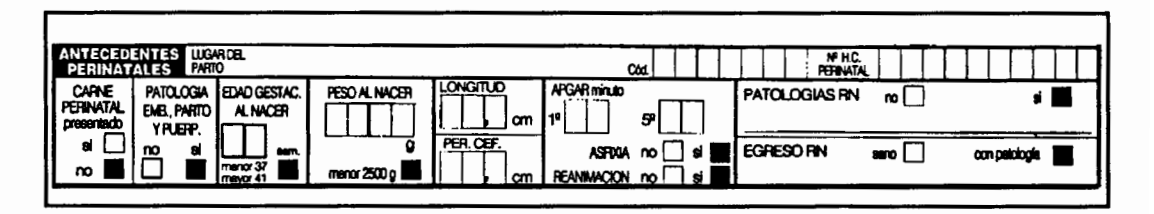

Si se dispone de la HISTORIA CLINICA PERINATAL o del CARNE PERINATAL, tomar los antecedentes de estos documentos. En caso contrario anotar los datos que se obtienen del interrogatorio de la madre o de la persona que acompaña al niño.

#### Lugar del parto

Anotar el nombre del establecimiento donde nació el niño y el código que le fue asignado.

#### Número de Historia Clínica Perinatal

Anotar el número de la Historia Clínica Perinatal, si se conoce.

#### Carné Perinatal presentado

Marcar con una cruz si la madre trajo consigo el Carné Perinatal para llenar los datos perinatales.

#### Patología de embarazo, parto y puerperio

La de la madre durante el período del embarazo, parto y puerperio. Especificar en OBSERVACIONES en caso de haber marcado "sí".

#### Edad gestacional al nacer

La edad gestacional del recién nacido, en semanas completas transcurridas desde el primer día de la última menstruación hasta el nacimiento.

#### Peso, talla y perímetro craneano al nacer

Los del niño al nacer, en gramos para el peso y en centímetros para la talla y el perímetro cefálico.

#### **APGAR**

Los valores al primer y quinto minuto.

#### Asfixia

Se refiere a la condición al nacimiento; incluye a los recién nacidos con índice de APGAR 6 o menor al 1<sup>°</sup> y 5<sup>°</sup> minuto y a aquellos en que, desconociéndose el APGAR, se puede reconocer por anamnesis que no fueron vigorosos al nacimiento.

#### Reanimación

Si se realizaron procedimientos de reanimación respiratorios o metabólicos, además de la simple estimulación externa.

#### Patologías del Recién Nacido

Marcar con una cruz lo que corresponda para el período comprendido entre el nacimiento y el egreso del hospital. No registrar en este item las patologías que se hayan presentado con posterioridad al egreso del hospital. Especificar la o las patologías en la línea correspondiente.

#### Egreso del Recién Nacido

Marcar la condición que corresponda, según que el recién nacido haya egresado del establecimiento "sano" o "con patología". Si marcó "con patología", especificarla en la línea correspondiente.

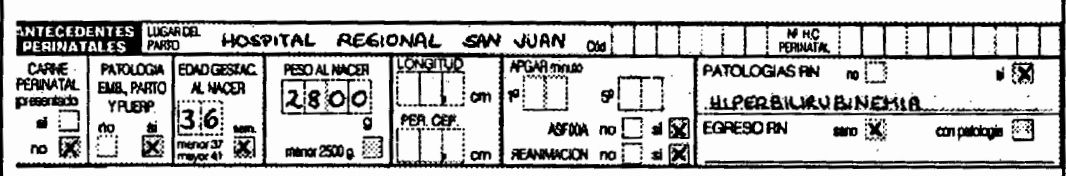

Ejemplo para el llenado de la sección ANTECEDENTES PERINATALES:

La madre del niño no presenta el Carné Perinatal de modo que esta sección se llenará a partir de datos anamnésicos. La madre informa que padeció de infección urinaria durante el embarazo y que el niño nació aproximadamente a las 36 semanas de gestación en el Hospital Regional San Juan; desconoce el APGAR, pero relata que recibió maniobras de reanimación. El peso del niño al nacer era de 2800 gramos, pero no sabe informar sobre la talla ni el perímetro cefálico. El niño padeció ictericia que requirió fototerapia antes de egresar al sexto día de la maternidad; al momento del egreso estaba sano. Al tercer mes, luego del destete, presentó diarrea que requirió tratamiento de rehidratación oral y un episodio de infección respiratoria aguda tratada en ambulatorio.

Obsérvese que en PATOLOGIA RN solamente se ha registrado la afección que el niño padeció mientras estuvo en la maternidad, y no las posteriores a su egreso (diarrea e infección respiratoria aguda), las que se registrarán en OBSERVACIONES o en el módulo de los controles.

**FAMILIA** 

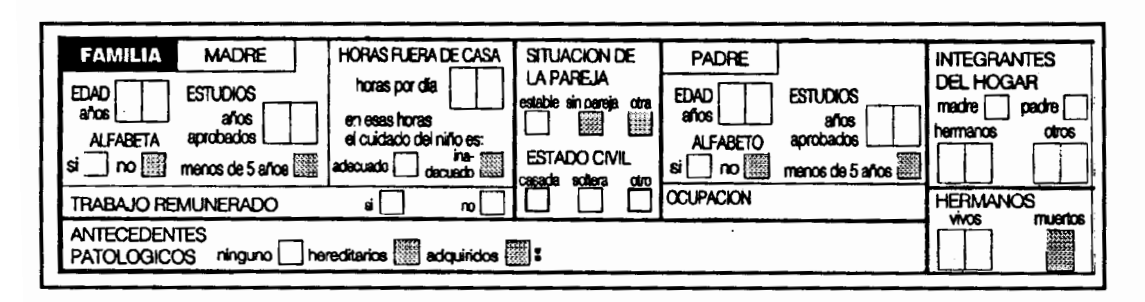

Madre (Anotar estos datos aunque la madre no conviva con el niño)

-Edad: la edad de la madre en años cumplidos.

-**Estudios**: si ha aprendido a leer y escribir a través de campañas de alfabetización o por cualquier otro medio marcar "alfabetizado". Luego, indique el último curso aprobado. Si tiene menos de 5 años de escolaridad aprobados, marcar con una cruz el casillero correspondiente.

Ĵ

#### Trabaio remunerado

Si la madre realiza trabajo remunerado en el momento de iniciarse la HCNB, marcar en el casillero correspondiente.

#### Horas fuera de la casa

Anotar el número de horas diarias que la madre trabaja fuera de la casa. Si la madre trabaja fuera del hogar, evaluar si el cuidado que recibe el niño es, o no, adecuado. Se puede considerar inadecuado si queda al cuidado de un menor de 15 años, de un anciano con limitaciones, o de alguien definido como inadecuado por la madre, etc.

#### Situación de la pareja

Si la madre tiene pareja al iniciarse la HCNB, explorar si la relación constituye o no un riesgo para el desarrollo del niño (ausencias frecuentes o prolongadas, discusiones, violencia, etc.). Una relación "estable" se caracteriza por la ausencia de estos factores. Si la madre no tiene pareja, ya sea porque es soltera, separada o viuda, marcar el casillero "sin pareia". El casillero "otra" se reserva para situaciones distintas a las señaladas y que pueden afectar negativamente el desarrollo del niño: padre que trabaja en otra ciudad, turnos de noche, hospitalizaciones prolongadas, etc.

#### Estado civil

Marcar con una cruz el que corresponda.

**Padre** (Anotar estos datos aunque el padre no conviva con el niño)

-Edad y Estudios: llenar de igual manera que en el item Madre.

-Ocupación: anotar la que corresponda.

#### Integrantes del hogar

Se refiere a las personas con quienes el niño comparte la vivienda. Para "hermanos" y "otros" anotar el número. La alternativa "otros" comprende abuelos, tíos, primos, y cualquier persona que, perteneciendo o no a la familia, conviva con el niño. Si uno de los padres o ambos no conviven con el niño, dejar en blanco las casillas correspondientes.

Hermanos (Incluir todos los hermanos del niño, convivan o no con él).

-vivos: los que viven a la fecha de iniciación de la HCNB.

-muertos: los que, habiendo nacido vivos, han muerto a la fecha de iniciación de la HCNB. Anotar la causa del fallecimiento en OBSERVACIONES.

#### Antecedentes patológicos familiares

- ninguno: esta casilla se marca cuando no se detectaron antecedentes patológicos hereditarios en los familiares consanguíneos, compartan o no la vivienda con el niño.

- hereditarios: marcar esta casilla solamente si estos antecedentes se detectan en familiares consanguíneos, compartan o no la vivienda con el niño.

- adquiridos: marcar esta casilla cuando se detecten en familiares u otras personas que conviven con el niño.

Siempre que se haya marcado algún tipo de antecedentes especificar en la sección OBSERVACIONES.

#### Ejemplo para el llenado de la sección FAMILIA

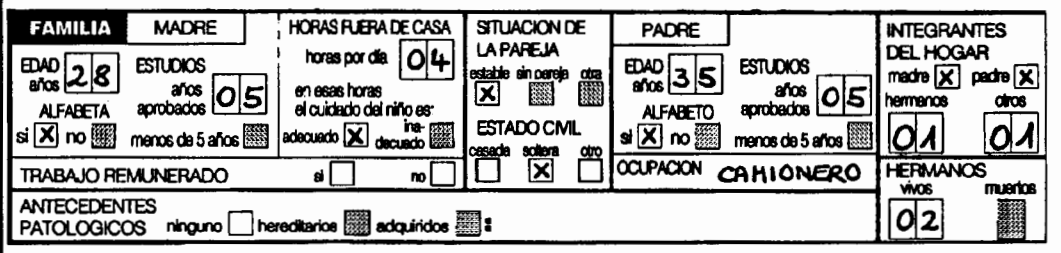

Viven en el mismo hogar que el niño su madre, su padre, un hermano del niño y su abuela paterna. Además, un hermano falleció y otro vive con la abuela materna, la que padece hipertensión arterial.

La madre tiene 28 años, es soltera y convive con el padre del niño desde hace 8 años. Trabaja fuera de la casa como empleada doméstica durante 4 horas diarias. En este tiempo la abuela de 57 años se encarga del niño. El padre tiene 35 años y trabaja como conductor para una empresa de mudanzas. Ambos, madre y padre, terminaron el quinto año de primaria.

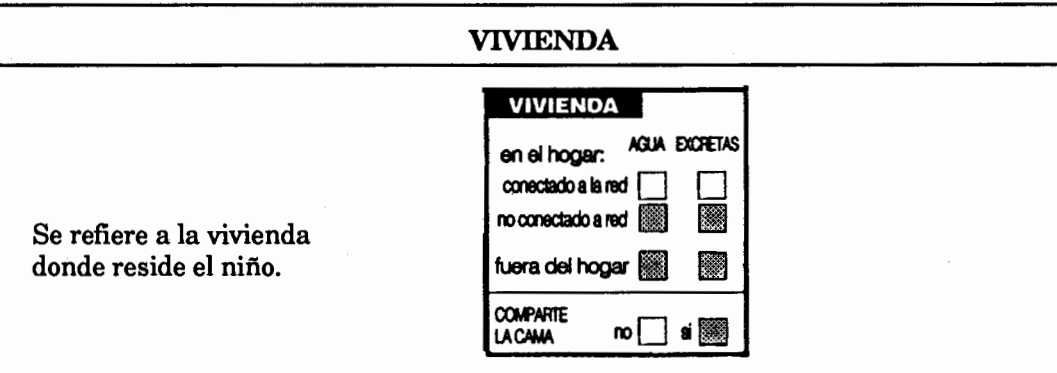

24

#### Disponibilidad de aqua y eliminación de excretas

Se refiere a la disponibilidad de estos servicios en el hogar:

- en el hogar; si en el domicilio (sea dentro del recinto o en el patio o terreno adjunto perteneciente a ese domicilio) hay instalaciones para la provisión de agua corriente o eliminación de excretas; marcar la casilla que corresponda según dichas instalaciones estén conectadas o no a la red pública (red de agua corriente o red cloacal)

- fuera del hogar: marcar esta casilla cuando las instalaciones están fuera de la vivienda.

#### Comparte la cama

Se refiere a si el niño comparte la cama con otra persona (hermanos, madre, etc.).

#### Ejemplo para el llenado de la sección VIVIENDA:

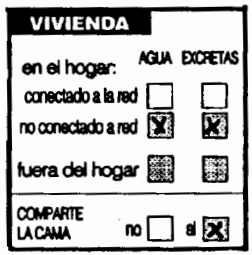

La vivienda tiene instalaciones de agua corriente y de disposición de excretas dentro del hogar, pero estas instalaciones no están conectadas a la red pública. El niño comparte la cama con su madre.

#### **OBSERVACIONES**

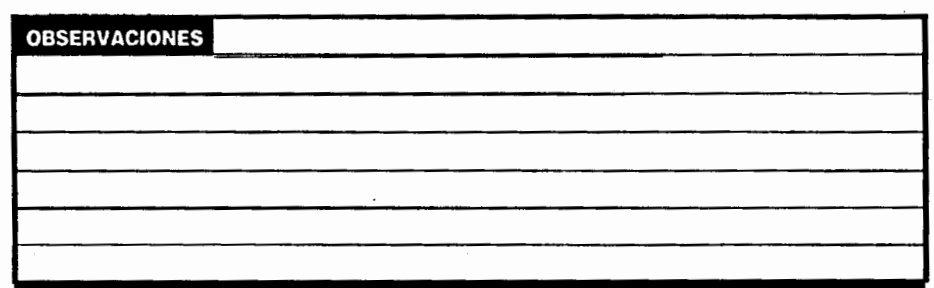

Anotar en este sector las aclaraciones que correspondan a los items precedentes.

Ejemplo para el llenado de la sección OBSERVACIONES:

OBSERVACIONES INFECCION URINARIA MATERNA AN DE PRETERMINO, DEPRESION NECNATAL, ICTERICIA TRATADA CON FOTOTERAPIA DESTETE PRECOZ,-AL 3ER HES DIARREA TRATADA CON SRO E <u>INFECCION RESPIRATORIA AGUDA - ABUELA HIDERTENSA</u> 

#### **VACUNAS**

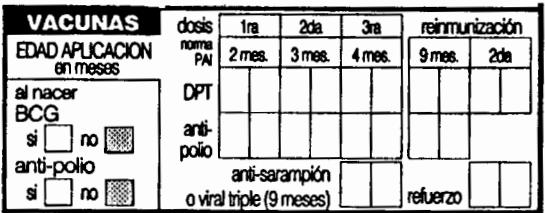

Marcar las vacunas que el niño recibió al nacer. Registrar la edad en meses, de aplicación de cada una de las vacunas especificadas, sea que se hayan aplicado en el establecimiento o en otro lugar.

Ejemplo para el llenado de la sección VACUNAS:

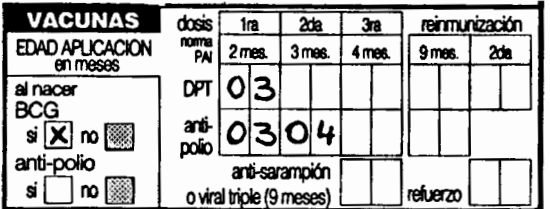

La madre informa que el niño ha recibido BCG al nacer, una dosis de vacuna oral a la edad de tres meses y dos dosis de vacuna triple a los tres y a los cuatro meses.

#### **LACTANCIA**

**LACTANCIA** destete menos DURACION en meses siva  $de 4$ definitivo

Este item será completado al final de la lactancia materna exclusiva y al destete definitivo. Se anotará el número de meses durante los cuales el niño no recibió otro alimento que la leche materna y la edad en meses en el momento en que la madre cesó de darle el seno definitivamente.

Ejemplo para el llenado de la sección LACTANCIA:

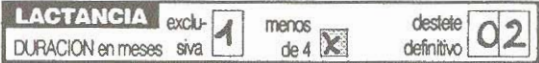

La madre informa que el niño fue alimentado con leche materna durante un mes. después empezó a alimentarlo con complemento de leche de vaca, y suspendieron la leche materna en el segundo mes.

#### 3.3 Llenado del módulo de seguimiento

#### **REGISTRO DE ATENCIONES**

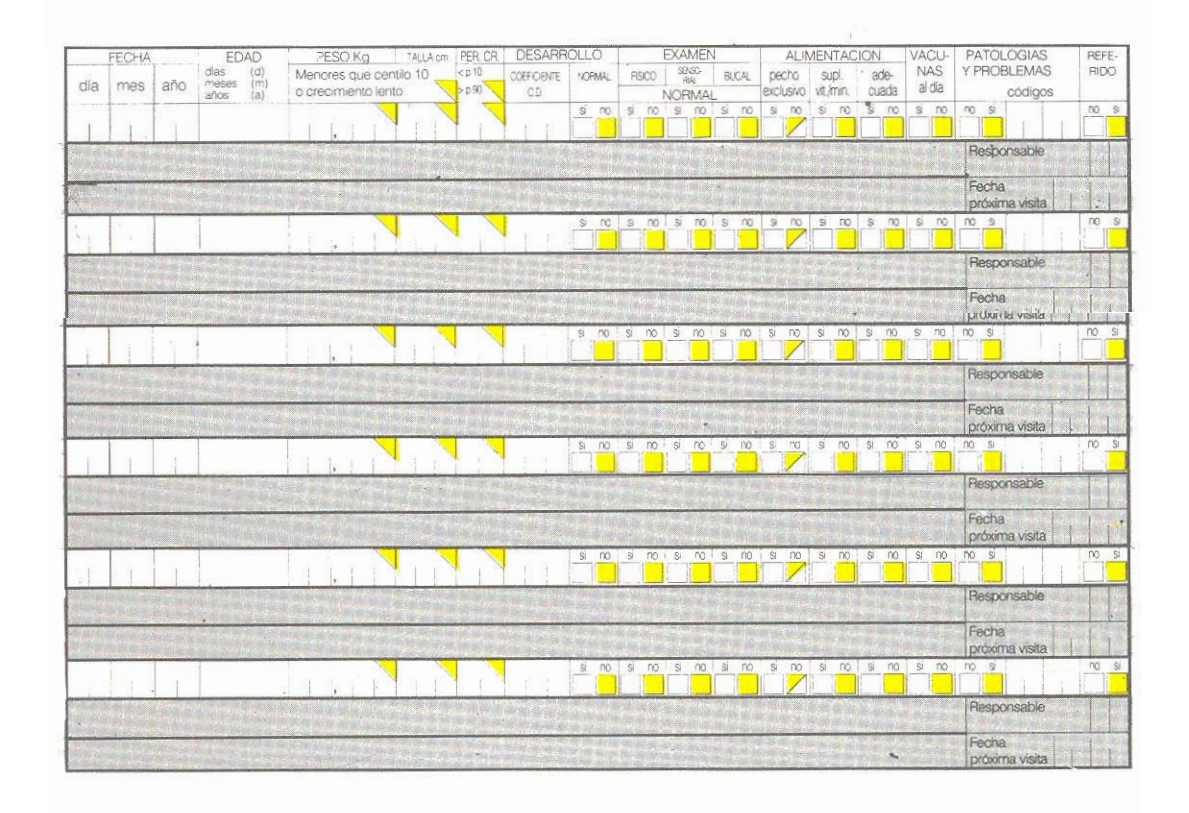

El módulo de seguimiento ocupa la mitad inferior de la HCNB y está constituído por seis sectores horizontales iguales, destinados al registro de cada una de las atenciones brindadas al niño en el establecimiento. En la parte inferior hav un espacio para cambiar datos de familia y vivienda y otro espacio para anotar la CAUSA DE NO SEGUIMIENTO en caso en que el niño deje de concurrir. Si el número de atenciones brindadas al niño es superior a seis, se agrega un formulario HCNB adicional en el que se copian los datos de identificación que aparecen en el encabezamiento de la HCNB.

#### Fecha

Anotar el día, el mes y los dos últimos dígitos del año en que se realiza la atención.

#### Edad

Anotar la edad del niño, en años y meses cumplidos, correspondiente al momento de la atención.

#### Peso, talla, perímetro cefálico

Anotar el peso en gramos, la talla y el perímetro cefálico en centímetros, medidos en la fecha de la atención. Si los resultados de la medición no son adecuados para la edad del niño, marcar con una cruz el triángulo amarillo que aparece a la derecha de cada uno de estos items. Para un mejor seguimiento del crecimiento del niño, los datos de peso y talla se marcan en el gráfico impreso en el reverso.

 $\begin{tabular}{cccccc} \multicolumn{2}{c}{} & \multicolumn{2}{c}{} & \mult$ 

#### Evaluación del desarrollo

Si el examen psicomotor se efectúa con algún test que otorga coeficiente de desarrollo (C.D.), éste deberá anotarse en los tres espacios disponibles, llenando con un cero el primer casillero si el puntaje fuera inferior a 100. Si no se obtiene CD, se pondrá una X en cada casillero. Si el CD o puntaje standard está por debajo de lo normal, se marcará además "no" en la categoría "normal". Si el examen psicomotor se efectúa con algún procedimiento de tamizaje ("screening") o prueba que no se cuantifica como coeficiente de desarrollo, se anotará "si" (normal) o "no" (anormal), según los criterios de tamizaje de cada prueba de tamizaje.

#### Examen físico, sensorial, odontológico

El examen Físico, Sensorial y Odontológico se evalúa cualitativamente mediante la observación de la presencia o ausencia de determinadas condiciones, conductas y capacidades.

Marcar "sí" cuando el resultado del examen es normal y "no" (casilla amarilla) en caso contrario y aclarar la causa en el espacio grisado inferior.

#### Alimentación

- solo pecho: marcar "sí" cuando el niño se alimenta exclusivamente a pecho y "no" en caso contrario.

-suplemento vitamínico/mineral: marcar si recibe los suplementos requeridos.

-adecuada: marcar "sí" si se considera que la alimentación que está recibiendo el niño es adecuada y "no" si la considera inadecuada; en este último caso aclarar en el espacio inmediato inferior grisado.

#### Vacunas

Marcar "sí" en caso que el niño haya completado el esquema de vacunación correspondiente a su edad, según las normas locales y "no" en caso contrario.

#### Patología y problemas

Se refiere a las patologías y problemas en el momento de la consulta actual, y a aquellas que haya tenido en una fecha próxima anterior.

Se consideran PROBLEMAS aquellas circunstancias, excluídas las patologías, que puedan afectar la salud del niño, tales como maltrato, abandono, etc.

Anotar las PATOLOGIAS Y PROBLEMAS en el espacio grisado destinado a observaciones. En las casillas destinadas a códigos, anotar los correspondientes a dos de las PATOLOGIAS Y PROBLEMAS más relevantes según el juicio del que atendió al niño. La lista de códigos figura en el reverso del formulario.

#### Referido

Marcar "sí" cuando el niño es remitido a otro establecimiento para continuar la atención en consulta externa u hospitalización.

#### Observaciones (espacios grisados)

Anotar en estos espacios las patologías, problemas, medicación, tratamientos, etc. Cuando el espacio es insuficiente, utilizar, para complementarlas, una hoja de "Evolución", que se adjunta a la Historia Clínica.

#### Responsable

Anotar el nombre de la persona que realizó la entrevista y el examen, con su respectivo código.

#### Fecha próxima visita

Anotar la fecha en la cual en niño deberá ser visto nuevamente por el personal del establecimiento.

#### Ejemplo para el llenado del MÓDULO DE SEGUIMIENTO:

1.-El niño Pedro Ramírez Herrera es atendido por primera vez en el Centro de Salud Las Piedras el 12 de noviembre de 1992, a la edad de siete meses. Su PESO es 7600 gramos, su TALLA 66 cm y su PERIMETRO CEFALICO 43,5 cm. En el EXAMEN FISICO el médico observa un síndrome obstructivo canicular respiratorio con hiperneumatosis; la VISION y la AUDICION son normales; la ALIMENTACION es adecuada para la edad: ya no se alimenta por pecho y recibe los suplementos vitamínicos y minerales en la dosis indicada; en cuanto a su DESARROLLO, se aplica una técnica de tamizaje y se observa que están presentes todos los logros esperados a su edad. No ha recibido la tercera dosis de DTP. Se diagnostica BRONQUIOLITIS, por lo que es REFERIDO al hospital cabecera de la zona para su hospitalización.

2.-El niño concurre nuevamente al centro de salud el día 3 de diciembre de 1992. La madre presenta el CARNE DEL NIÑO donde el hospital ha registrado el diagnóstico, la condición al egreso y las indicaciones sobre la conducta a seguir por el puesto de salud. El PESO es de 7100 g (valor por debajo del centilo 10 de la curva de peso para la edad); la TALLA es 67 cm y el PERIMETRO CEFALICO 44,2 cm. El EXAMEN FISICO, la VISION y la AUDICION son normales, pero al evaluar el DESARROLLO, con una técnica de tamizaie se observa un rendimiento inferior al esperado para su edad, lo que, de acuerdo al instructivo de esa prueba, indica que debe ser referido al especialista para diagnóstico. La ALIMENTACION parece adecuada. El médico le administra la tercera dosis de DTP, indica psicometría y lo cita para un nuevo control en 15 días.

3.-La tercera vez que el niño concurre al centro de salud, el 14 de febrero de 1993, su PESO es 8500 gramos, su TALLA 71 centímetros y su PERIMETRO CEFALICO 45,1 centímetros. No se encuentran anormalidades en los items restantes; no tuvo internaciones en este período. La madre relata que cambiaron de domicilio y que la nueva casa está conectada a la red de agua y saneamiento. Presenta el resultado de un test de desarrollo realizado la semana anterior. El coeficiente global de desarrollo es de 90%. El médico le administra las vacunas correspondientes a la edad y se le indica a la madre que traiga el niño a control el 2 de abril, después de haber cumplido el año.

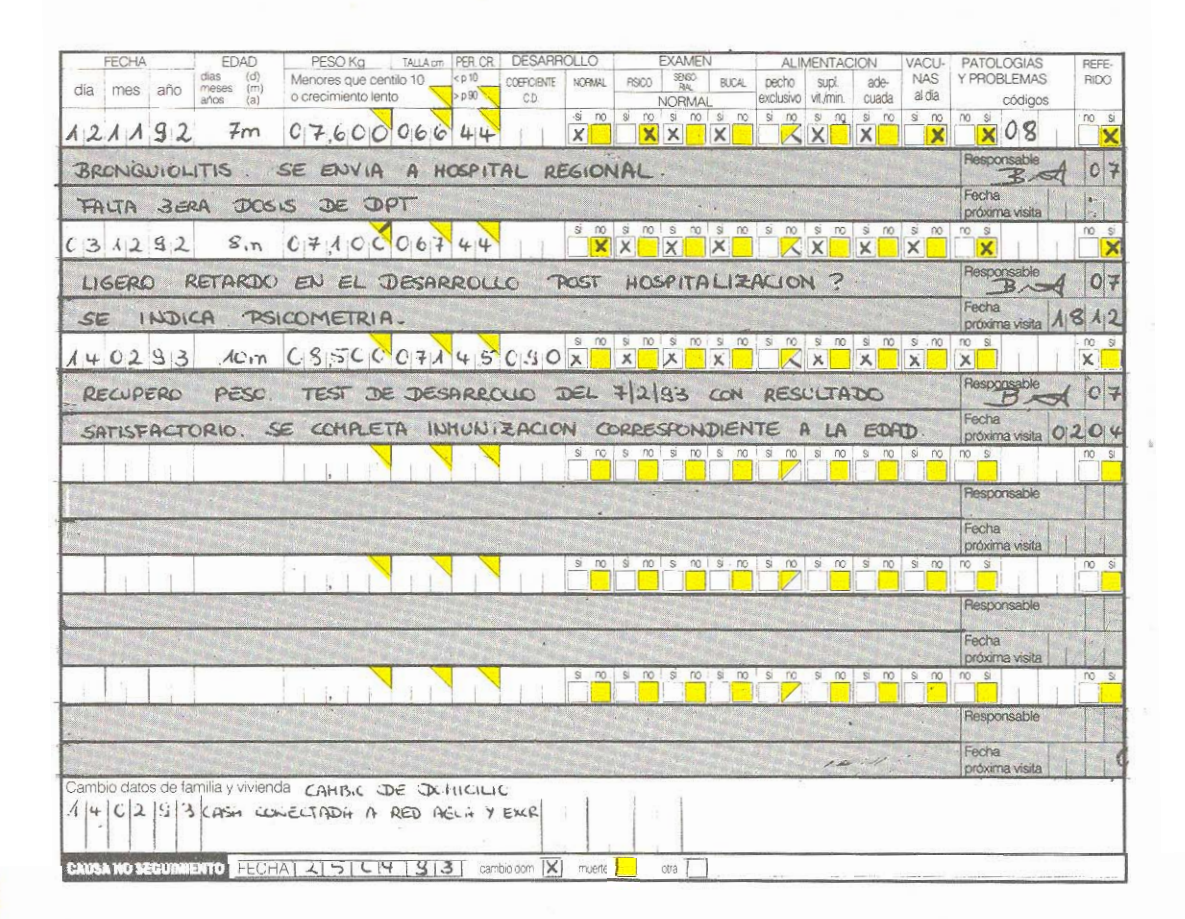

#### CAUSA DE NO SEGUIMIENTO

CAUSA NO SEGUIMIENTO FECHA | | cambio dom.  $\sqrt{m}$  $\mathbf{u}$  $1 - 1$  $\alpha$  $\ddot{i}$  $\mathbf{I}$ 

Marcar la casilla que corresponda, sin especificar cuando la causa sea "cambio de domicilio" o "muerte". En cualquier otro caso, especificar la causa y la fecha.

32

#### Ejemplo para el llenado de la sección CAUSA DE NO SEGUIMIENTO:

CAUSA NO SEGUIMIENTO FECHA | 2 | 5 | O N | 9 3 | cartio don | X nue | 1 ch

En la última atención registrada el niño tenía diez meses; no concurrió al control correspondiente a la edad de doce meses establecido según las normas locales de atención. La visitadora del centro de salud informa que por razones de facilidad de transporte, la madre lleva al niño a otro centro de salud.

# 4. Llenado del carné

#### 4.1 Generalidades

El Carné del Niño queda en poder de la familia y debe ser presentado en cada visita, independientemente del motivo de la consulta y en cualquier Centro Asistencial en que se realice.

#### 4.2 Cara interna

Su cara interna (Figura 3B) es similar a la Historia Clínica del Niño (HCNB) lo que facilita el volcado de los datos de la Historia Clínica al Carnéy permite que ambos contengan la misma información. El llenado de este sector se realiza de acuerdo al instructivo correspondiente de la HCNB detallado en el capítulo anterior.

#### 4.3 Cara externa

La cara externa del Carné del niño se encuentra en la Figura 3A.

#### **IDENTIFICACION**

La identificación en este sector facilita la devolución del Carné en caso de extravío.

NOMBRE:

**DOMICILIO:** 

TELEFONO:

LOCALIDAD:

Figura 4: Sector de Identificación del Carné del Niño.

#### Nombre

Llenar con el nombre con el cual el niño ha sido inscripto en el Registro Civil.

#### **Apellidos**

Paterno (dejar en blanco si no lo hubiera reconocido legalmente) y materno. En caso de niño adoptado legalmente, anotar los apellidos de las personas que lo adoptaron.

#### Domicilio y localidad

Se refiere a la residencia habitual del niño. Registrar la calle y el número; si no se pudiera identificar el domicilio con estos datos, anotar cualquier otra referencia que facilite su localización. (Por ejemplo Frente a la Escuela América).

#### Teléfono

El del domicilio. Si no tuviera, anotar un teléfono cercano donde fuera posible comunicarse con la familia del niño; aclarar que se trata de un teléfono en el domicilio o para dejar mensajes.

#### **CONTROL DE CRECIMIENTO**

#### Contenidos

En la cara externa del Carné figuran los gráficos de talla para la edad (en el sector superior) y peso para la edad (sector inferior). Dichas curvas se confeccionaron a partir de los valores para varones y niñas de los centiles 10 de las tablas de referencia internacional recomendadas por la OMS.

#### Procedimiento

En cada control se grafican los puntos correspondientes a la intersección de los valores obtenidos de peso y talla con la edad del niño a la consulta. Dichos puntos se unen mediante una línea con el punto correspondiente al valor obtenido en el control anterior. Esta forma de representación y el registro de datos a una frecuencia adecuada, permite conocer la tendencia del crecimiento a través del tiempo y permite comparar cada nuevo valor con las medidas previas.

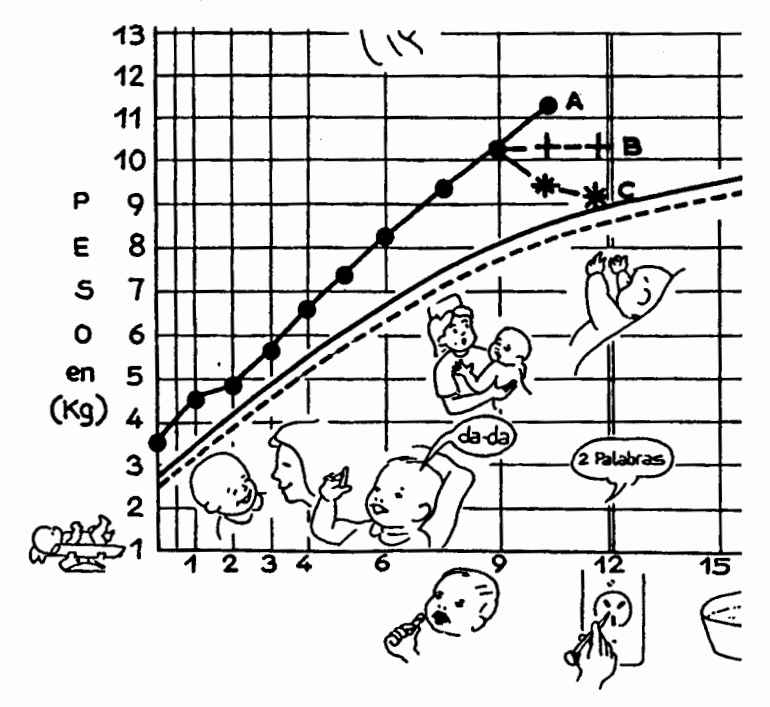

Figura 5 Diferentes tendencias del crecimiento ponderal:

tendencia ascendente. Buen crecimiento ponderal. Peso satisfactorio. (o).

- В<br>С Tendencia horizontal. Peso estacionario. Alerta (x)
- Tendencia descendente. Pérdida de peso. Alarma (\*)

Para la interpretación de los gráficos de talla, corresponden las mismas consideraciones que en las situaciones A y B del ejemplo.
# Interpretación

La visualización de la tendencia del crecimiento facilita su evaluación, orienta sobre el estado de salud del niño y define la necesidad de intervención.

- \* Cuando la tendencia de ambas curvas es ascendente y progresa de manera paralela a los límites de referencia, confirma el crecimiento adecuado del niño y permite asegurar la ausencia de patologías que interfieren con el crecimiento.
- Cuando la tendencia de una o ambas curvas es horizontal es una señal de alerta que obliga a una evaluación completa del estado clínico general del niño y a controles más frecuentes.
- \* Cuando la tendencia de la curva de peso es descendente constituye un signo de alarma que exige medidas inmediatas.

Por definición el 10% de los niños se encuentran por debajo del centilo 10 de cualquier curva de crecimiento. Niños con valores menores que estos límites pueden ser normales; sin embargo su riesgo de desnutrición es mayor.

\* Cuando los valores de peso obtenidos al control se ubican por debajo del centilo 10 y se desconocen los valores previos, se requiere una evaluación cuidadosa del estado de salud del niño con controles más frecuentes.

#### CONTROL DEL DESARROLLO Y CUIDADOS DEL NIÑO

Los dibujos que se presentan junto a las gráficas de peso y talla recuerdan los hitos del desarrollo, prácticas de crianza y accidentes frecuentes en cada edad.

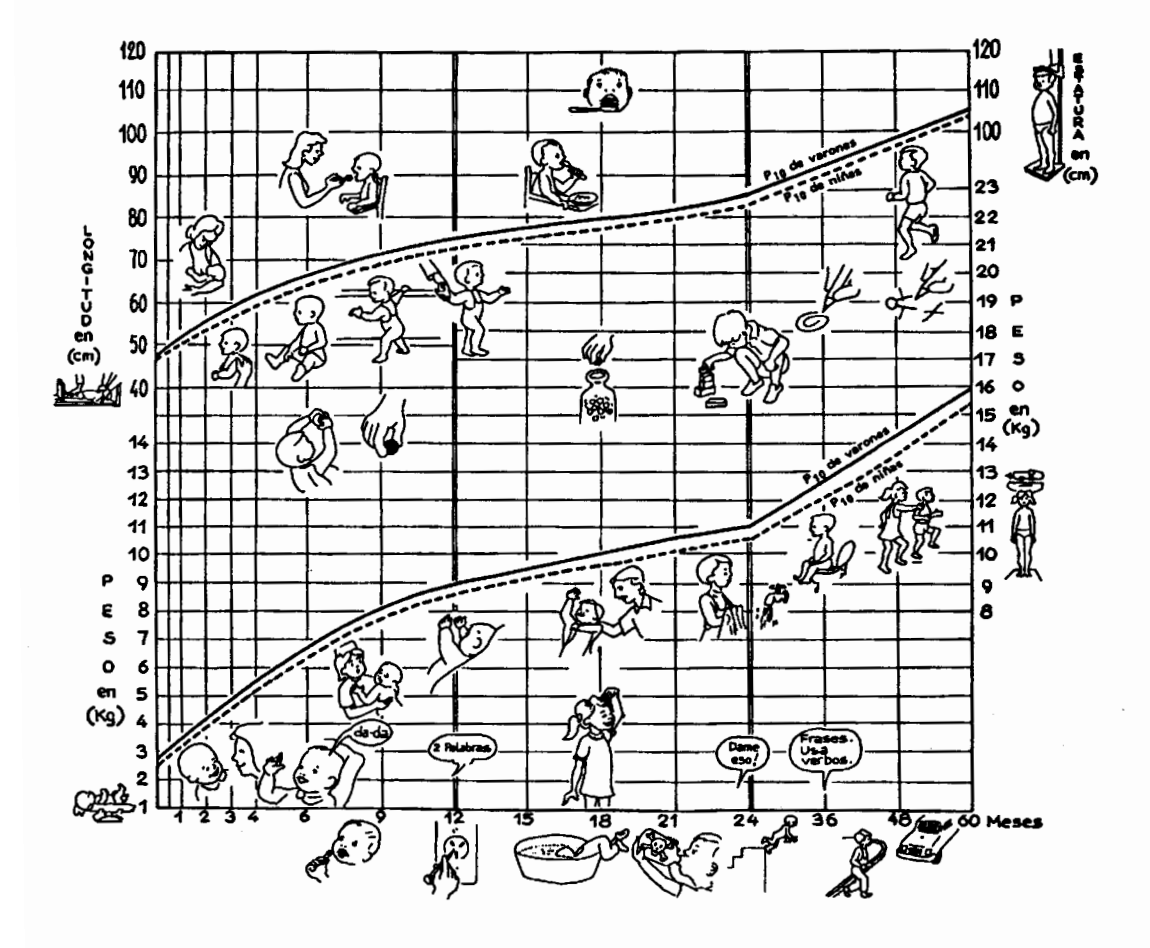

Figura 6 Control del desarrollo y cuidados del niño.

# Desarrollo psicomotor

Debajo de la curva de talla una secuencia de dibujos ilustra logros de la motricidad gruesa:

- Mantiene erguida la cabeza
- Se mantiene sentado sin apoyo
- Camina apoyado en muebles
- Camina tomado de la mano
- Salta en un pie

Por debajo de ellos las ilustraciones representan la coordinación fina:

- Prensión global, a mano plena, palmar
- Prensión en pinza fina
- Introduce objetos pequeños en frascos o botellas
- Construye torres de 5 cubos
- Dibuia círculos o movimientos circulares
- Copia cruz o tres partes de la figura humana

Debajo de la curva de peso los dibujos representan el desarrollo social:

- Sonríe espontáneamente
- Inicialmente tímido con extraños
- Juega a "palmitas", "tortitas"
- Se desviste o viste con ayuda
- Se lava y seca las manos
- Control de esfinteres
- Comparte juegos

Los dibujos que orientan la observación de las destrezas adquiridas en el **área del** lenguaje están debajo de los anteriores.

- Dice "da-da", "ma-ma"
- Dice 2 palabras
- Señala alguna parte del cuerpo
- Cumple órdenes simples
- Construye frases, usa verbos.

Las líneas verticales indican la edad aproximada en la cual los logros deberían estar presentes. Las figuras presentadas en el Carné constituyen un apoyo a la tarea educativa con los padres. La valoración del desarrollo del niño la hará el personal de salud siguiendo el procedimiento, la evaluación y la interpretación según la norma de cada institución. Para esta valoración inicial de tamizaje a nivel primario se sugiere la Pancarta desarrollada en el CLAP para la evaluación del desarrollo psicomotor, descrita en el próximo capítulo.

# Cuidados del niño

Las ilustraciones ubicadas por encima de la curva de talla (Figura 6) están destinadas a resaltar distintas acciones para el cuidado del niño según la edad (alimentación, higiene corporal). Así la figura de la madre amamantando, que ocupa un período de cuatro meses, indica el tiempo mínimo en que la lactancia exclusiva debe mantenerse, mientras que el plato con la cuchara, que recuerda las papillas, indica que éstas pueden introducirse recién después del cuarto mes. La figura de cepillado de dientes recuerda el hábito de higiene dental. La última figura ilustra la autonomía en las comidas, mostrando un lactante que se alimenta con la cuchara (inicialmente también lo puede hacer con la mano).

Las figuras de accidentes ubicadas en la parte inferior de la gráfica (Figura 6) recuerdan con anticipación los accidentes que tienen mayor incidencia en la infancia.

# 5. Pancarta para la evaluación del desarrollo psicomotor

# 5.1 Generalidades

Se propone un instrumento para evaluar el desarrollo del niño que analiza cuatro áreas de la conducta: motora, coordinación, social y lenguaje, desde el nacimiento hasta los cinco años de edad y que consta de sesenta y cinco items en total. Esta guía muestra las conductas esperadas en niños de término y con bajo riesgo de alteraciones y ha sido confeccionada para ser utilizada por el personal de salud de todos los niveles de atención. Su elaboración se basó en la observación de las conductas habituales que exteriorizan comportamientos de la vida cotidiana de creciente complejidad (por ejemplo: alimentarse, vestirse, jugar, etc.). Se seleccionaron los comportamientos más fáciles de observar por parte del equipo de salud y de la familia.

Empleando preguntas dirigidas a la madre y solicitando que el niño realice acciones sencillas se pueden reconocer rápidamente aspectos importantes del desarrollo normal v detectar alteraciones o problemas. El instrumento utiliza pocos items para cada evaluación (por ejemplo: a los seis meses de vida se evalúan siete items, a los dieciocho meses se evalúan diez items), no pone a prueba al niño ni genera situaciones de stress que puedan falsear el diagnóstico. En caso de detectarse alteraciones o problemas, se procede según lo indicado más adelante (ver interpretación). El conocimiento de los patrones normales de desarrollo nos guía sobre qué esperar en el comportamiento de un niño, cuándo esperarlo y a qué edades los diferentes logros evolucionarán a conductas más compleias.

La pancarta (Figura 7) utilizada para esta publicación corresponde a una copia reducida en un 50% de la versión original. Esta mide 55 x 75 cm y está confeccionada en cartulina blanca, impresa en cuatro colores (rojo, verde, negro y marrón) y plastificada. Fue elaborada por el CLAP en base a trabajos de Frankenburg, W.; Gessel, A.; Illingworth, R.S. y Boyd, R.D.

# 5.2 Objetivos

- Recordar a los integrantes del equipo de salud aspectos relevantes del Desarrollo.
- \* Facilitar la comunicación y participación de la familia al aclarar las dudas de los padres; informarles acerca de la cronología de los cambios en las conductas de los niños y sugerir oportunidades de estimulación.
- \* Detectar casos que podrían presentar un desfasaje en el desarrollo psicomotor para seguirlos o referirlos, con miras a un diagnóstico especializado.

# 5.3 Contenidos

- Cada conducta está representada por los logros más frecuentes y representativos.
- \* Los logros son etapas claves en la vida del niño (sonreír, sentarse, nombrar, etc.) que resumen el correctó cumplimiento de secuencias anteriores en tiempo y forma. Sobre estos logros se apovan las nuevas adquisiciones.
- \* Cada logro se representa por un rectángulo con una leyenda interior. El rectángulo señala el intervalo de tiempo en que ese logro aparece en niños normales. El borde izquierdo representa en tiempo el centilo 25 y el borde derecho el centilo 90 del intervalo en que se espera esa conducta.
- \* Para su representación se seleccionaron los logros de más sencilla exploración. Basta emplear la observación directa y el interrogatorio a la madre.

# 5.4 Procedimiento

- $\ast$ Hay que explicar a los padres que se trata de un instrumento para explorar el desarrollo del niño.
- El niño debe estar tranquilo y cómodo, junto al familiar que lo acompaña.
- Resulta útil para la correcta interpretación de los resultados observar el comportamiento del niño y de los padres durante la evaluación: atención, confianza en sí mismo, relación con los padres y con el examinador.
- Material necesario: un sonajero, una campanilla, una botella clara con una abertura de 1,5 cm en la que entre bien una bolita, 8 cubos de 2,5 cm de lado coloreados, hojas de papel y lápiz, lámina con dibujos de objetos corrientes (perro, caballo, casa, etc) y con figuras geométricas (círculo, cruz, cuadrado).
- \* Las líneas verticales gruesas del esquema en la escala del tiempo señalan los momentos más oportunos para realizar evaluaciones seriadas del Desarrollo.
- Hay que ubicar la edad cronológica postnatal en la línea horizontal superior y trazar una vertical imaginaria, que pasará por varias figuras.

# 5. Pancarta para la evaluación del desarrollo psicomotor

# 5.1 Generalidades

Se propone un instrumento para evaluar el desarrollo del niño que analiza cuatro áreas de la conducta: motora, coordinación, social y lenguaje, desde el nacimiento hasta los cinco años de edad y que consta de sesenta y cinco items en total. Esta guía muestra las conductas esperadas en niños de término y con bajo riesgo de alteraciones y ha sido confeccionada para ser utilizada por el personal de salud de todos los niveles de atención. Su elaboración se basó en la observación de las conductas habituales que exteriorizan comportamientos de la vida cotidiana de creciente complejidad (por ejemplo: alimentarse, vestirse, jugar, etc.). Se seleccionaron los comportamientos más fáciles de observar por parte del equipo de salud y de la familia.

Empleando preguntas dirigidas a la madre y solicitando que el niño realice acciones sencillas se pueden reconocer rápidamente aspectos importantes del desarrollo normal y detectar alteraciones o problemas. El instrumento utiliza pocos items para cada evaluación (por ejemplo: a los seis meses de vida se evalúan siete items, a los dieciocho meses se evalúan diez items), no pone a prueba al niño ni genera situaciones de stress que puedan falsear el diagnóstico. En caso de detectarse alteraciones o problemas, se procede según lo indicado más adelante (ver interpretación). El conocimiento de los patrones normales de desarrollo nos guía sobre qué esperar en el comportamiento de un niño, cuándo esperarlo y a qué edades los diferentes logros evolucionarán a conductas más compleias.

La pancarta (Figura 7) utilizada para esta publicación corresponde a una copia reducida en un 50% de la versión original. Esta mide 55 x 75 cm y está confeccionada en cartulina blanca, impresa en cuatro colores (rojo, verde, negro y marrón) y plastificada. Fue elaborada por el CLAP en base a trabajos de Frankenburg, W.; Gessel, A.; Illingworth, R.S. y Boyd, R.D.

- Se deben buscar para cada área de conducta los logros (rectángulos) que quedan interceptados y observar si están presentes en el niño.
- Además hay que verificar si están presentes los logros que quedan a la izquierda de la línea sin ser interceptados por ella. Estos logros ya están presentes en el 90% de los niños de esa edad.
- El dibujo situado debajo de cada rectángulo representa el logro a explorar.
- \* Para los nacidos de pretérmino se debe emplear la edad gestacional corregida, o sea la edad postnatal menos las semanas que faltaron para completar 40 semanas.

# 5.5 Evaluación

- \* El desarrollo del niño es un proceso complejo y dinámico cuya evaluación debe hacerse con observaciones seriadas (diagnóstico evolutivo).
- El resultado de una observación es orientador pero puede no ser concluyente.
- \* La ausencia de logros que deberían estar presentes en un niño para una determinada edad debe llamar la atención, conducir a observaciones más frecuentes y determinar si existen causas desfavorables para el Desarrollo.

# 5.6 Interpretación

- \* Se evaluará la posibilidad de "falsos retardos". Se deben considerar los siguientes factores:
	- Falta de colaboración del niño
	- Falta de motivación y tiempo del examinador  $\blacksquare$
	- Interferencias transitorias tales como: separación de los padres, fatiga, miedo, enfermedad u hospitalización.
- Si están presentes todos los logros esperados para la edad, o sea los logros interceptados por la vertical imaginaria y todos los que aparecen a la izquierda de ella, el resultado del tamizaje puede considerarse normal.
- Si falta uno o más logros en una misma conducta o área, se sugiere explorar la etiología de un posible retardo (baja estimulación, antecedentes perinatales, abandono, etc.) y repetir la evaluación en un mes. Si el desfasaje se supera en el siguiente control, se seguirá con los controles habituales. Si el desfasaje no se supera, se debe hacer una consulta especializada.
- $\ast$ Si faltan uno o más logros en varias conductas o áreas, se sugiere referir al niño a consulta especializada.

# **EVOLUCION ESQUEMATICA DE LAS CONDU**

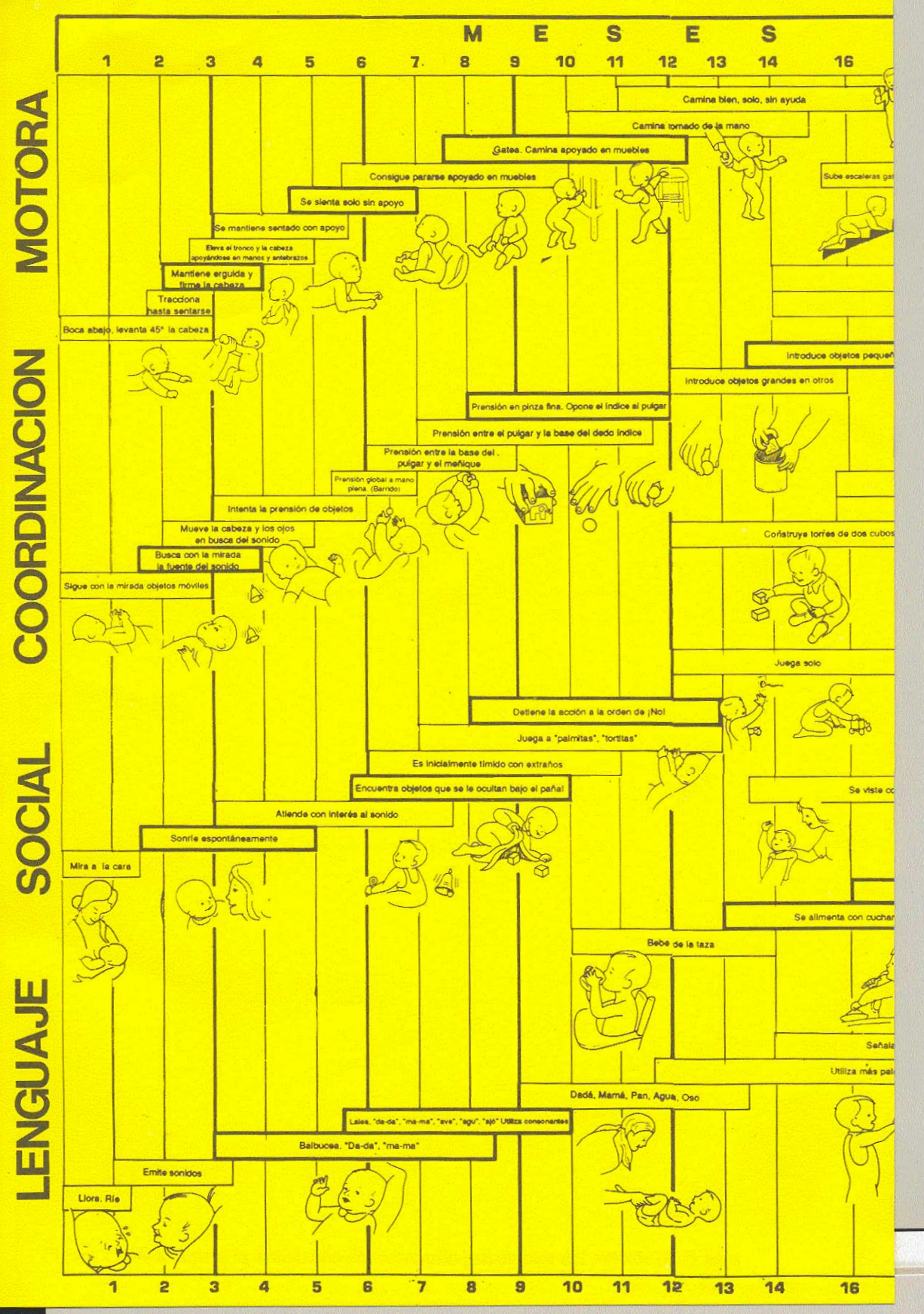

# CTAS DEL DESARROLLO HASTA LOS 5 AÑOS

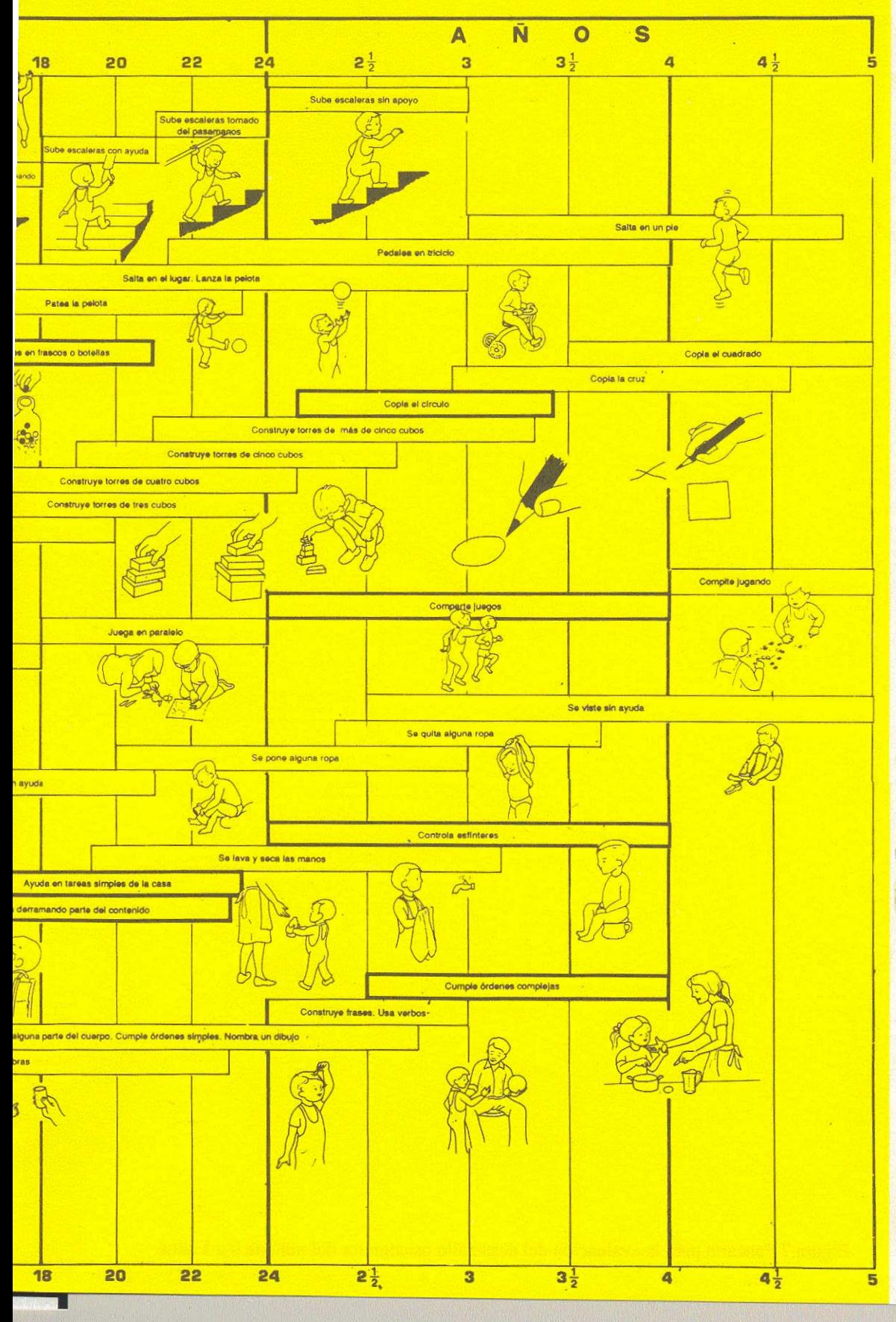

# 6. Guía para la normatización del control de salud

#### 6.1 Generalidades

Se propone un calendario de visitas de control del niño desde los primeros días de vida hasta los 5 años. Para cada control se describen los contenidos básicos, o sea las acciones que debe realizar el personal de salud y los temas que debe abordar anticipadamente con la madre del niño o quien lo traiga a control. Para esta guía se seleccionaron sólo algunos de los varios temas que pueden tratarse en 10 a 15 minutos.

Esquema de Visitas:

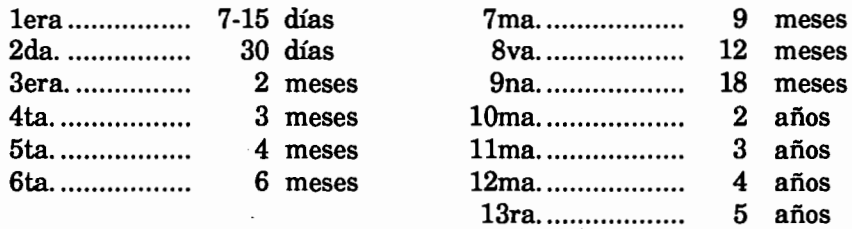

La cronología de visitas que debe realizar un niño sano está incorporada en el programa de análisis computarizado del SIN y permite la evaluación del cumplimiento de un plan mínimo de controles. Si este esquema propuesto de visitas es modificado deberá también modificarse el archivo correspondiente dentro del programa del SIN.

### 6.2 Contenido de las visitas

Para cada visita se describen las actividades propuestas, los elementos a valorar en el examen físico y psicomotor, el interrogatorio, así como los aspectos anticipatorios a abordar con los padres.

#### lera visita: 7-15 días. Primer contacto con el personal.

#### Actividades:

Antropometría, entrevista y examen físico. Registro, inicio de la HCNB y del carné, explicación de la norma de controles de crecimiento y desarrollo de inmunizaciones.

#### Evaluación de riesgos y detección precoz de patologías:

Descenso inicial y recuperación del peso al nacer. Dificultades en el inicio de la lactancia. Succión (vigor, frecuencia) Sueño y vigilia. Condiciones de los senos maternos. Características y frecuencia de deposiciones. Regresión de ictericia fisiológica. Cicatriz umbilical, palpación abdominal, descenso testicular, pulsos femorales. Auscultación cardíaca

#### Educación para la salud:

Prevención de infección respiratoria aguda y diarrea, lavado de manos, ambiente limpio, control de vectores (moscas). evitar contacto con enfermos, alimentación al seno. Prevención del eritema del pañal. Erupción por calor. Iatrogenia por automedicación (por cólicos, etc.). Caída del cordón, baño del bebé. El bebé "fumador pasivo". Aprovechar las oportunidades de alimentación y muda para establecer contacto (visual, auditivo, táctil) y fortalecer la relación madre-hijo. Conversar sobre el efecto de un niño en los hermanos (celos).

Prevención de accidentes: acondicionar la cama sin plásticos.

almohadas u otros objetos con los cuales el niño pueda sofocarse.

#### 2da, visita: 30 días.

#### **Actividades:**

Antropometría, entrevista y examen físico. Administración de BCG, si no la recibió al nacer. Registro en la HCNB y en el carné. Aporte de flúor y Vitamina D oral.

# Evaluación de riesgos y detección precoz de patologías:

Crecimiento: comparando con control previo y curvas normales. Establecimiento de la lactancia. Exploración de abducción de caderas.

#### Educación para la salud:

Peligro del destete precoz e inicio de desnutrición.

Prevención de enfermedades respiratorias agudas y de enfermedad diarreica, y su manejo con SRO.

Reinicio del trabajo materno fuera del hogar.

Problemas al ingreso precoz a guardería. Necesidad de un cuidador sustituto adecuado si la madre se ausenta.

Favorecer cambios de posición.

Promover participación activa del padre en los cuidados.

Prevención de accidentes: seguridad en el coche, quemaduras (agua de la bañera, leche hervida)

#### **3era, visita: 2 meses**

#### Actividades:

Antropometría, entrevista y examen físico.

Inmunizaciones: DPT. Polio.

Vitamina D oral diaria en invierno. Cuidadosa exposición al sol en verano. Registro en la HCNB y en el Carné.

#### Evaluación de riesgos y detección precoz de patologías:

Crecimiento: comparando con control previo y curvas normales. Desarrollo: comparando con pancarta.

#### Educación para la salud:

Prevención de IRA y EDA.

Necesidad de prolongar lactancia exclusiva hasta los 4 - 6 meses.

Favorecer el desarrollo del lenguaje mediante la exposición a distintos sonidos, hablándole, imitando sus vocalizaciones.

Prevención de accidentes: seguridad en el coche, quemaduras

#### 4ta, visita: 3 meses

#### Actividades:

Antropometría, entrevista y examen físico. Registro en la HCNB y en el carné.

#### Evaluación de riesgos y detección precoz de patologías:

Crecimiento: comparando con control previo y curvas normales. Desarrollo: comparando con pancarta. Abducción de cadera.

#### Educación para la salud:

Prevención de IRA y EDA.

Oportunidad de incorporación de semisólidos.

Favorecer y hacer posible el contacto con más personas: papá, hermanos, abuelos, etc. Facilitar el ejercicio de la prensión poniendo a su alcance objetos adecuados. Prevención de accidentes: caídas de superficies altas, atrapamiento de cabeza o miembros en aberturas estrechas.

#### 5ta, visita: 4 meses

#### Actividades:

Antropometría, entrevista y examen físico. Registro en la HCNB y en el carné. Inmunizaciones: DPT, Polio.

#### Evaluación de riesgos y detección precoz de patologías:

Crecimiento: comparando con control previo y curvas normales. Desarrollo: comparando con pancarta. Palpación de abdomen.

#### Educación para la salud:

Próxima erupción dentaria. Primeros episodios febriles normales.

Iatrogenia. automedicación (Antitérmicos, ATBióticos).

Darse tiempo para expresarle cariño en momentos de tranquilidad: cantarle, acariciarlo. Comentar efectos negativos de la televisión, aunque parezca atractiva para el niño. Prevención de accidentes: sofocación y cortes por objetos

pequeños y/o filosos a nivel de piso, quemaduras por comidas.

## 6ta, visita: 6 meses

# Actividades:

Antropometría, entrevista y examen físico. Evaluación del desarrollo. Registro en la HCNB y en el carné. Inmunizaciones: DPT. Polio.

# l'Evaluación de riesgos y detección precoz de patologías:

- Crecimiento: comparando con control previo y curvas normales.
- Desarrollo: Evaluación de acuerdo a la pancarta. Revisar el cumplimiento de los
- logros establecidos para la edad y determinar situación de normalidad o "alerta".
- $\ddot{\cdot}$ Inicio de erupción dentaria.
	- Persistencia de estrabismo. Audición.

#### Educación para la salud:

Incorporación de otros alimentos.

Comentar efectos negativos del andador, de corrales inadecuados, de ropas que le dificulten o incomoden el movimiento (p.ej.: uso de zapatos). Prevención de accidentes: caídas y quemaduras por aumento de movilidad (gateo, andador), no dejar sólo al niño en el baño, mayor cuidado con animales (conocidos y extraños).

## 7ma, visita: 9 meses

#### Actividades:

Antropometría, entrevista y examen físico. Evaluación del desarrollo. Registro en la HCNB y en el carné. Inmunizaciones: DPT, Polio, Sarampión, Rubeola, Paperas.

## Evaluación de riesgos y detección precoz de patologías:

Crecimiento: comparando con control previo y curvas normales. Desarrollo: Evaluación de acuerdo a la pancarta. Revisar el cumplimiento de los logros establecidos para la edad y determinar situación de normalidad o "alerta".

## Educación para la salud:

Hábitos de higiene dental, uso del chupete y de la mamadera durante el sueño. Permitir la exploración, los juegos de "botar-tirar", de "escondidas", y de imitación. Hablarle sin distorsionar el lenguaje.

Prevención de accidentes: caídas de altura y riesgo de ahogamiento, quemaduras por volcado de líquidos.

#### **8ava, visita: 12 meses**

#### Actividades:

Antropometría, entrevista y examen físico. Evaluación del desarrollo. Registro en la HCNB y en el carné.

#### Evaluación de riesgos y detección precoz de patologías:

Crecimiento: comparando con control previo y curvas normales. Desarrollo: evaluación de acuerdo a la pancarta. Revisar el cumplimiento de los logros establecidos para la edad. En varones: fimosis, descenso testicular.

#### Educación para la salud:

Evitar golosinas y gaseosas con azúcares y cafeína.

Hábitos alimentarios y de higiene dental.

Promover que el niño empiece a participar en su alimentación, comiendo algunas cosas con la mano, practicando el uso de taza y cuchara.

Ofrecer objetos para jugar sin riesgos: de distintos tamaños, formas y colores.

Prevención de accidentes: impedir libre acceso a la calle, intoxicaciones (abre cajones y tapas de detergentes y medicamentos), cuidado con animales conocidos y extraños.

#### 9na. visita: 18 meses

#### Actividades:

Antropometría, entrevista y examen físico. Evaluación del desarrollo. Registro en la HCNB y en el carné.

#### Evaluación de riesgos y detección precoz de patologías:

Crecimiento: comparando con control previo y curvas normales.

Desarrollo: evaluación de acuerdo a la pancarta. Revisar el cumplimiento de los logros establecidos para la edad y determinar situación de normalidad o "alerta".

#### Educación para la salud:

Control de esfínteres: entrenamiento con paciencia, premiando logros y evitando castigo.

Hábitos alimentarios: evitar golosinas, gaseosas.

Higiene dental y prevención de caries.

Narrarle cuentos y mirar juntos figuras y libros.

Prevención de accidentes: caídas (ventanas, balcones), sofocaciones y cortes (bolsas de plástico, objetos pequeños que introduce en la boca y/o filosos), ahogamiento en la bañera o en pozos de agua fuera de la casa.

#### 10ma. visita: 2 años

#### Actividades:

Antropometría, entrevista y examen físico. Evaluación del desarrollo. Registro en la HCNB y en el carné.

#### Evaluación de riesgos y detección precoz de patologías:

Crecimiento: comparando con control previo y curvas normales. Desarrollo: Evaluación de acuerdo a la pancarta. Revisar el cumplimiento de los logros establecidos para la edad y determinar situación de normalidad o "alerta".

#### Educación para la salud:

Hábitos alimentarios e higiene dental.

Favorecer la integración a juegos con otros niños.

Comentar aspectos positivos y negativos del ingreso al jardín infantil.

Favorecer, a manera de juego, la colaboración en tareas domésticas.

Prevención de accidentes: quemaduras e incendios (usa fósforos, abre sólo la canilla de agua caliente), intoxicaciones.

#### 11ma. visita: 3 años

#### **Actividades:**

Antropometría, entrevista y examen físico. Evaluación del desarrollo. Registro en la HCNB y en el carné.

#### Evaluación de riesgos y detección precoz de patologías:

Crecimiento: comparando con control previo y curvas normales. Desarrollo: evaluación de acuerdo a la pancarta. Revisar el cumplimiento de los logros establecidos para la edad y determinar situación de normalidad o "alerta". Palpación abdominal.

#### Educación para la salud:

Hábitos alimentarios e higiene dental.

Valorar el descubrimiento del niño de su género: hombre-mujer

Comentar el aspecto positivo de que su hijo a veces quiera hacer las cosas solo. Favorecer figuras, libros, cuentos.

Prevención de accidentes: educación para la prevención de accidentes de tránsito, quemaduras, caídas, intoxicaciones, ahogamiento.

### 12ma, visita: 4 años

#### **Actividades:**

Antropometría, entrevista y examen físico. Evaluación del desarrollo. Registro en la HCN y en el carné.

#### Evaluación de riesgos y detección precoz de patologías:

Crecimiento: comparando con control previo y curvas normales. Desarrollo: evaluación de acuerdo a la pancarta. Revisar el cumplimiento de los logros establecidos para la edad y determinar situación de normalidad o "alerta". Palpación abdominal. Dentición. Caries y oclusión.

### Educación para la salud:

Hábitos de alimentación e higiene dental. Ayudar a reconocer y expresar sus sentimientos: alegría, rabia, susto, etc. Dar al niño libros, lápices, papel y materiales que estimulen su creatividad. Prevención de accidentes: educación para la prevención de accidentes de tránsito, quemaduras e incendios, caídas, intoxicaciones, ahogamiento.

#### 13era, visita: 5 años

#### Actividades:

Antropometría, entrevista y examen físico. Evaluación del desarrollo. Registro en la HCN y en el carné. Inmunizaciones: BCG, DPT, Polio.

#### Evaluación de riesgos y detección precoz de patologías:

Crecimiento: comparando con control previo y curvas normales. Desarrollo: evaluación de acuerdo a la pancarta. Revisar el cumplimiento de los logros establecidos para la edad y determinar situación de normalidad o "alerta". Dentición. Caries y oclusión.

#### Educación para la salud:

Hábitos alimentarios e higiene dental.

Aspectos de salud necesarios para un adecuado rendimiento escolar.

Valorar que el niño sea independiente (duerma solo, se vista solo, coma solo) y fomentarle una buena imagen de sí mismo.

Comentar efectos negativos de algunos programas de TV o de su uso excesivo.

Prevención de accidentes: educación para la prevención de accidentes de tránsito, quemaduras e incendios, caídas, intoxicaciones, ahogamiento.

# 7. Ejercicio de llenado de la Historia Clínica y del Carné

# 7.1 Generalidades

En el ejercicio que se presenta a continuación los datos se registrarán en la Historia Clínica (páginas 8 y 9) y en el Carné del Niño (páginas 14 y 15) o en formularios de tamaño real. Las preguntas que se listan en el ejercicio orientan con respecto a las decisiones que se deberán adoptar. Para ayudar a su correcta resolución, se deberá recurrir a la lectura de esta publicación y a las curvas del reverso del Carné del Niño.

# 7.2 Lienado del módulo general

Para el llenado de este módulo es muy útil el Carné Perinatal del Sistema Informático Perinatal (Publicación Clap No 1203) presentado por la madre en la consulta. Su lectura, junto a la descripción que sigue, aportarán los datos necesarios para el correcto llenado del Módulo General de la HCNB.

Antes de proceder al llenado de este sector de la Historia se aconseja la lectura del parágrafo 3.2, Llenado del Módulo General.

Al Centro de Salud de San Pedro, código 239, concurre la madre J.T., con su hija A.R., de 2 meses de vida, para control pediátrico. La madre concurre a la consulta con el Carné Perinatal correspondiente. El nombre del esposo es M.A.R. y viven con la niña en la calle Simón Bolívar No 680, frente a la oficina de correo No 3 (teléfono 173426) de la localidad de San Pedro.

No tiene teléfono en su domicilio, pero se le puede dejar un mensaje en la oficina de correos.

A la historia clínica que se abre a la niña le corresponde el número 55032.

## Información aportada por el carné perinatal útil para el llenado de la HCNB:

- Antecedentes personales de la madre: casada, 22 años, con estudios completos a nivel primario.
- Antecedentes obstétricos; un embarazo y parto previo normales.
- Antecedentes neonatales de la niña: edad gestacional 37 semanas cumplidas, peso al nacer 3050 g, longitud 27 cm y perímetro craneano 36 cm. Apgar 9/10, no requirió reanimación. No presentó patologías neonatales. Fue dada de alta de alojamiento conjunto a las 24 horas de vida en perfecto estado de salud.
- El embarazo, parto y puerperio de la madre fueron normales.

Para el llenado de los DATOS PERINATALES, la información es obtenida mediante la lectura de la información aportada por el Carné Perinatal.

Viven en el mismo hogar que la niña, además del padre y de la madre, un hermano de la niña y un tío paterno.

La madre trabaja fuera de la casa 6 horas diarias. El padre, padece de asma desde la infancia y trabaja como empleado en un comercio de la localidad. Ha completado los estudios primarios.

La vivienda tiene instalaciones de agua corriente y de disposición de excretas dentro del hogar. El agua corriente está conectada a la red pública. La disposición de excretas se sirve a cámara séptica. La niña no comparte la cama con ningún familiar.

La madre refiere que la niña recibió BCG en el primer mes de vida. No ha recibido otras vacunas.

El bebé se alimento sólo con pecho. No recibe suplementos vitamínicos.

# 7.3 Lenado del módulo de seguimiento

Para el llenado de este sector de seguimiento, en la historia y en el carné, así como para la interpretación de los datos de crecimiento y desarrollo, será necesario recurrir a la lectura del parágrafo 3.3, llenado del módulo de seguimiento, así como a la pancarta de'color amarillo (figura 7).

#### Fecha 05-04-93

El peso de la niña es de 5000 gramos, su longitud de 57 cm y su perímetro craneano de 39 cm. El examen físico es normal.

En cuanto a la audición, visión y desarrollo psicomotor:

- sigue con la mirada los objetos móviles,

- busca con la mirada la fuente del sonido.

- en posición prona levanta la cabeza 45 grados.

- mira a la cara, sonríe,

- emite algunos sonidos.

Se alimenta a pecho directo exclusivamente.

Se indica primera dosis de DPT y anti-polio.

Considera adecuado el crecimiento de esta niña?

Sí No

El resultado de la evaluación del desarrollo es normal?

Sí

No

# Fecha 02-05-93

A los tres meses de edad, concurre nuevamente al Centro de Salud, Su peso es de 5700 gramos, su longitud es de 62 cm y el perímetro craneano de  $40.4$  cm.

En el examen físico se comprueba dolor a la compresión del trago del oído izquierdo. La madre refiere supuración en ese oído en la noche anterior. La audición y la visión son normales.

En cuanto a la evaluación del desarrollo:

- Tracciona hasta sentarse

- Mantiene erguida y firme la cabeza
- Mueve la cabeza y los oios en busca del sonido
- Sonríe espontáneamente
- Emite sonidos

Se alimenta a pecho directo exclusivo.

Ha recibido las vacunas indicadas en el control anterior

Se refiere a Otorrinolaringólogo, donde se le diagnostica otitis media aguda supurada en oído izquierdo, por lo que se le indican antibióticos por vía oral

Se cita para nuevo control en 15 días.

El peso para la edad se encuentran por encima del centilo 10 (P10)

Sí  $N<sub>0</sub>$ 

Es adecuada la tendencia del peso?

Sí  $N_0$ 

Es adecuada la tendencia de la longitud?

 $N<sub>0</sub>$ 

Sí  $N<sub>0</sub>$ 

Es adecuada la tendencia del crecimiento (peso y longitud)?

Sí  $No$ 

Es normal la evaluación del desarrollo psicomotor de la niña?

Sí

#### Fecha 07-06-93

Consulta nuevamente a los 4 meses de edad. Su peso es 5800 g. La longitud es 63.5 cm y el perímetro craneanno es 41 cm.

Se le diagnostica Enfermedad Diarreica Aguda, sin identificar gérmen. Continúa con leve dolor a la compresión del trago del oído izquierdo. La madre refiere que el tratamiento con antibióticos ha sido irregular. Actualmente no los recibe.

La audición y la visión son normales.

La evaluación del desarrollo es normal. Se alimenta por biberón con leche de vaca diluída con 1/3 de agua, sin edulcorar, ni acidular. No come purés de fruta o verduras, ni cereales.

Se refiere para rehidratación con SRO y se indica consulta de control con otorrinolaringólogo.

Se indica la segunda dosis de DPT y de anti-polio.

Nuevo control en 30 días.

El peso para la edad se encuentra por encima del centilo 10?

Sí  $No$ 

La longitud para la edad se encuentran por encima del centilo 10 (P10)?

Sí No

Es adecuada la tendencia del peso?

Sí  $No$ 

Es adecuada la tendencia de la longitud?

Sí No

Considera correcta la cita para el siguiente control a los 30 días?

#### Fecha 07-08-93

A la edad de 6 meses concurre para control. El peso es 7300 g la longitud 67.5 cm v el perímetro craneano 41.4 cm.

El examen físico es normal, así como el examen sensorial.

En cuanto al desarrollo:

- No logra sentarse con apoyo

- Eleva el tronco y la cabeza, apoyada en los antebrazos, con dificultad
- Los intentos de prensión son limitados
- No ha aparecido la prensión global

La alimentación es adecuada. Se alimenta con leche de vaca pasteurizada sin diluir, acidulada y edulcorada. La madre ha introducido jugos y puré de frutas y verduras con buena tolerancia por parte de la niña.

Ha recibido las vacunas correspondientes a la 2da dosis de DPT y antipolio.

Se le cita para nuevo control en 30 días.

El peso para la edad se encuentra por encima del centilo 10 (P10)?

Sí No

El valor de longitud para la edad, se encuentra encima del centilo 10 (P10)?

Sí No

Es adecuada la tendencia del peso?

Sí  $No$ 

Es adecuada la tendencia de la longitud?

Sí No

La tendencia del crecimiento (peso y longitud) es adecuada?

Sí No

La evaluación del desarrollo psicomotor de la niña, es normal?

Sí No

#### Fecha 06-09-93

A los 7 meses, el peso es 7900 g, la longitud 69 cm y el perímetro craneano 42.5 cm.

El examen físico es normal, así como el examen sensorial.

En la evaluación del desarrollo, la niña:

- Se sienta sola sin apoyo

- Intenta pararse apovada en los muebles de la casa

- Realiza presión global a mano plena de los objetos
- Atiende con interés el sonido
- Intenta la búsqueda de objetos que se le esconden debajo del pañal
- Balbucea.

La alimentación es adecuada.

Han comenzado a hacer erupción las piezas dentarias incisivas medias superiores.

Se indica completar la inmunización de DPT y anti-polio.

El peso para la edad se encuentran por encima del centilo 10 (P10)?

 $N_0$ Sí

La longitud para la edad se encuentran por encima del centilo 10 (P10)?

Sí No

Es adecuada la tendencia del peso?

Sí  $No$ 

Es adecuada la tendencia de la longitud?

. Sí No

Es normal la evaluación primaria del desarrollo psicomotor de la niña?

Sí No

> Un mes después de la última consulta la madre se presenta al Centro de Salud de San Pedro comunicando que ha cambiado de domicilio, por lo que la niña será controlada en el Centro de Salud correspondiente a su nueva dirección.

# 8. Procesamiento de datos

## 8.1 Generalidades

 $\begin{matrix} \end{matrix}$ 

Tradicionalmente el procesamiento de datos en las instituciones de salud se realiza a nivel de centros especializados. Los formularios en los que se recoge la información son enviados a un centro de cómputos donde se procede a la digitación de los datos y luego al procesamiento. El lapso entre la recolección de información por parte del equipo de salud y la obtención de resultados estadísticos es generalmente muy largo, lo que reduce su utilidad para evaluar y mejorar la calidad de atención. Se pueden resumir de la siguiente manera las características del procesamiento de datos médicos en un centro de cómputos distante:

- tiempos largos entre la generación de información y la difusión de estadísticas.
- imposibilidad de corregir errores.
- ausencia de retroalimentación inmediata sobre la asistencia.
- estadísticas hechas a la medida del nivel central y no del periférico.
- ausencia de penalización por documentación incompleta.

Ante las dificultades planteadas, el CLAP ha desarrollado programas de procesamiento de los datos en computadores personales ubicados en la propia institución de asistencia. El personal de salud, con un breve entrenamiento, ingresa los datos de la Historia Clínica del Niño respondiendo a las preguntas que le formula el computador.

El procesamiento y el análisis de los datos también se realizan en la propia institución. En cualquier momento se cuenta, a nivel local, con la información necesaria para la evaluación de la asistencia y la toma de decisiones. El procesamiento de los datos tiene como resultado una serie de documentos impresos que constituyen un resumen de la actividad de la institución en un período dado de tiempo como por ejemplo la ESTA-DISTICA BASICA o el CUMPLIMIENTO DE NORMAS DE ATENCION. También se pueden obtener procesamientos más específicos, como por ejemplo la ESTIMACION DE RIESGO RELATIVO o la DESCRIPCIÓN DE UNA VÁRIABLE.

En este sistema el archivo de historias queda en la propia institución en los formularios originales (Historia Clínica) y en medio magnético (disquetes o discos). El centro de asistencia emite sus informes periódicos haciendo uso del computador y de los programas. Si un centro de cómputos central o regional requiere la información sobre la consultas pediátricas realizadas, el centro asistencial entregará duplicados de los disquetes que contienen sus historias ya ingresadas y corregidas. El centro de cómputos regional también opera con el SIN que permite consolidar disquetes de diferente procedencia en un archivo único en disco.

Uno de los objetivos del SIN es el de obtener datos estadísticos para evaluar y planificar la atención pediátrica. Cuanto más recientes sean los datos, más actuales serán los resultados estadísticos. Se recomienda ingresar la información inmediatamente después del control y antes de guardar la historia clínica en el archivo. De esta manera los procesamientos estadísticos realizados en cualquier momento reflejan la realidad asistencial del momento.

Existe también la posibilidad de procesar los datos de la HCN-Base fuera del lugar donde se controlan los niños. Esta situación puede darse en aquellos casos en que no es posible contar con un computador o en que el volumen de controles mensuales no justifique su adquisición. En este caso se envía periódicamente una copia del formulario de la HCNB desde el lugar donde se realiza la asistencia pediátrica a un local de mayor jerarquía que procesa los datos.

Las características salientes del sistema desarrollado pueden resumirse en los siguientes puntos:

- el procesamiento local de los datos con estos programas fortalece la capacidad de autoevaluación asistencial mediante el análisis de datos en la propia institución asistencial.
- el uso diario del sistema hace tomar conciencia al personal de la importancia de una documentación completa de las condiciones de salud del niño y las acciones realizadas por el equipo de salud.
- los documentos estadísticos elaborados con el SIN permiten a los entes asistenciales pediátricos conocer, en forma sistematizada, los datos de su población, facilitando su comparación con otros entes que usan el mismo estandard.

# 8.2 El computador y los programas

El computador elegido se encuentra en la franja de los computadores llamados "personales". Los programas pueden funcionar en cualquier computador que tenga un sistema operativo DOS en versión 3.1 o siguientes. Esta elección fue motivada por la preocupación de especificar una familia de computadores a la vez confiables y de gran difusión internacional, especialmente en la Región de las Américas.

El uso de los programas supone la implantación de la HCNB en la institución asistencial. El sistema permite el ingreso, la corrección, el análisis y la presentación de datos por parte de personal con un entrenamiento mínimo en el manejo de equipos de computación. El sistema fue diseñado para ser manejado por médicos, personal de enfermería, de archivo o de secretaría,

El SIN permite obtener un conjunto de documentos de resumen estadístico de la marcha asistencial de la institución. El sistema pone además en las manos del operador motivado y exigente la posibilidad de confeccionar documentos cuyo contenido responde a sus preocupaciones particulares y precisas sobre dichos datos.

Al arrancar el programa en una computadora se presenta el menú mediante el cual se accede a los diferentes programas. Las opciones que tiene el operador son las siguientes:

- 1. Acceso a una historia
- 2. Ejecutar un comando D.O.S.
- 3. Control de llenado
- 4. Detección de incoherencias
- 5. Estadística básica
- 6. Descripción de una variable
- 7. Evolución de una variable
- 8. Acceso a varias historias
- 9. Estimación de riesgo
- 10. Cruce de dos variables
- 11. Impresión de norma de atención
- 12. Cumplimiento de norma de atención
- 13. Impresión de patrón de crecimiento
- 14. Crecimiento y desarrollo
- 15. Estado nutricional
- 16. Problemas y enfermedades
- 17. Acceso al diccionario
- 18. Análisis de textos
- 19. Planilla de pedido de datos
- 20. Suma de archivos
- 21. Operaciones poco frecuentes.

Entre los programas de operación poco frecuente se encuentran:

Acceso a la norma de atención Determinación de patrones de crecimiento Generación de registros a partir de datos perinatales

La mayoría de los programas presenta resultados bajo forma de documentos listos para imprimir y que se inspeccionan previamente en la pantalla. En todo momento el usuario puede invocar pantallas de ayuda que detallan la manera de obtener resultados y su interpretación.

# 8.3 Lista de variables del SIN

Los programas del SIN procesan todas las variables de la HCNB, que coinciden con las del Carné del Niño. Los programas analizan también 3 variables opcionales, definidas por cada institución usuaria, que se refieren a datos fijos del niño y 3 variables también libres para cada concurrencia. Las variables, divididas en variables del registro general y en variables del registro de concurrencias, son las siguientes:

#### **REGISTRO GENERAL**

#### **IDENTIFICACION**

Establecimiento Numero de Historia

Patol emb. par. puerp. Edad gestacional

Carné perinatal

Peso al nacer

Talla al nacer Per cef al nacer

Madre

Padre

Sexo Fecha de Nacimiento

#### **ANTECEDENTES PERINATALES**

Apgar 1 min. Apgar 5 min. Asfixia Reanimación Ninguna patol RN Egreso RN

#### **FAMILIA**

Edad del padre Alfabeto/a Trab remunerado Horas fuera de la casa Instrucción del padre Instrucción de la madre Ant. patol. hered. familiar Ant. patol. adq. familiar

#### **VIVIENDA**

Comparte cama

#### **VACUNAS Y LACTANCIA**

Edad 3 apolio Edad antisarampión **BCG** Apolio al nacer Duración lactancia exclusiva Edad al destete definitivo

#### **OBSERVACIONES Y CIERRE**

Libre 3

**Observ Generales** 

#### REGISTRO DE CONCURRENCIA

Alim a pecho Supl. vitamínicos Alim adecuada Vacunas al día Patologías y problemas Cod pat 1 Cod pat 2 Cod pat CIE 10 Referido Libre A Libre B Libre C Observación de concurrencia

Hermanos Otros en familia Hermanos vivos Hermanos muertos Edad de la madre Estado civil Situación de pareja

Agua Excreta

Edad 1 DPT Edad 2 DPT Edad 3 DPT

Num de historia Num asistencia Fecha asistencia Edad Peso Talla Perímetro cefálico Coef. de desarrollo Desarrollo Ex físico Ex sensorial Ex odontológico

Establecimiento

Edad 1 apolio Edad 2 apolio

Libre 1 Libre 2

Causa no Seguimiento

# 8.4 Versatilidad del sistema

Si bien el SIN contiene normas de atención pediátrica y patrones de crecimiento, sus programas de computación tienen la versatilidad necesaria para adaptarse con facilidad a cualquier normativa local o cambio de patrones de referencia. De esta manera el SIN puede comparar los datos de cada realidad asistencial con el modelo u objetivo prefijado por cada institución. Antes de ejecutar cualquier programa que recurre a normas o patrones, aparece una pantalla que pregunta al usuario el nombre del archivo que se desea utilizar como norma o patrón.

La versatilidad del SIN, al igual que la del Sistema Informático Perinatal, incluye la posibilidad de agregar al análisis de los datos del formulario básico cualquier base de datos adicional, con nuevas variables. Además el CLAP preve el diseño de formularios complementarios de la HCNB para ser agregados en caso de hospitalización.

# 8.5 Control de calidad de los datos

#### 8.5.1 Acceso a una Historia Clínica

El ingreso y eventual corrección de la información contenida en las HCNB se realiza mediante la opción del menú ACCESO A UNA HISTORIA. El programa presenta una pantalla por grupo de variables del registro general y una pantalla por concurrencia. El ingreso de la parte general de la HCNB insume menos de cinco minutos para un operador sin experiencia previa, incluyendo los eventuales comentarios. Si la historia ya existe en el archivo, el programa permite modificar o simplemente consultar su contenido.

#### 8.5.2 Control de llenado

El CONTROL DE LLENADO pone en evidencia las fallas de llenado de los formularios. La información presentada indica el número y el porcentaje de datos dejados en blanco, variable por variable. El documento consta de 2 partes: una correspondiente al análisis del sector de datos generales y otra para las concurrencias. Esta información permite cuantificar la falta de información en las historias clínicas. La figura 8 presenta un ejemplo de documento de CONTROL DE LLENADO.

# 8.5.3 Detección de incoherencias

Se verifican las historias en cuanto a posibles incoherencias, como por ejemplo tener un puntaje de Apgar bajo y no haber sido registrado como asfíctico o tener una talla menor a la del control anterior. También se alerta en casos de medidas antropométricas por debajo del centil 1 y por encima del centil 99, que pueden corresponder a errores de digitación. En la figura 9 se presenta un ejemplo de documento de CONTROL DE COHERENCIA. La información de este documento está destinada a que el propio personal de salud que llenó los datos los verifique y los corrija mediante el programa de ACCESO A UNA HISTORIA. Solamente el personal que conoce la historia clínica puede asegurar la calidad de la información ingresada.

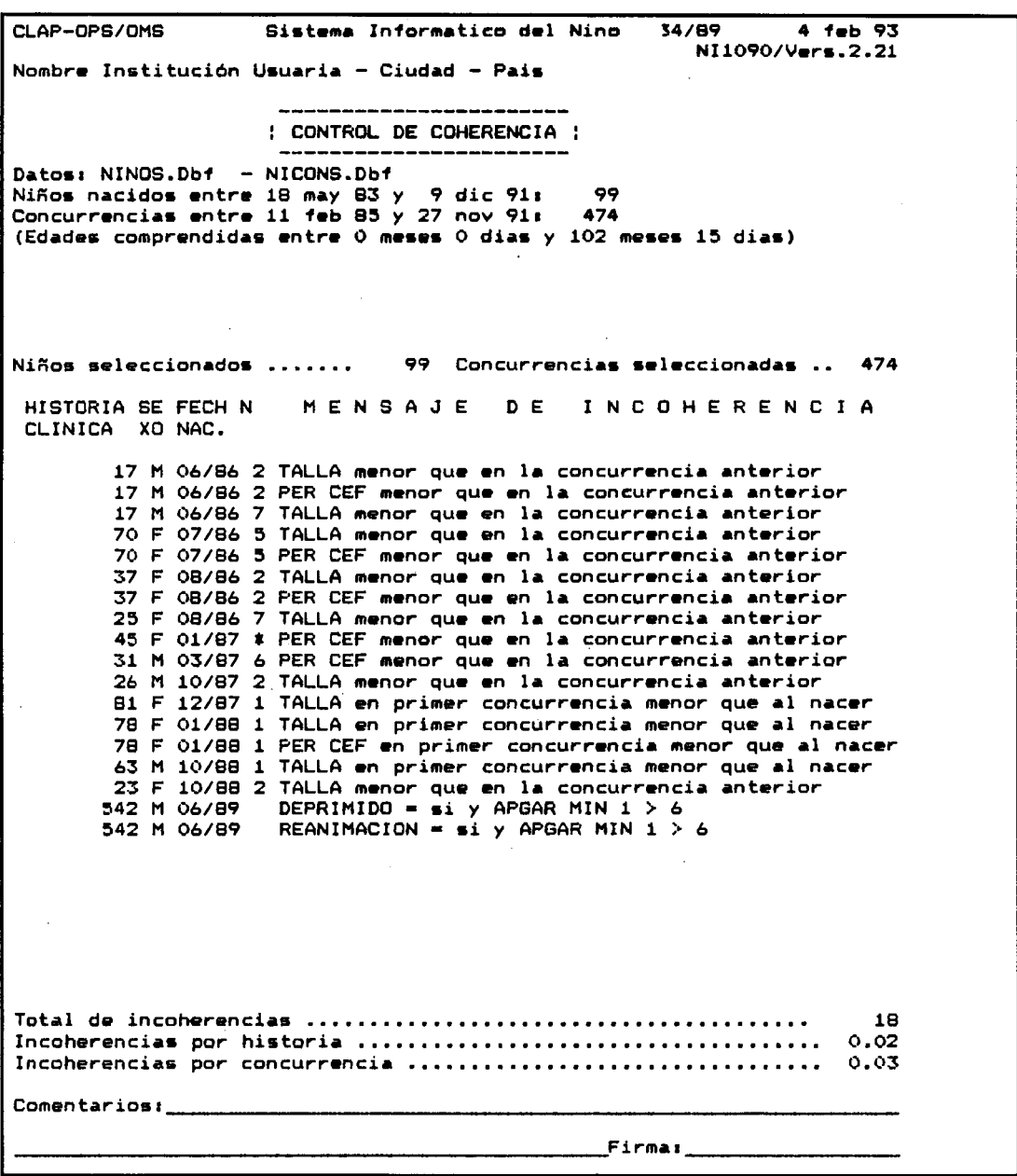

Figura 9 - Ejemplo de documento de CONTROL DE COHERENCIA. Para cada historia se lista el número de historia, el sexo, la fecha de nacimiento del niño y los mensajes de advertencia e incoherencia. El número debajo de la columna N indica la concurrencia a la cual se refiere la incoherencia; para los datos generales se pone un espacio y para las concurrencias posterio-<br>res a la novena se pone "\*" (asterisco).

# 8.6 Estadística básica

El programa de ESTADISTICA BASICA permite obtener un documento que resume las características de la población asistida y de la asistencia pediátrica brindada. Se calcula una serie de tasas y porcentajes sobre los datos seleccionados, separados en 6 secciones:

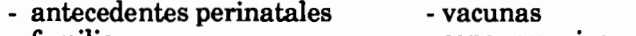

- familia - concurrencias - vivienda - crecimiento y desarrollo

La figura 10 es un ejemplo de ESTADISTICA BASICA en el cual se encuentran, en forma resumida, los datos que pueden servir para caracterizar la situación de la salud de la población de los niños, con énfasis en los estadísticos que describen las situaciones de mayor riesgo. El documento de ESTADISTICA BASICA debe ser obtenido regularmente y constituye un elemento de trabajo para el equipo de salud que se mantiene informado sobre la población atendida y sobre la atención pediátrica dispensada.

# 8.7 Análisis génerico de variables

#### 8.7.1 Descripción de una variable

El programa de DESCRIPCION DE UNA VARIABLE construye el histograma de una variable. Este programa junto con los de riesgo relativo, cruce de dos variables, evolución de una variable y acceso a varias historias, es una herramienta de investigación puesta en manos del equipo de salud. En efecto, con estos programas se puede describir a la población asistida estudiando cada una de las variables de la HCNB y se pueden poner a prueba asociaciones entre ellas. El programa de DESCRIPCION DE UNA VARIABLE incluye la representación gráfica de la distribución de valores de la variable elegida en forma de histograma. También se calculan, para las variables continuas, la media, el desvío estandar y los centiles usuales. La figura D es un ejemplo de DESCRIPCION UNA VARIABLE.

# 8.7.2 Evolución de una variable

El programa de EVOLUCION DE UNA VARIABLE permite estudiar la secuencia de valores de aquellas variables que se registran más de una vez para cada niño. Por ejemplo la talla y el peso de los niños varían con el tiempo y este programa grafica su evolución. El operador debe elegir una variable cuya evolución interesa y una variable temporal que en general es la edad en cada control. La figura 12 es un ejemplo de **EVOLUCION DE UNA VARIABLE.** 

Mediante el módulo de selección de historias, común a todos los programas, se puede elegir un grupo de niños o un niño en particular: de esta forma se obtiene una gráfica de la evolución del peso de un niño. En caso en que los niños seleccionados sean 26 o menos, el programa identifica cada uno de ellos con una letra de la "a" a la "z" para poder seguir la evolución individual de cada uno.

# 8.7.3 Acceso a varias historias clínicas

El programa de ACCESO A VARIAS HISTORIAS (Figura 13) selecciona las historias que cumplen una determinada condición elegida por el operador. Por ejemplo,

Sistema Informatico del Nino 34/89 CLAP-OPS/OMS  $4$  feb  $93$ NI2040/Vers.2.21 Nombre Institución Usuaria - Ciudad - Pais : ESTADISTICAS BASICAS ! ---------------Datos: NINOS.Dbf - NICONS.Dbf Ninos nacidos entre 18 may 83 y 9 dic 91 : 159 Concurrencias entre 11 feb 85 y 27 nov 91 : 739 (Edades comprendidas entre 0 meses 0 dias y 102 meses 15 dias) À Ninos seleccionados ....... 159 Concurrencias seleccionadas ... 739 ANTECEDENTES PERINATALES 16 10.1% Bajo peso al nacer Patol.emb.par.puerp. 33 21.6% Deprimidos - 5 - $4.2%$ RN con patologia  $14$ 9.6% Reanimados  $\mathbf{z}$  $2.5%$ 22 17.7% FAMILIA Madre sola Integrantes del hogar:  $median = 4.3$  $p10 = 1$ mediana=  $p90 = 8$ - 4 media='1.9  $p10*0$  $mediana = 2$  $p90 =$  $\blacktriangle$  $p90$  $p10 = 0$  $media = 0.B$ Hermanos muertos:  $median = 1$  $\blacksquare$ Con hermanos muertos 6 75.0% Trabajo fuera de casa 17 27.9%  $p10 = 0$  $p90 = 0$ Horas fuera de la casa  $media = 2.0$ mediana= 0 Madre analfabeta  $\overline{2}$ 1.7% Padre analfabeto  $\bullet$  $0.0%$ **VIVIENDA** Comparte la cama  $7, 11.3%$  $1.4%$ Excreta no con, a red 11 16.4% Agua no conect a red  $\mathbf{1}$ Excreta fuera hogar 11 16.4% Agua fuera del hogar 10 14.3% VACUNAS (norma CLAP.NOR) 53 36.1% DPT no al dia 54 36.7% A.polio no al dia 115 78.2% A.saramp. no al dia 112 76.2% BCG no al dia 739 **CONCURRENCIAS** Total Concurrencias por nino media= 4.6  $p10 = 2$  $median = 5$  $p90 = 11$  $median 2.1$ C. anormales por nino media= 2.0 C. normales por nino CRECIMIENTO Y DESARROLLO (CLAPF.PED, CLAPF.PET y CLAP.CED) Crec. recuperados 45 6.5% Desarr. recuperados 32  $5.0%$ 57 - 27  $4.2%$ Crec. empeorados  $8.2%$ Desarr, empeorados Peso/edad <p10 - 86  $12.9\%$  Peso/talla  $\langle$ p10 520 98.1% Notas: 1. verifique la validez de estas cifras en CONTROL DE LLENADO. 2. un crecimiento o un desarrollo es recuperado si pasa de algun valor anormal en un control a todos valores normales en el siguiente: empeora si aumentan las variables con datos anormales. Comentarios:  $Firmai$ 

Figura 10 - Ejemplo de documento de ESTADISTICA BASICA. Se muestra aquí una población de 159 niños con un 10.1% de bajo peso al nacer. Hay un 1.7% de madres analfabetas y entre 10 y 11 casas sin comodidades en cuanto al agua y las excretas. Hay problemas para el cumplimiento de la norma de vacunación. Cada niño fue visto en promedio unas 5 veces, la mitad de las veces como simple control y la otra mitad con algún problema para resolver.

 $CLAP - OPS/ONS$ 34/89 Sistema Informatico del Nino 4 feb 93 NI1060/vers.2.21 Nombre Institución Usuaria - Ciudad - Pais : DESCRIPCION DE VARIABLES : Datos: NINOS.Dbf - NICONS.Dbf Niños nacidos entre 18 may 83 y 9 dic 91: 159 Concurrencias entre 11 feb 85 y 27 nov 91:  $\mathbf{o}$ (Edades comprendidas entre O meses O dias y 102 meses 15 dias) Niños seleccionados ....... 159 Concurrencias seleccionadas .. 0 Peso al nacer En gramos Valores Casos Porcent. 500 - 790  $\mathbf{o}$  $0.021$  $1000 - 1499$  $0.6%$  $\mathbf{1}$ 1500 -1999  $\mathbf{o}$  $0.02$ 2000 - 2249  $\overline{\mathbf{3}}$ 1.9%:\*\* 2250 -2499  $12<sup>7</sup>$ 7.5% \*\*\*\*\*\*\*\* 2500 -2749 15 9.4%:\*\*\*\*\*\*\*\*\*\* 2750 -2999 21 13.2% \*\*\*\*\*\*\*\*\*\*\*\*\*\*\* 3000 -3499 3500 -3999 36 22.6% \*\*\*\*\*\*\*\*\*\*\*\*\*\*\*\*\*\*\*\*\*\*\*\*\*\* 3.17:\*\*\* 4000 -4999 5 5000 -8000  $0.6%$  $\mathbf{1}$  $\mathbf{1}$ sin dato  $0.6%$ 

Total 159 100.0% 1.42 historias Nota: un asterisco corresponde a Casos para calculos: 158 99.4% Primer minimo: 1390 en la historia: 1258 Primer maximo: 5400 en la historia: 10 3156.8 Desvio estandar: 520.1 Coef. de variacion: 16.48 Median 2465.9 p25: 2853.2 p50: 3161.0 p75: 3492.4 p90: 3780.3 p10 t Firma<sub>-</sub> Comentarios

Figura 11 - Ejemplo de documento de DESCRIPCION DE UNA VARIABLE. Se eligió aquí la variable PESO AL NACER: hubo un niño de muy bajo peso al nacer (1390 gramos, número de historia 1258) y 15 niños de bajo peso al nacer. Se puede obtener este documento para cualquiera de las variables del registro general o del registro de asistencias.

#### SISTEMA INFORMATICO DEL NIÑO

- 53

i.

ļ

Ì

 $\frac{1}{2}$ 

Ì

١

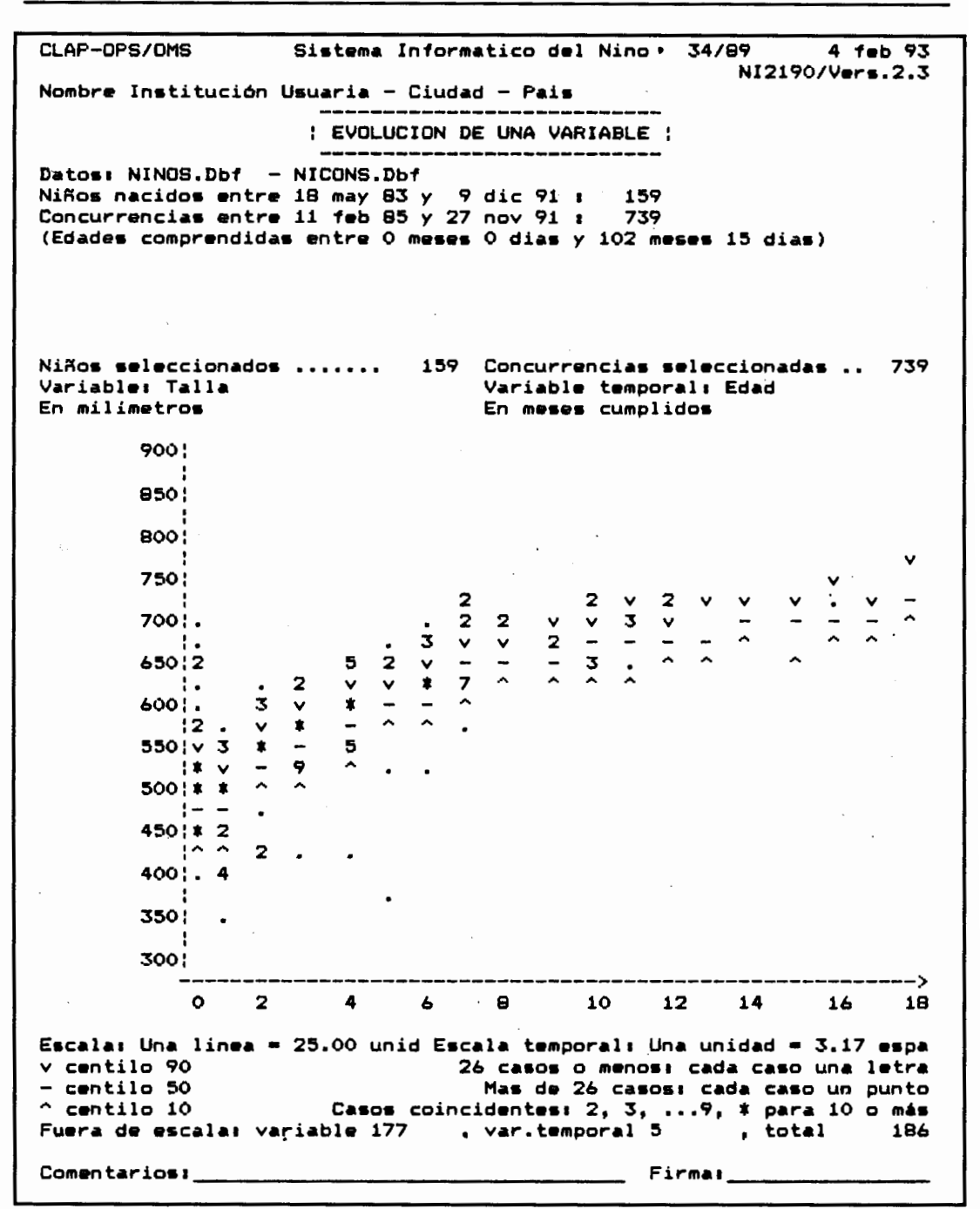

Figura 12 - Ejemplo de documento de EVOLUCION DE UNA VARIABLE. Aquí se estudia la evolución de la TALLA con la edad de los niños. Cada medida de talla es representada por un punto o una cifra (2 a 9) si coinciden varios niños con la misma talla a la misma edad. En este ejemplo se pidió ver simultáneamente los centiles 10, 50 y 90 representados por los símbolos  $\sum_{n=1}^{\infty}$   $\sum_{n=1}^{\infty}$   $\sum_{n=1}^{\infty}$ 

se pueden separar las historias de niños nacidos prematuros. El resultado puede ser impreso o consistir en un nuevo archivo de nombre definido por el operador. Este programa puede ser de utilidad para seleccionar la población de una determinada institución para estudiarla por separado, o para enviar por disquete al nivel central los datos solicitados referentes a un período o sector de la población determinados. La figura 13 es un ejemplo de ACCESO A VARIAS HISTORIAS.

# 8.7.4 Estimación de riesgo

La opción de ESTIMACION DE RIESGO permite investigar la asociación entre dos variables de la Historia Clínica del Niño. Por ejemplo, se puede poner a prueba la hipótesis según la cual un peso al nacer menor de 2500 gramos es un factor de riesgo para una duración corta de la lactancia exclusiva. Para obtener un documento de ESTIMACION DE RIESGO el operador define una variable de riesgo y una variable de resultado adverso: luego un rango de riesgo en la variable de riesgo y un rango de referencia; de manera similar un rango de daño y un rango de referencia para la variable de resultado. El programa construye una tabla de 2 por 2 y calcula los parámetros estadísticos usuales. El operador puede seleccionar cualquier otro par de variables y contestar diferentes preguntas que formule sobre la situación de salud de su población.

La figura 12 muestra un ejemplo de RIESGO RELATIVO. El cuadro de 2 por 2 indica la distribución de los casos estudiados en las cuatro categorías de acuerdo a la división de las variables en dos rangos. La representación gráfica del riesgo relativo permite ubicar su valor y su intervalo de confianza con respecto a la unidad. Si este intervalo abarca la unidad (por ejemplo 0.78 a 2.45), no se puede descartar la hipótesis de que el riesgo relativo sea 1; si en cambio el intervalo no abarca la unidad (por ejemplo 1.23 a 45.8) el riesgo relativo es diferente de la unidad y se puede concluir que los datos aportan la evidencia necesaria para afirmar la asociación entre las dos variables en las condiciones de dicotomización elegidas.

#### 8.7.5 Cruce de dos variables

Similar al programa de riesgo relativo, el CRUCE DE DOS VARIABLES permite estudiar la relación entre dos variables (Figura 15). En este programa las clases de las variables pueden ser más de dos, como las variables que tienen 4 ó 5 codificaciones, o las variables continuas. El programa calcula el chi cuadrado para evaluar la asociación entre las variables elegidas.

# 8.8 Estadísiticas especiales sobre población y servicios

# 8.8.1 Impresión de normas de atención

El SIN permite establecer la norma de atención con la que se quiere comparar la atención de la población estudiada (programa de ACCESO A LA NORMA DE ATEN-CION). La norma de atención incluve la cantidad de visitas y el intervalo de edad en la cual debe realizarse, el período de lactancia exclusiva y las edades en las cuales los niños deben recibir las vacunas. Este programa permite imprimir dicha norma. La norma distribuída con los programas es la que se detalla en el capítulo 6.

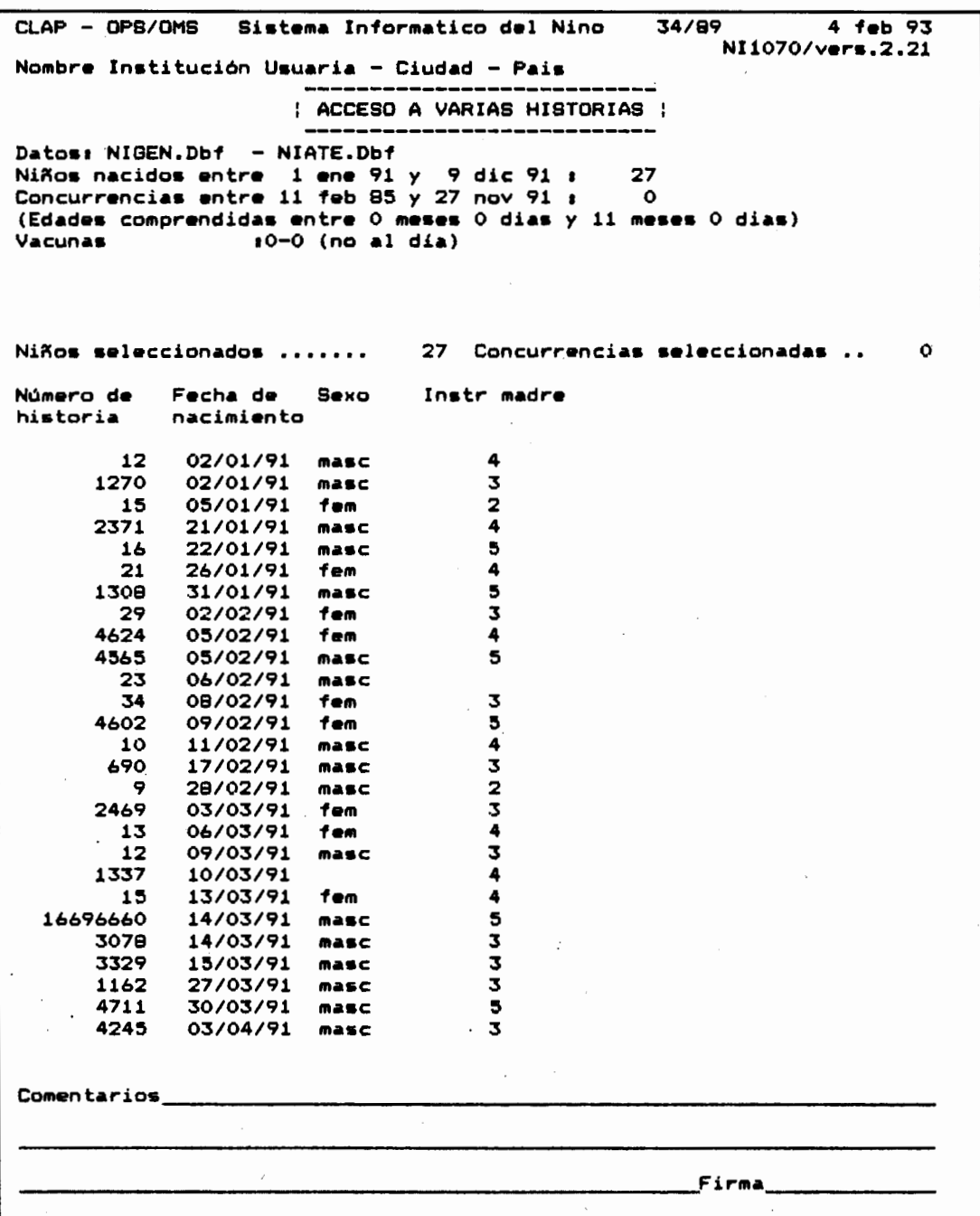

Figura 13 - Ejemplo de ACCESO A VARIAS HISTORIAS: aquí se eligió tener la lista de aquellos niños que no han completado el esquema de vacunación. Para cada uno se solicitó el número de historia, la fecha de nacimiento, el sexo y el nivel de instrucción de la madre.

71
72

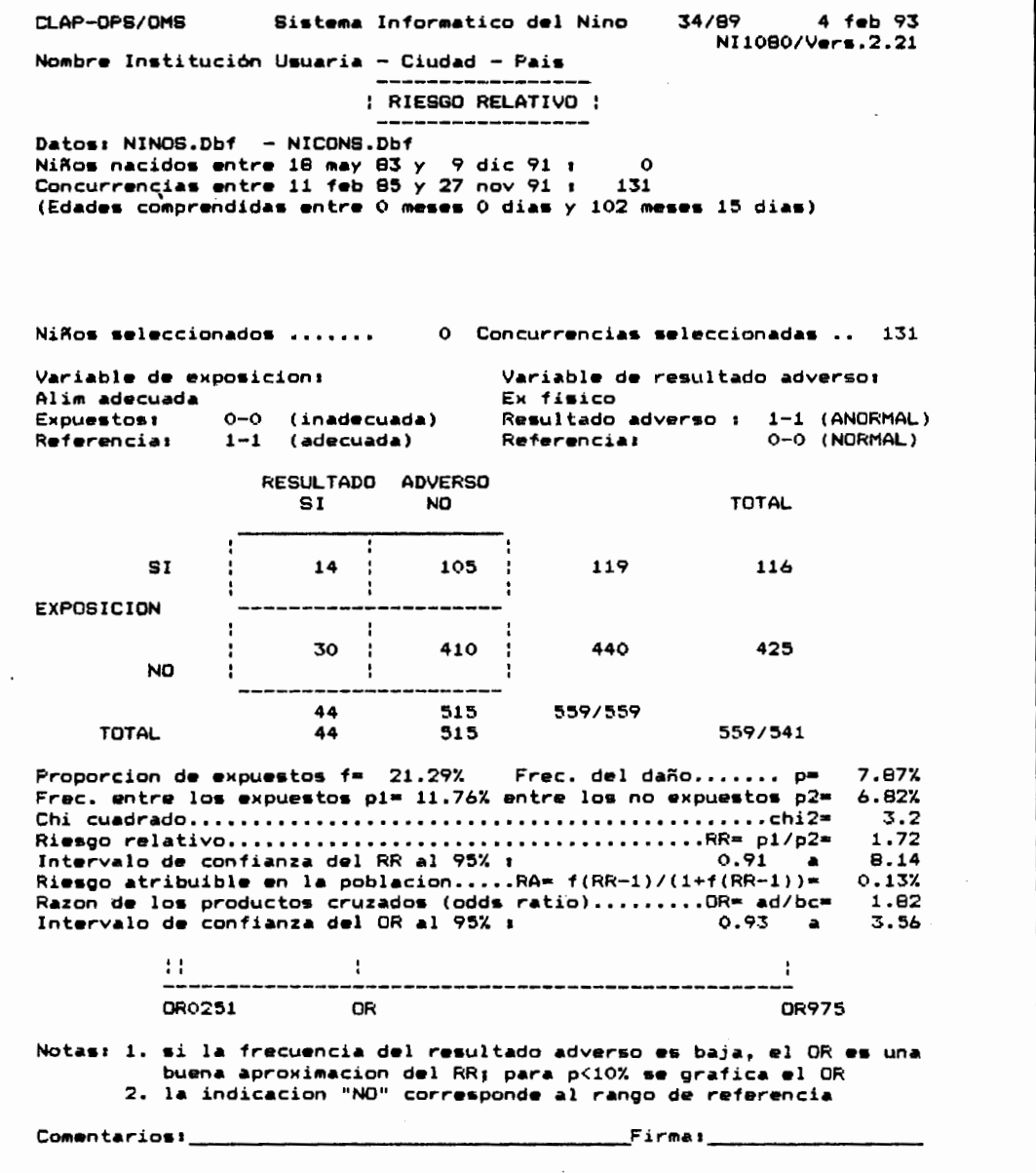

Figura 14 - Ejemplo de documento de ESTIMACION DE RIESGO RELATIVO. Aquí se puso a prueba la hipótesis que la alimentación inadecuada se asocia con un examen físico anormal. En la base de datos hay un 21.29% de consultas en las que la alimentación es inadecuada y un 7.87% de exámenes físicos anormales. Entre las consultas de niños mal alimentados hay un 11.76% de examenes anormales y entre los niños con alimentación adecuada el examen físico anormal baja a tan sólo 6.82%; se deduce que el riesgo relativo de examen físico anormal por alimentación inadecuada es de 1.72. Ésto quiere decir que es 1.72 veces más probable tener un examen físico anormal si la alimentación es inadecuada que si es adecuada. La ausencia de significación estadística en este caso no permite descartar, sin embargo, que esta asociación sea debida al azar.

#### SISTEMA INFORMATICO DEL NIÑO

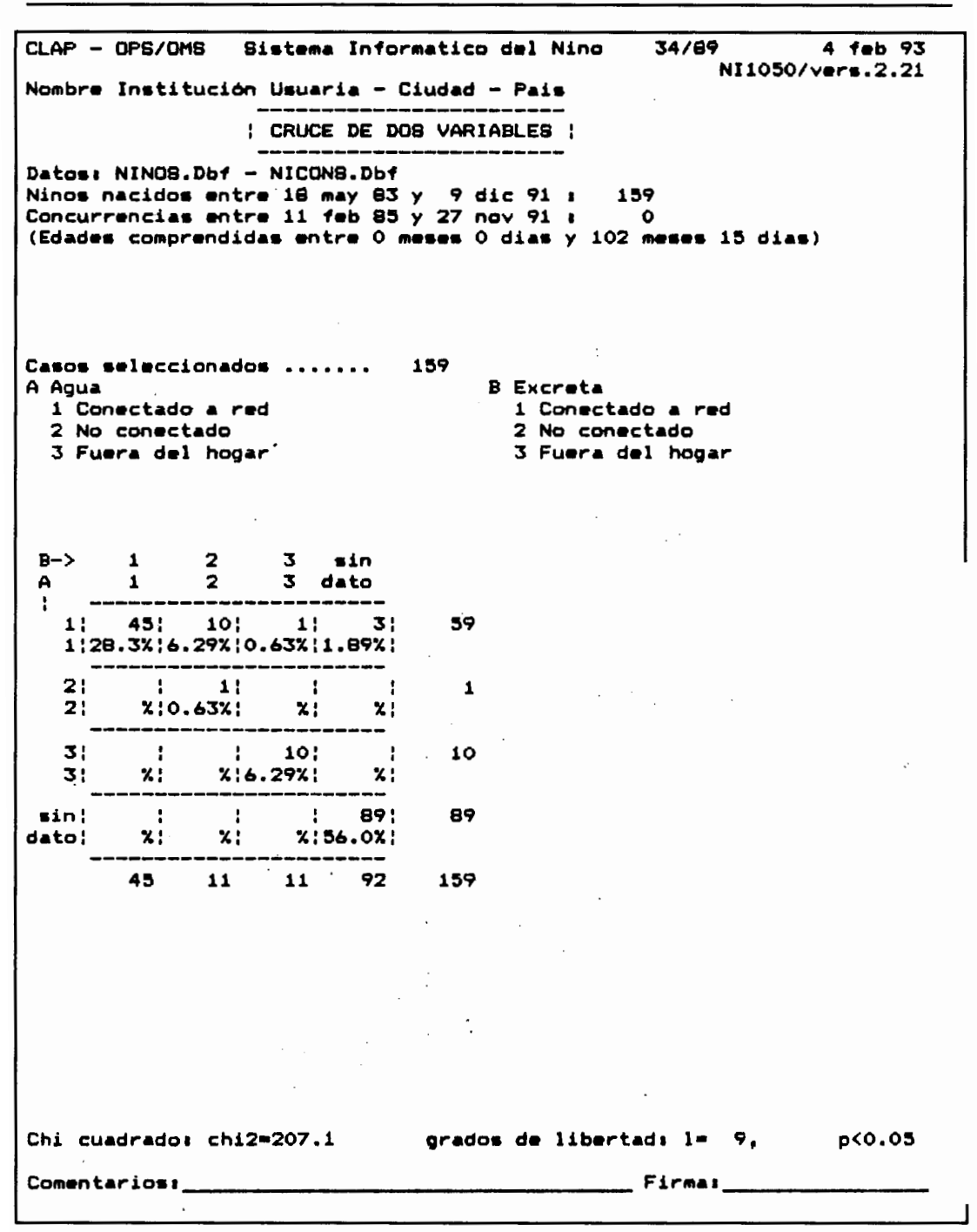

Figura 15 - Ejemplo de documento de CRUCE DE DOS VARIABLES. Aquí se eligió desplegar las variables AGUA y EXCRETA del registro general. La primer observación es que falta el dato de AGUA en 89 casos y falta el de EXCRETA en 92 casos. Hay 10 casas que no tienen ni agua ni disposición de excreta en el propio hogar.

#### **8.8.2 Cumplimiento de normas de atención**

El programa tiene las siguientes secciones:

- evaluación del cumplimiento de un calendario de controles
- evaluación del cumplimiento de las vacunaciones
- evaluación de la duración de lactancia exclusiva

Para realizar estas evaluaciones, el programa compara las edades de concurrencia a control de cada niño con la edad que figura en la norma de atención. Por ejemplo, si se estudian diez niños de un año de edad, se espera que se los haya visto tantas veces como estaba especificado en la norma y en las edades indicadas. Si se cumplió la norma totalmente el programa indica un **100%** de cumplimiento. En el caso de una madre que trajo a su hijo por primera vez a los 4 meses de vida, se calcula la cantidad de consultas esperadas DESDE LA CAPTACION y es sobre este total que se evalúa la cantidad de consultas realizadas. Se opera de la misma manera con el cumplimiento de las vacunas. La figura 16 es un ejemplo de evaluación del cumplimiento de normas de atención.

#### **8.8.3 Impresión de patrón de crecimiento**

Este programa permite imprimir un archivo de patrón de crecimiento de TALLA por EDAD, PESO por TALLA y PESO por EDAD y el patrón de PERIMETRO CEFALICO. El usuario puede elegir imprimir patrones calculados localmente con el SIN o los patrones distribuirdos por el CLAP junto con los programas. Algunos patrones son diferentes para niños y para niñas y el operador puede elegir uno u otro sexo para el análisis. Si no se especifica un patrón especial el programa elige el patrón de crecimiento de las niñas.

#### **8.8.4 Crecimiento y desarrdlo**

Con este programa se evalúan las medidas antropométricas y las velocidades de crecimiento de cada niño y se las compara con los patrones de normalidad elegidos. El crecimiento puede resultar insuficiente, normal o excesivo. Las variables de examen fisico, sensorial y odontológico así como la evaluación global del desarrollo son también presentadas.

#### **8.8.5 Problemas y enfermedades**

Este programa prepara un documento con el detalle de las enfermedades y problemas de los niños en las edades y períodos especificados por el operador. El documento consta de dos páginas: la primera agrupa las enfermedades más frecuentes (Figura **17)**  y la segunda página es una lista de todas las enfermedades codificadas en el. reverso de la HCNB agrupadas por temas. En la primera página y en su primer parte se encuentra la lista de las **7** enfermedades más frecuentes, ordenadas por su frecuencia. En la segunda parte del documento se listan las enfermedades agrupadas por temas. En todo el documento se especifica la cantidad de casos vistos por primera vez y la cantidad de veces que el problema desapareció de una consulta a la siguiente.

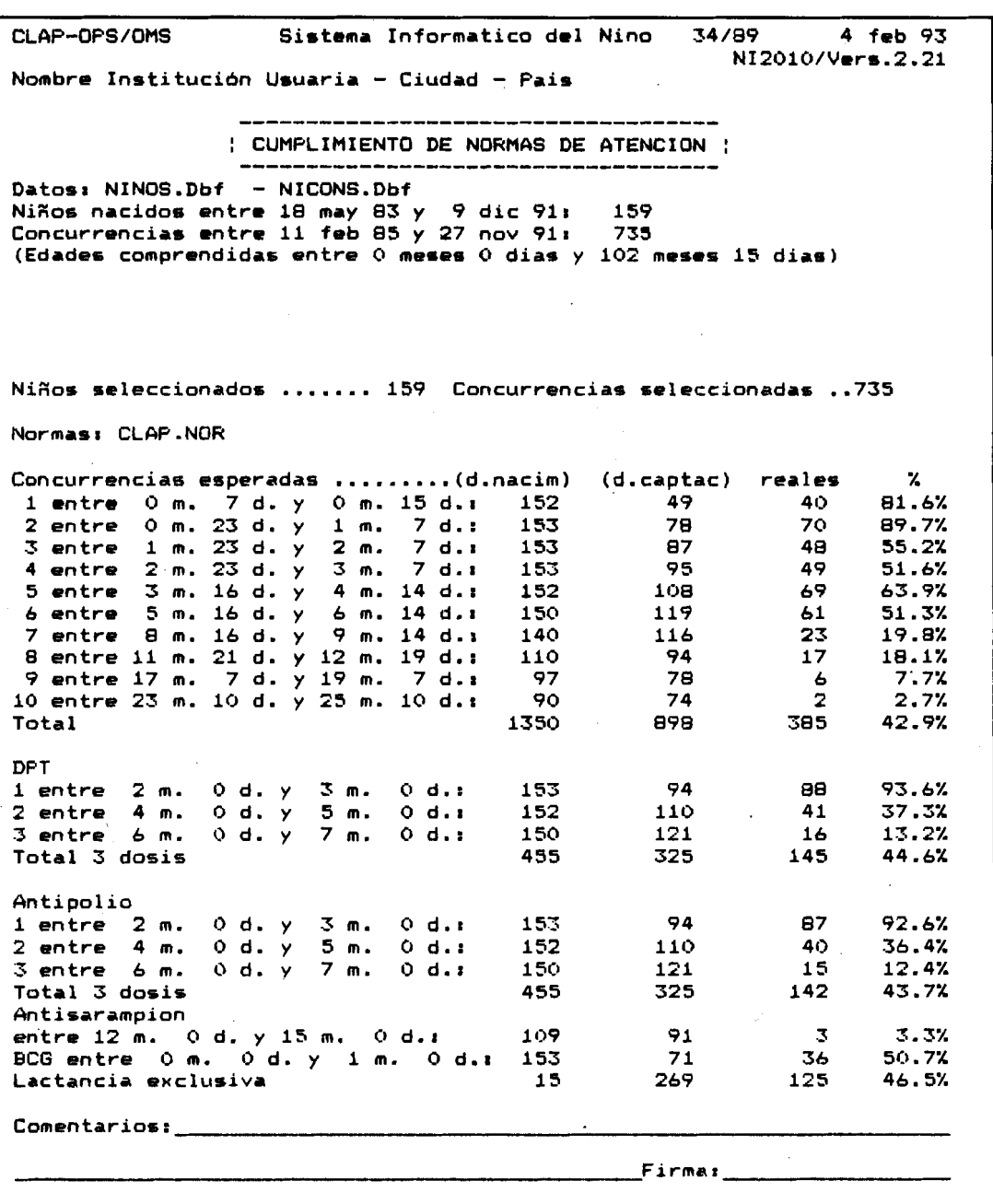

Figura 16 - Ejemplo de documento de CUMPLIMIENTO DE NORMAS DE ATENCION. Globalmente hubo un 42.9% de cumplimiento de la norma en cuanto a concurrencia para el control de crecimiento y desarrollo. La recomendación acerca de la lactancia exclusiva **(hasta** los 3 meses) es cumplida en el 46.5% de los casos. Notar que en el total de casos esperados desde la captación no **se** incluyen los niños que aún no cumplieron la edad para los controles especificados; de **ahf** que la cifra de consultas esperadas disminuye al analizar edades mayores.

#### **8.8.6 Estado nutricional**

Este programa prepara la distribuci6n centilar de talla por edad, peso por talla y peso por edad de. todas las medidas seleccionadas por el operador (Figura 18). Una distribución uniforme en que cada línea del histograma llega al 10% indica un estado general similar al patrón mientras que si aumenta la preponderancia de los centiles bajos la poblaci6n tiene hipocrecimiento. Este programa consulta los archivos de patrones de crecimiento y analiza las medidas antropométricas de todos los niños seleccionados por el operador.

Otro documento (Figura 19) clasifica la población de niños según su estado nutricional tomando en cuenta simultáneamente las variables PESO, TALLA, FECHA DE NACIMIENTO y FECHA de las medidas.

#### **8.9 Programas auxiliares**

#### **8.9.1 Análisis de textos**

Este programa permite analizar los textos ingresados como comentarios en ocasión de cada visita. Previo al análisis se ejecuta una simplificación en base a un léxico de sinónimos. El programa presenta una lista de palabras y conjuntos de palabras ordenadas por frecuencia de aparición (Figura 20). De esta manera se pueden detectar problemas nuevos imposibles de codificar a priori. En el documento de ANALISIS DE TEXTO se listan:

- las palabras más usadas
- las palabras menos usadas
- las palabras más usadas en las consultas por enfermedad
- las palabras más usadas en las consultas con referencia

Las palabras más usadas indican la problemática usual en una forma más libre y amplia que en las variables codificadas. Las palabras menos usadas son las que aportan información de gran valor al revisar una casuística: aparecen las situaciones muy poco frecuentes que a veces son dignas de recordar y analizar en detalle.

#### **8.9.2 Acceso al diccionario de sinónimos**

El programa recorre los campos de comentarios de los casos seleccionados y actualiza un archivo de sin6nimos que contiene la equivalencia de palabras y grupos de palabras. El primer sinónimo es el que se usa en sustitución de los demás en los documentos de análisis de texto. Al enriquecer el diccionario de sinónimos el usuario mejora la calidad de la información contenida en ANALISIS DE TEXTO. Las palabras que no se quiere que figuren en el análisis, como las preposiciones, se especifican como sinónimos de la palabra vacía con lo cual no son consideradas nunca.

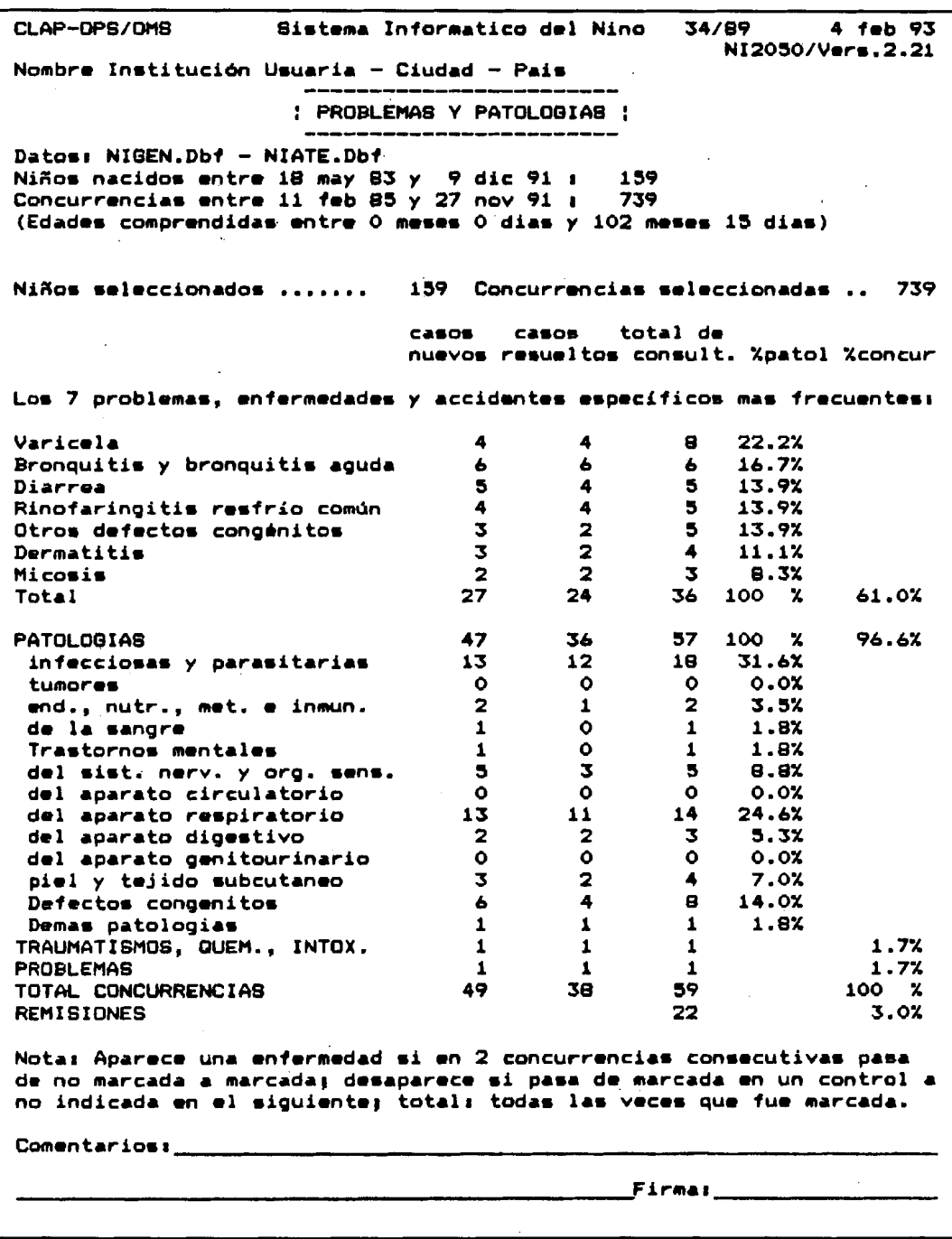

Figura 17 - Ejemplo de la primer página del documento de PROBLEMAS Y PATOLOGIAS. Los 7 problemas más frecuentes en el período analizado comienzan con la Varicela que fue vista en 8 consultas. En la primer columna figuran los casos nuevos y en la segunda los casos resueltos.

78 CLAP-OPS/OMS Sistema Informatico del Nino + 34/89 Nombre Institución Usuaria - Ciudad - Pais : ESTADO NUTRICIONAL : Datos: NINOB.Dbf - NICONS.Dbf Niños nacidos entre 18 may 83 y 9 dic 91: 159 Concurrencias entre 11 feb 85 y 27 nov 91: 739 (Edades comprendidas entre O meses O dias y 102 meses 15 dias) Niños seleccionados ...... 159 Concurrencias seleccionadas ..739 Ptil edad N X 10% patron CLAPM.PED  $\zeta$  10 62

8.2% | \*\*\*\*\*\*\*\*\*\*\*\*\*\*\*\*\*\*\*\*\*\*\*\*\*\*\*\*\*\*\*  $10 - 19$ 39  $20 - 29$ 56 \*\*!\*\*\*\*\*\* 30-39 66  $40 - 49$ 61  $50 - 59$ 47 7.4% : \*\*\*\*\*\*\*\*\*\*\*\*\*\*\*\*\*\*\*\*\*\*\*\*\*\*\* 60-69 35 7.8% !\*\*\*\*\*\*\*\*\*\*\*\*\*\*\*\*\*\*\*\*\*\*\*\*\*\*\*\*  $70 - 79$ 37  $80 - 89$ 33 39 8.2% : \*\*\*\*\*\*\*\*\*\*\*\*\*\*\*\*\*\*\*\*\*\*\*\*\*\*\*\*\*\*  $>$  89 patron CLAPM.TED Ptil edad N  $\mathbf{z}$ TALLA / EDAD  $\langle 10 \rangle$  $164$ 70  $14.7\%$  (\*\*\*\*\*\*\*\*\*\*\*\*\*\*\*(\*\*\*\*\*\*  $10 - 19$  $20 - 29$ 12.0% | \*\*\*\*\*\*\*\*\*\*\*\*\*\*\* | \*\* 57  $30 - 39$ 37 7.8% | \*\*\*\*\*\*\*\*\*\*\*  $40 - 49$ 35 7.4% :\*\*\*\*\*\*\*\*\*\*  $50 - 59$ 31 6.5% :\*\*\*\*\*\*\*\*\*  $60 - 69$ 22 4.6% :\*\*\*\*\*\*  $70 - 79$ 28 5.9% :\*\*\*\*\*\*\*\* 80-89  $15$  $3.2%$  : \*\*\*\* ÷ 3.4% |\*\*\*\*  $5.89$ 16 л. PEBO / TALLA patron CLAPM.PET Ptil talla N Y. 2.6% [\*\*\*\*\*\*  $< 10$  $12<sub>2</sub>$  $10 - 19$ 15 3.3% |\*\*\*\*\*\*\*  $20 - 29$ 4.6% :\*\*\*\*\*\*\*\*\*\* 21 7.4% : \*\*\*\*\*\*\*\*\*\*\*\*\*\*\*\*\*\* 30-39 34 8.3% | \*\*\*\*\*\*\*\*\*\*\*\*\*\*\*\*\*\*\*\*  $40 - 49$ 38  $50 - 59$ 42 9.2% : \*\*\*\*\*\*\*\*\*\*\*\*\*\*\*\*\*\*\*\*\*\* 12.0% | \*\*\*\*\*\*\*\*\*\*\*\*\*\*\*\*\*\*\*\*\*\*\*\*\*\*\*\*\*\*\* 55 60-69  $70 - 79$ 79 13.5% : \*\*\*\*\*\*\*\*\*\*\*\*\*\*\*\*\*\*\*\*\*\*\*\*\*\*\*\*\*\*\*\*  $80 - 89$ 62  $> 89$ Comentarios: Firmal\_

4 feb 93

 $\lambda$ 

PESO / EDAD

NI2060/Vers.2.21

Figura 18 - Ejemplo de documento de ESTADO NUTRICIONAL. Aquí se resumen las 739 medidas de 159 niños: la distribución de PESO por EDAD presenta un 13.1% de niños por debajo del centil 10 y una menor cantidad de casos entre el centil 60 y el 99. Esta situación es más marcada para la TALLA que para el PESO. En la descripción de PESO para TALLA abundan los casos en los centiles altos: esto no descarta que se trate de una población desnutrida ya que tiene un alto porcentaje de niños bajos para su edad.

CLAP-OPS/OMS Sistema Informaticb del Nino 34/89 4 feb 93 NI2060/Vers.2.21 Nombre Institución Usuaria ~ Ciudad - Pais : CLASIFICACION NUTRICIONAL : --------------------Datos: NINOS.Dbf - NICONS.Dbf Niños nacidos entre 18 may 83 y 9 dic 91: 159 Concurrencias entre 11 feb 85 y 27 nov 91: 739 (Edades comprendidas entre 0 meses 0 dias y 102 meses 15 dias) Niños seleccionados ....... 159 Concurrencias seleccionadas ..739 Patrones de crecimiento: CLAPM.PED CLAPM.TED CLAPM.PET PESO/TALLA PESO/EDAD Bajo Alimentacion Normal, Con TALLA/EDAD Baja antecedentes de malnutricion.. 38 5.1% normal PESO/EDAD Normal TALLA/EDAD Normal Normal...................... 177 24.0% PESO/EDAD Alto TALLA/EDAD Alta Alto, nutrido normalmente.....  $0.9%$  $\overline{z}$ . **. . . . . . . . . . . . . . .** . . PESO/TALLA PESO/EDAD Bajo Subnutrido ++ ...... bajo TALLA/EDAD Alta  $0.0X$  $\mathbf{\Omega}$ PESO/EDAD Baio TALLA/EDAD Baja o Normal Subnutrido + .......  $2 0.3%$ PESO/EDAD Normal TALLA/EDAD Alta Subnutrido .........  $\bullet$  $1.21$ PESO/TALLA PESO/EDAD Alto alta TALLA/EDAD Baja o Alta Obeso ++ ...........  $10 1.47$ PESO/EDAD Normal Alimentacion con exceso, con TALLA/EDAD Baja anteced. de malnutricion.... 60 - $8.1X$ **PESO/EDAD** Alto Alimentacion con exceso, pero<br>TALLA/EDAD Alta no necesariamente obeso.....  $6.2%$ Fuera de las categorias definidas arriba.................. 109 14.7% Fuera de los limites de algun patron de crecimiento....... 17 2.3% 264 Sin dato en PESO, TALLA, o EDAD............................ 35.7% 739 100.0% Nota: se toma como normalidad un valor comprendido entre los percentiles 20 y 80 del patron: esto es aproximadamente un desvio estandar por debajo y un desvio estandar por encima de la mediana. **Firma**: Comentarios:

Figura 19 - Ejemplo de documento de CLASIFICACION NUTRICIONAL. La clasificación de las 739 ternas de medidas (peso, talla y edad) arroja aquí un 35.7% de ternas incompletas por falta de datos, un 24.0% de niños normales y 11 consultas en las que se asistió a un niño subnutrido (9 subnutrido, 2 "subnutrido +" y ningún "subnutrido ++").

CLAP-OPB/OMS 34/89 Sistema Informatico del Nino 4 feb 93 NI2070/Vers.2.21 Nombre Institución Usuaria - Ciudad - Pais ! ANALISIS DE TEXTOS ! Datos: NINOS.Dbf - NICONS.Dbf Niños nacidos entre 18 may 83 y  $\sqrt{9}$  dic 91  $\sqrt{6}$ <br>Concurrencias entre 11 feb 85 y 27 nov 91  $\sqrt{2}$  452 Concurrencias entre 11 feb 85 y 27 nov 91 a (Edades comprendidas entre O meses O dias y 102 meses 15 dias) Niños seleccionados ....... 94 Concurrencias seleccionadas .. 452 Diccionario do minonimoai CLAPPR1.DBF -- CLAPBEC.DBF Las palabras más usadas: asmatica (6), XXXX (6), madre (5), dias (4), gotas (4), c/8hs. (3), controlado (3), gotas c/8hs. (3),<br>hipertension (3), ira (3), materna (3), meses (3), otalgia (3), otitis  $(3)$ , peso  $(3)$ , viosterol  $(3)$ . Las palabras menos usadas: polio (1), dieta. (1), diarrea 48 hs. (1), crimim excitacion. (1), ex. de orina, (1), XMXX de ler. grado. (1). En las observaciones con PROBLEMAS Y ENFERMEDADES: otalgia (3), otitis (3), angina (2), dias. (2), hipocrecimiento dinamico (2) desnutricion.  $(2)$ , ira  $(2)$ , vomitos  $(2)$ , 4 dias. egd urgente.  $(1)$ , tom (1). En las observaciones con REMIBION: otalgia  $(3)$ , hipocrecimiento dinamico. desnútricion. (2), inguinal (2), anemia (1), anemia clinica.  $(1)$ , cardiaca (1), clinica. (1), hipocrecimiento (1). Nota: Si se detectan sinonimos en estas listas se debe actualizar el 'diccionario do minonimom y rjrcutar 01 programa do nurvo. Comentarios:  $F$ irmal $\_$ 

Figura 20 - Ejemplo de documento de ANALISIS DE TEXTO. Notar que "XXXX" es lo que digita el operador cuando no es capaz de descifrar la caligrafia del médico que escribió un texto en observación: **se** trata de la palabra más usada! Entre las 452 consultas de estos 94 niños las observaciones más frecuentes **se** refieren a síntomas asmáticos y los menos fecuentes a "polion, "excitación", etc.

CLAP-OPS/OMS Sistema Informatico del Nino 34/89  $4$   $1$ eb  $93$ NI2090/Vers.2.21 Nombre Institución Usuaria - Ciudad - Pais : PEDIDO DE DATOS : Datos: NINOS.Dbf - NICONS.Dbf Niños nacidos entre 1 mar 91 y 30 abr 91:  $17<sup>°</sup>$ Concurrencias entre 11 feb 85 y 27 nov 91:  $\Omega$ (Edades comprendidas entre O meses O dias y 9 meses 1 dias) Niños seleccionados ....... 17 Concurrencias seleccionadas .. Remitir las observaciones de crecimiento, desarrollo y problemas de: HISTORIA SE FECH CONCURRENCIAS EXAMEN ALIM. PATOL. CLINICA XO NAC. d edad peso talla poet f s o d  $\mathbf{a}$   $\mathbf{a}$  $P$  a  $V$  $\mathbf{I}$ i e d d a PROBL e  $\bullet$  $\mathbf{r}$  $\blacksquare$  $\bullet$  $\bullet$ mes sno  $\bullet$  $\epsilon$   $\epsilon$   $\epsilon$ A cm.  $11.11111111111$  $\mathbf{H}$ -11  $\sim 10$  $\mathbf{H}$  $\pm 1$ 5 M 0391 ..!..!..!!..!!.....!!...!!...!!.! . . . . . . . . . . . . .. ; . . ; . . ; ; . . ; ; . . . . . ; ; . . . ; ; . . . ; ; . . . ; . . . . . . . . . . . . .. | . . | . . | | . . | | . . . . . | | . . . | | . . . | | . . . | . . . . . . . . . . . . . . . . 112 M 0391 Notas: 1. EXAMEN fis(ico), EXAMEN sen(sorial), EXAMEN odo(ntologico),  $y$  des(arrollo):  $0 = normal; 1 = normal$ 2. ALIMENTACION solo pec(ho), adec(uada), vac(unacion):  $0 = \sin 1 = \text{no}$  $3.$  rem(ision):  $0 =$  no:  $1 =$  si 4. PATOLOGIAS y PROBLEMAS: copiar los codigos Comentarios: Firmal

Figura 21 - Ejemplo de planilla de PEDIDO DE DATOS. En esta primera página se indican 8 niños nacidos entre el 1 de marzo y el 30 de abril de 1991; para cada uno de ellos el personal de salud deberá especificar dos medidas de peso, talla y perímetro cefálico en el año que transcurrió desde el envío de la copia de la historia hecho al cumplir un año de edad.

#### **8.9.3 Planilla de pedido de datos**

En caso de no disponer de un computador en el propio local de atención pediátrica, los datos de la HCNB son ingresados a un computador en otra sede. Para ello se envía la copia de la HCNB al cumplir un año de vida, mientras el original queda archivado en la institución. Al cumplir los dos años de vida, la oficina de procesamiento debe solicitar los datos que se recogieron entre el primer y el segundo cumpleaños de todos los niños. Este programa imprime una planilla (Figura 21) a ser enviada al personal de salud para que llene los datos recogidos en ese período.

#### **8.9.4 Acceso a la norma de atención**

Entre los programas del menú secundario se encuentra el de ACCESO A LA NOR-MA DE ATENCION. Este programa ayuda al operador a definir o a modificar una norma de atención a ser utilizada por los programas del SIN. Mediante simples comandos guiados por pantalla se define la cantidad de controles y la edad que deben tener los niños en cada uno de ellos. También se definen los períodos de vacunación y el lapso de lactancia exclusiva. Esta norma puede ser luego impresa para su difusión mediante el programa IMPRESION DE NORMAS DE ATENCION.

#### **8.9.5 Determinación de patrón de crecimiento**

Otro programa de uso poco frecuente y al cual se accede desde el menú secundario es el de DETERMINACION DE PATRONES DE CRECIMIENTO. Se calculan los valores de centiles de las distribuciones de peso, talla y perímetro craneano. Estos patrones son calculados solamente sobre los datos de niños sanos que cumplen determinadas condiciones impuestas en el propio programa; estas condiciones se suman a las que eventualmente elija el operador. El programa genera uno de los archivos patrón, pronto para ser usado por los demás programas. El operador elige el patrón a generar y el programa contesta afirmativamente si cuenta con por lo menos 100 medidas por edad. De esta manera, aquellas instituciones que cuentan con la cantidad de casos necesaria podrán construir sus propios patrones de crecimiento y utilizarlos como referencia en los programas del SIN.

#### **8.9.6 Enganche con el Sistema Informático Perinatal**

Con este programa se crea el nexo entre el Sistema Informático Perinatal (SIP) y el SIN. Toda historia clínica perinatal que cumpla la condición impuesta por el operador y que corresponda a un recien nacido vivo genera un registro en la base de datos del SIN. Por ejemplo, todas las Historias Clínicas Perinatales de embarazos controlados en un determinado Centro de Salud pueden constituir un archivo de base para que dicho Centro inicie el control del crecimiento y desarrollo de los lactantes. Este programa se encuentra en el menú secundario del SIP (Publ. Cient. CLAP 1207).

# 9. Características especiales del Carné y de la HCN base

Las características especiales que diferencian este sistema de otras propuestas de registro clínico son:

**1) Similitud de ambos documentos. Al** utilizar el mismo formato para el carné y la HCN el personal de salud puede fácilmente transcribir la información de uno al otro. También facilita la lectura ya que la información está ubicada en el mismo lugar en ambos.

**2) Diseño en una sola hoja (anverso y reverso).** El formulario con toda la información que se recoge para el control de salud del niño se reduce una sola hoja. Esto simplifica la logística de impresión y distribución de los formularios y reduce los costos. Algunas instituciones han intentado introducir formularios de varias hojas para el registro clínico y carnés tipo librillo pero tienen dificultades operativas y económicas para mantener su abastecimiento ininterrumpido.

**3) Presentación de, la información en módulos con respuestas de múltiple opción o abierta.** La información se llena en módulos ordenados de arriba hacia abajo en orden cronológico, en primer lugar los que se recogen en la primera visita. Las variables se presentan con opciones de llenado y queda un lugar abierto en "observaciones" para ampliarlas.

**4) Sistema de advertencia.** Aquellas condiciones que significan una desviación de las normales pueden ser destacadas colocando una marca sobre el casillero amarillo correspondiente. La lectura rápida de un carné con marcas sobre fondo amarillo llama la atención en esos factores que pueden significar riesgo aumentado de enfermar.

**5) Registro ordenado y en digitos de todos los valores antropométricos y fechas de control.** Además de la graficación del valor de peso y talla sobre la curva de referencia, el carné y la HCN permiten la recuperación de cada valor de peso, talla y perímetro craneano, y la fecha exacta de su medida, con lo que se evitan las dudas sobre un posible error o imprecisión en la colocación del punto en la gráfica.

**6) Uso de un solo formulario para ambos sexos.** Se incluyeron en el mismo formulario los valores del p10 de peso y talla para ambos sexos. Se evitan así que se utilice un formulario incorrecto con valores de referencia para el otro sexo.

**7) Registro de la valoración de salud en cada control.** En cada control se registran como normal o anormal las variables básicas para la supervisión de la salud: crecimiento y desarrollo, examen sensorial, alimentación, inmunizaciones, patologías y necesidad de referirlo a otro nivel asistencial.

**8) Registro de duración de lactancia y cumplimiento del esquema de inmunizaciones.** En cada control se evalúan la situación de lactancia y las inmunizaciones de acuerdo a la norma local. Además se registran como datos fijos la edad de abandono de lactancia exclusiva, la edad de destete definitivo y la edad en que recibió cada dosis de vacuna.

**9) Registro y codificación de patologías.** En cada control puede anotarse si el niño presenta patologías, disponiendo de un listado completo de patologías y su codificación según la CIE 10 (Clasificación Internacional de Enfermedades,  $10<sup>a</sup>$  revisión).

**10) Actualización de datos de familia y vivienda.** Debido a que se pueden producir cambios en los datos que se registran como información fija en la primera sección del carne y la HCN, al pie de cada formulario existe un espacio para registrar la fecha del cambio y el nuevo dato.

**11) Instrucciones de uso y ejercicio de entrenamiento para personal de salud.** Este manual instruccional se elaboró para asegurar el uso correcto del SIN y la homogeneidad de criterios en la recolección de la información. Permite además el análisis comparativo de datos entre diversas instituciones.

**12) Simplificación del volcado de datos a medio electrónico y análisis computarizado.** El formato precodificado y el ordenamiento en líneas horizontales de la información básica de cada control permite su lectura y volcado rápido por personal con breve entrenamiento. El procesamiento de dicha información se hace con un programa especialmente diseñado.

**13) Vinculación con el SIP.** Si el embarazo y el nacimiento fueron atendidos usando el Sistema Informático Perinatal (Carné Perinatal e Historia Clínica Perinatal Base), la información se transcribe parcialmente en el Carné del Niño y la HCNB. Los datos del SIP y SIN archivados en medio electrónico pueden unirse en un banco común perinatal.

# 10. Biblioarafia

Centro Latinoamericano de Perinatologfa y Desarrollo Humano OPSIOMS: Tecnologfas Perinatales. Montevideo. CLAP OPSOMS, 1990. (Publicacibn Cientffica CLAP No. 1202).

Cusminsky M, Lejarraga H, Mercer R, Martell M, Fescina R: Manual de crecimiento y desarrollo. Washington: Organizaci6n Panamericana de la Salud, 1986. (Serie **PALTEX** No. 7).

Díaz AG, Schwarcz R, Díaz Rossello JL, Símini F, Giacomini H, López R, Martell M, Fescina R, de Mucio B, Martfnez G: Sistema Informático Perinatal. Montevideo. Centro Latinoamericano de Perinatologia y Desarrollo Humano, 1990. (Publicación Científica CLAP No. 1203).

Díaz Rossello JL, Martell M, Estol P, Schwarcz R, Fescina R, Díaz AG, Ruggia R.: Carné Pediátri-co. Bol Of Sanit Panam,1985; 98: 311-17.

Green M, Haggerty **RJ:** Ambulatory Pediatrics. W.B.Saundera Company, 1990.

Hamill PW, Drizd TA, Johnson CL et al.: Physical growth: National Center for Health Statistics percentiles. **A.M.** J. Clin. Nutr. 1979; 32:607-29.

Martell M, Bertolini LB, Nieto F, Tenzer S, Ruggia R, Belitzky R: Crecimiento y desarrollo en los primeros dos años de vida postnatal. Washington: Organización Panamericana de la Salud, 1981. (Publicaci6n Cientffica CLAP No. 406).

Martell M, Martfnez G, Dfaz Roasello JL, L6pez de Cayaffa C, Ruggia R: Evaluaci6n primaria del crecimiento y desarrollo bio-sico-motor, Montevideo: CLAP OPS/OMS, 1985. (Publ. Cient. CLAP 1062).

Martell M, Martínez G, Pais T, Díaz Rossello JL, Pintaluba A, López de Cayaffa C, Ruggia R, Belitzky R: Instructivo para el uso del Carne Pediatrico. Montevideo: CLAP OPSOMS, 1986. (Publ. Cient. CLAP 1090).

Moreton J, Macfarlane A: Child Health and Surveillance. Blackwell Scientific Publications, 1991.

Símini F, López R, Díaz AG, Schwarcz R: Procesamiento de Datos del Sistema Informático Perinatal. Montevideo: CLAP OPSIOMS, 1992. (Publ. Cient. CLAP 1207).

Schulman JL, Knight Hanley **K.** Anticipatory Guidance - An Idea Whose Time Has Come. Wiliams & Wiliams, 1987.

Schwarcz R, Díaz AG, Fescina RH, Díaz Rossello JL, Martell M, Tenzer SM: Historia Clínica Perinatal Simplificada. Propuesta de un modelo para la atención primaria de baja complejidad. Bol Of Sanit Panam, 1983; 95:163-72.

Schwarcz R, Dfaz AG, Fescina R, Dfaz Rossello JL, Martell M, Sfmini F, Lopez R, Tenzer SM: The Perinatal Information System 1: The Simplified Perinatal Clinical Record (SPCR). J Perinat Med Suppl. 15 (1) 9,1987.

Shelow SP (Ed), Hannemann RE (Ed): Caring for your baby and young child: birth **to** age 5. American Academy of Pediatrics. Bantam Books, 1991.

# Anexo I Valoración psicosocial básica

Dr. Ricardo Bernardi, Dra. Laura Schwarzmann, Dra. Alicia Canetti, Psicomotricista Ana Cerutti, Psic. Sandra Rosenberg, Dra. Selva Luque. Grupo Interdisciplinario de Estudios Psicosociales (GIEP)

#### **Introducción**

Dado que el desarrollo de un niño está en estrecha relación con el entorno o ámbito de crianza, se recomienda abordar sistemáticamente determinados aspectos psicosociales en cada control. Esto implica valorar aspectos de la relación madre-hijo, de las relaciones familiares, de los estilos de crianza, y orientar acciones en ese sentido. No disponemos aún de un instrumento específico bipolar (niño-familia) definitivo por lo que presentamos los lineamientos básicos. Esta versión es la primera revisión de la propuesta inicial.

Se elaboraron dos módulos complementarios de exploración del niño sano de O a 5 años por entrevista y observación. El módulo general aplicable en cualquier edad y un módulo específico con las particularidades de las sucesivas etapas del desarrollo.

#### **Módulo general:**

Se ordenó en tres dimensiones: situación familiar, ajuste madre-hijo y creencias practicas de crianza.

# **Situación familiar**

Explora cuatro áreas básicas: composicidn familiar, estructura y funcionamiento, sucesos vitales estresantes y soporte social.

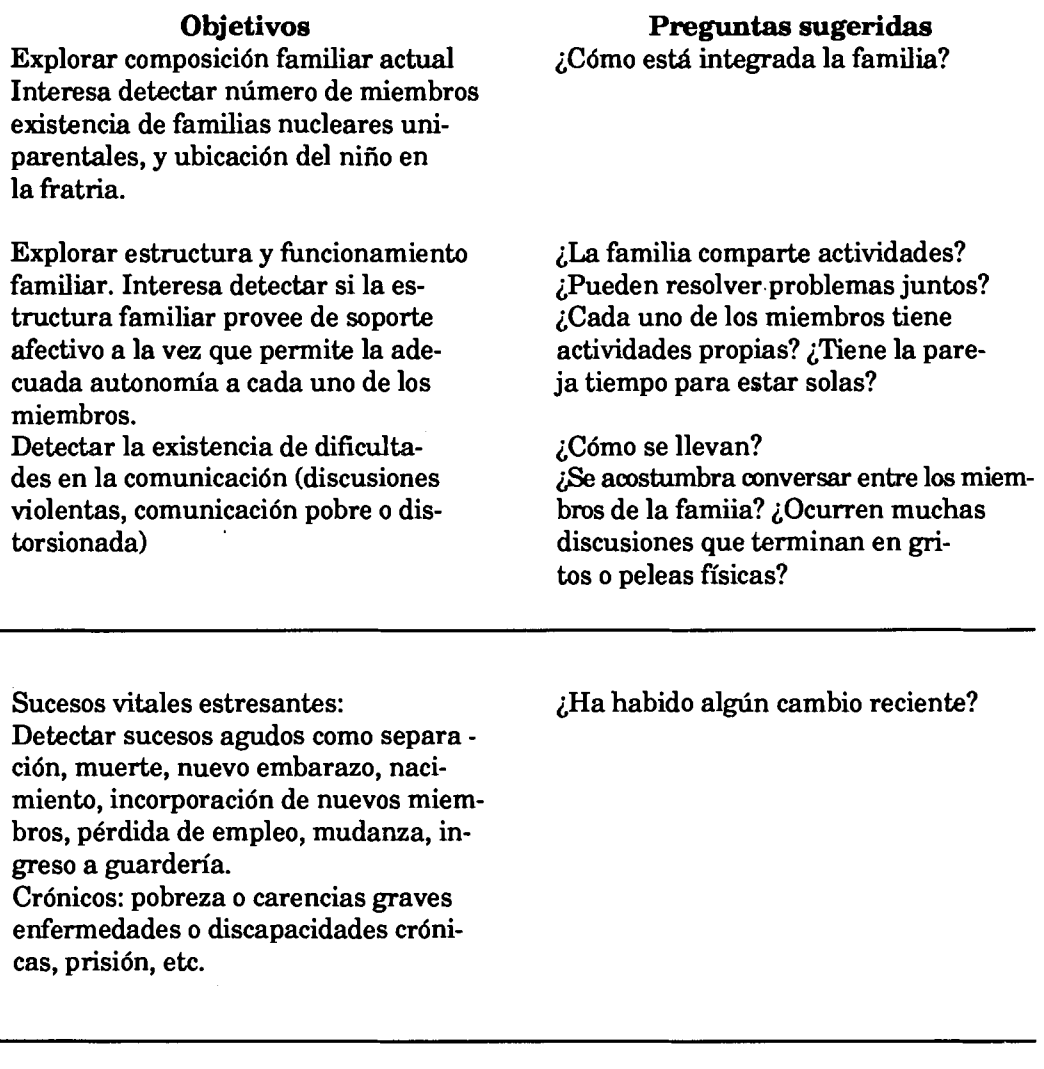

apoyo material, de información y de tá vinculado o participa en alguna apoyo emocional. organización social?

Soporte social: en que medida la fa-<br>  $\ddot{i}$ Tiene personas(o recursos) con los que<br>
milia está relacionada con redes de pueda contar frente a dificultades?  $\ddot{j}$ Espueda contar frente a dificultades? ¿Está vinculado o participa en alguna

# **Ajuste Madre-Hijo**

Se explorará aquí la noción de competencia materna, su autoimagen y la confianza en sí misma. También se explorará el entendimiento entre la madre y su bebé/niño.

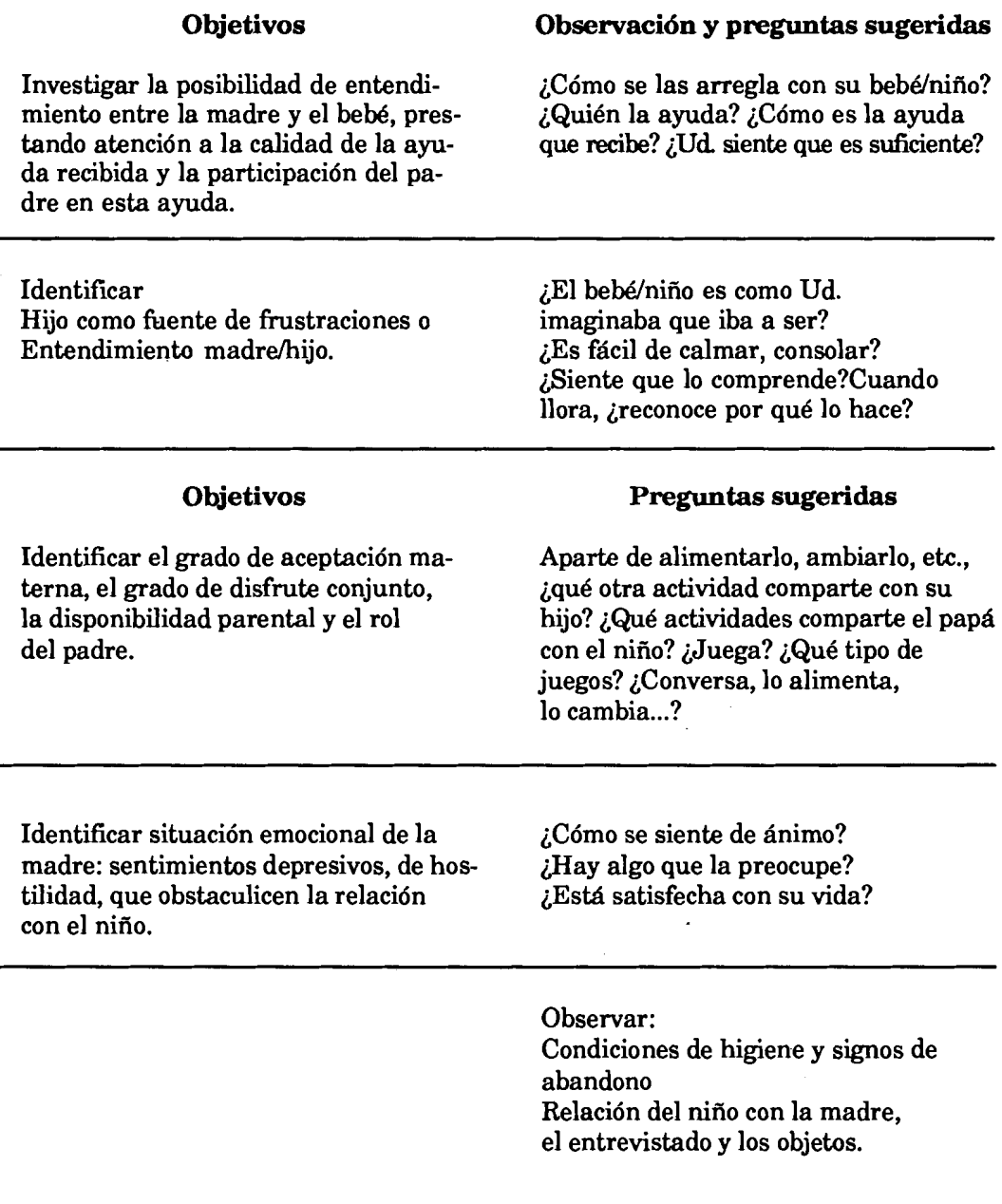

# **Creencias y prácticas de crianza**

Se exploran las practicas de crianza, prestando especial atención a aquellas que reflejan excesiva exigencia, que sean punitivas o intrusivas.

Identificar:<br> **Prácticas agresivas, intrusivas (so-** *no quiere comer más*? Prácticas agresivas, intrusivas (so-<br>breprotección o negligencia) no quiere dormir? breprotección o negligencia) in quiere do<br>Capacidad de negación entre la madre desobedece? Capacidad de negación entre la madre desobedece?<br>y el niño frente a conflictos cotidianos. expresa rabia? y el niño frente a conflictos cotidianos.

Prácticas machistas (ej.: varón educa- *i*Considera Ud. que hay diferencia cado para mandar y niñas para el sa- en la crianza del hijo según sea cado para mandar y niñas para el sa-<br>crificio)

#### **Objetivos Observación y preguntas sugeridas**

expresa tristeza?

varón o mujer? ¿Cuáles?

## **Módulo específico para cada edad**

#### **la y 2a visita (7-15** días y 30 días)

paterna. Detectar depresión iAyuda? materna que obstaculice los cuidados del niño.

#### **Objetivos Observación y preguntas sugeridas**

Evaluar conductas de apego ¿Madre acuna al bebé? ¿Lo mece? **¿Le** canta? ¿Lo acaricia? ¿Le sonríe? ¿Lo mira cara a cara?

**Identificarpresencia/participación** ¿El padre la acompaña a la consulta?

**3a visita (2** meses)

Investigar:<br>Discriminación de llantos.

Según el llanto, ¿se da cuenta de lo que le pasa al niño? ¿Cómo?

# **Creencias y prácticas de crianza**

Se exploran las prácticas de crianza, prestando especial atención a aquellas que reflejan excesiva exigencia, que sean punitivas o intrusivas.

Identificar:<br>
Prácticas agresivas, intrusivas (so conservantical prácticas agresivas, intrusivas (so conservantical products conservantical prácticas agreements? Prácticas agresivas, intrusivas (so- no quiere comer no précise de la proporcional de la proporcional de la pr<br>  $\frac{1}{2}$  here do no quiere dormir? breprotección o negligencia) no quiere do<br>Capacidad de negación entre la madre desobedece? Capacidad de negación entre la madre desobedece?<br>vel niño frente a conflictos cotidianos. expresa rabia? y el niño frente a conflictos cotidianos.

Prácticas machistas (ej.: varón educa-<br>
cado para mandar y niñas para el sa-<br>
en la crianza del hijo según sea cado para mandar y niñas para el sa-<br>crificio)

#### **Objetivos Observación y preguntas sugeridas**

expresa tristeza?

varón o mujer? ¿Cuáles?

# **Módulo específico para cada edad**

**la y 2a visita (7-15** días y 30 días)

paterna. Detectar depresión *i*Ayuda? materna que obstaculice los cuidados del niño.

#### **Objetivos Observación y preguntas sugeridas**

Evaluar conductas de apego ¿Madre acuna al bebe? ¿Lo mece? ¿Le canta? ¿Lo acaricia? ¿Le sonríe? ¿Lo mira cara a cara?

Identificarpresencia/participación 
integral padre la acompaña a la consulta?

**3a visita (2** meses)

Investigar:<br>Discriminación de llantos.

Según el llanto, ¿se da cuenta de lo que le pasa al niño? ¿Cómo?

#### **4a y 5a visita (3 y 4** meses)

Valorar: Estabilización de ritmos biológicos.

Regulación progresiva de la presentación de estímulos (evitando sub y sobre-estimulación)

Si introduce alimentos semisólidos, valorar: Pautas de crianza Tolerancia del niño. Capacidad de transacción y de negación entre la necesidad de alimentarlo y el deseo de jugar del niño. ¿Cuántas horas duerme de noche? **¿Se** despierta alguna vez? ¿Ha regularizado los horarios de comida cada 3-4 horas?

¿Le ponen objetos de colores a su alcance?

 $2 \text{ El }$  niño aceptó el alimento introducido? ¿Que hace si escupe la comida?

#### **6a visita (6** meses)

Investigar si la madre percibe respuestas diferentes del niño frente a diferentes tonos y expresiones, de acuerdo a quién le hable y qué le diga.

¿El niño reacciona diferente **se**gún que se le diga? ¿Nota diferencia según el tono de voz con que se le habla, y según la persona que le dirija la palabra?

#### **7a visita (9** meses)

Evaluar:

Participación en juegos de imitación. ¿Imita los gestos que Ud. hace?

**8a visita** (12 meses, ler cumpleaños)

#### Evaluar:

Actitud de la madre y del niño  $\Delta$  i La madre permite que el niño se frente a la marcha y la posibidad aleje? ¿El niño logra alejarse? frente a la marcha y la posibidad de alejamiento.

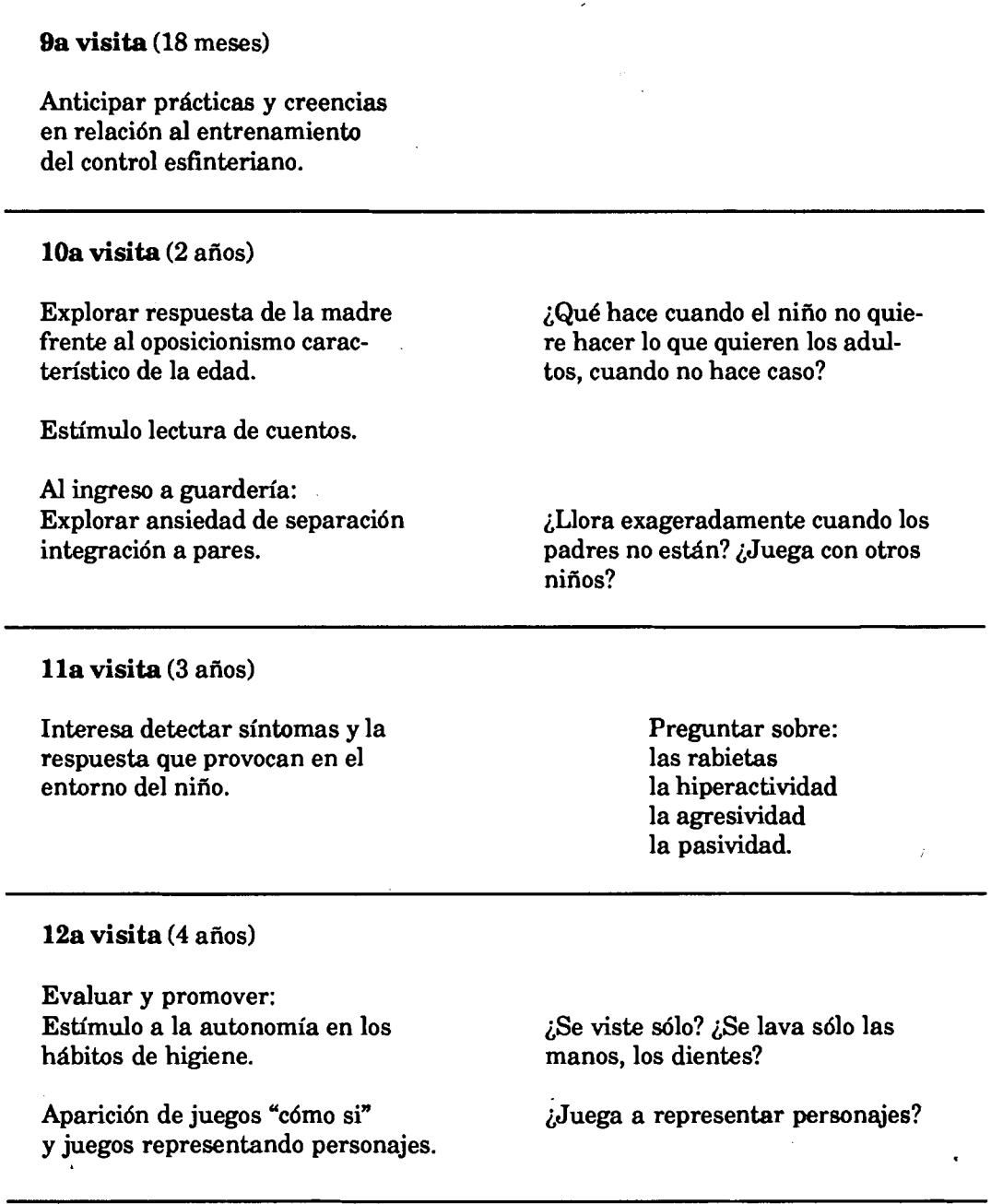

## **13a visita (5** afios)

Evaluar y promover: Ensefianza sobre utilización de los tres cubiertos y del anudado.

# Anexo II Pruebas de visión y exploración clínica

Dra. Lilián Albisu

## **Exploración del niño normal**

El estudio de la función visual y de la integridad de las estructuras oculares deben formar parte del examen habitual del niño. El examen oftalmológico del niño supuestamente sano debe comprender lo siguiente:

#### **1. En el período neonatal**

a) Reflejo pupilar a la luz.

b) Tamaño y transparencia de la córnea.

c) Movimientos oculares completos al giro pasivo de la cabeza.

d) Reflejo rojo con oftalmoscopio. Consiste en observar a través del oftalmoscopio la luz proyectada en el fondo de ojo con la pupila dilatada. Esta maniobra explora selectivamente posibles opacidades de los medios, tales como cataratas o lesiones macroscópicas del fondo de ojo.

#### **11. En el lactante**

a) Función visual.

b) Pupilas redondas y reactivas.

c) Tamaño y transparencia de la córnea.

d) Movimientos totales del ojo siguiendo los objetos.

e) Observar si el reflejo luminoso corneal cae en el centro de ambas córneas cuando el niño fija su atención en la luz de la linterna.

f) Reflejo rojo del fondo de ojo con el oftalmoscopio.

#### **111. En el pre-escolar**

a) Pruebas de agudeza visual formal con respuestas verbales en niños de **2** a 3 años.

b) El resto del examen es semejante a los anteriores, evaluando la motilidad ocular (estrabismos, forias, nistagmus) y el fondo de ojo.

#### **Evaluación del examen ocular**

#### **Agudeza visual**

La agudeza visual en el momento del nacimiento es prácticamente ambliope (ambliope = escasa agudeza visual). Al año, varía de **1/10** a **2/10** de lo normal, a los tres años **5/10** de lo normal, mientras que llegaría al quinto año a **10/10.** En esta epoca, la visión del niño posee poca firmeza, por lo que cualquier interrupción en su funcionamiento (estrabismo, catarata, etc.) puede deteriorarla. Recien se logra la estabilización difícilmente reversible alrededor del octavo-noveno año. Durante este "período de labilidad" la pérdida de estímulos normales simultáneos sobre ambas fóveas, lleva a la detención del desarrollo visual y al deterioro de lo ya adquirido.

La valoración de la agudeza visual debe efectuarse en cada ojo por separado. Se debe asegurar que el niño no mire a hurtadillas efectuando una oclusión completa del otro ojo. Verificar que ocluya el ojo sin comprimirlo.

**1.** En el **período neonatal:** Estudiando los reflejos pupilares a la luz.

**11.** En el **lactante:** A las **4** o 6 semanas la gran mayoría de los niños sigue una luz o un objeto grande hasta un cierto límite. Para esta exploración hay que tratar de no efectuar ruidos y no usar objetos con sonido (sonajeros, etc.). A los tres meses ya fijan la mirada en un objeto y lo siguen en un amplio recorrido, y reconocen la cara de la madre.

**111.** En el **pre-escolar:** A los **2** o 3 años de edad se puede obtener una evaluación subjetiva de la agudeza visual en la mayoría de los niños utilizando tarjetas con dibujos. Cada ojo requiere una prueba independiente. El niño a los tres años puede colaborar para identificar los optotipos como la E de los carteles de tipo Snellen u otros. La prueba "E" de Snellen consiste en un cuadro que tiene líneas de letras E de diferente tamaño y direcciones (Figura 22). Se pide al niño que indique las posiciones de la letra E que se le señalan. Puede responder verbalmente o por gestos, señalando con los dedos de la mano la dirección hacia arriba , hacia abajo, hacia la derecha, o hacia la izquierda. El cartón tienen varias líneas de letras E; al final de cada una se encuentra la distancia en que es normal ver esa línea.

Resulta mas fácil para el niño poder identificar optotipos aislados. Otra posibilidad es dar al niño un optotipo y que lo coloque de manera similar a cómo lo ve. Antes de hacer la prueba se debe familiarizar al niño con el objeto que se le va a mostrar y en cómo hacer las señales. Si no es capaz de hacerlas no debe usarse esa tecnica. Si en la consulta es difícil obtener la atención del niño se le puede administrar a los padres una fotocopia y las instrucciones adecuadas para su realización en el hogar.

Este examen en general se efectúa para tomar la agudeza central a distancia. Los carteles tienen determinado a qué distancia deben visualizarse las diferentes filas de optotipos, ya sean figuras, letras o números.

Campo visual: Debe ser evaluado junto con la agudeza visual. El observador debe buscar la respuesta a objetos familiares en los 4 cuadrantes de cada ojo.

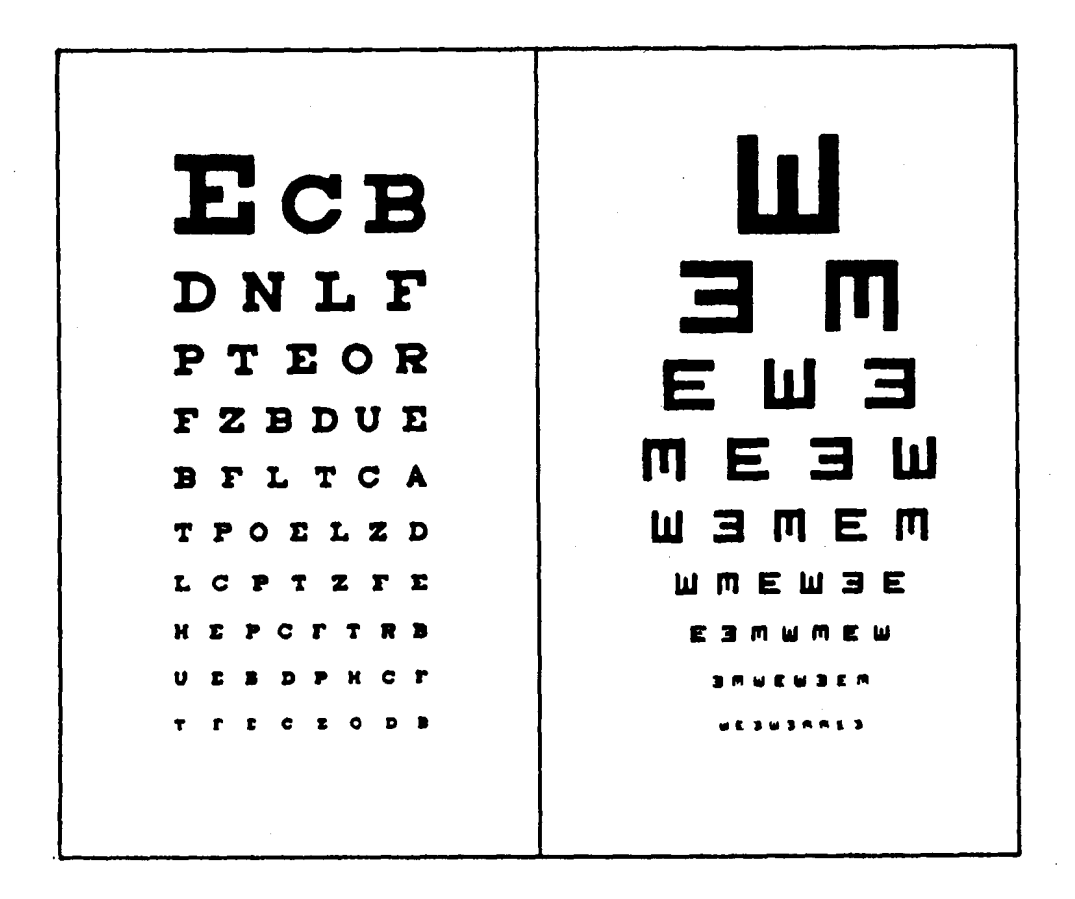

Fig. 22. Copia reducida del cartel tipo Snellen para evaluar la agudeza visual.

**Valoración de la motilidad ocular.** 

Si el niño presenta desviación ocular (hacia adentro, endotropía, o hacia afuera, exotropía), se puede sospechar que la desviación de ojo es permanente cuando fija siempre con el mismo ojo (reflejo pupilar central). La fijación se explora con la maniobra de la pantalla, que consiste en ocluir un ojo y explorar la fijación del otro. La oclusión se puede hacer con los dedos del observador u otro instrumento que no produzca temor en el niño. Si al ocluir el ojo fijador el niño no fija con el ojo desviado, se puede concluir que no está desarrollando buena agudeza visual (ambioplía).

El niño con desviación de un ojo pero igual visión en ambos fijará alternadamente uno y el otro a la prueba de la pantalla. Al ocluir y desocluir cada ojo mantiene indistintamente la fijación.

Indicaciones de consulta con el oftalmólogo

#### **1. En el período neonatal**

Algunas consultas a esta edad se deben a anormalidades observadas durante la exploración previa al alta de la maternidad. La visión panorámica del fondo de ojo proporcionada por la oftalmoscopía indirecta a través de la pupila dilatada puede aportar información importante que no se obtiene de otro modo.

Debe realizarse oftalmoscopía indirecta a los recién nacidos que presentan infecciones congénitas (o sospecha de ellas, Torch por ejemplo), los que presentan anomalías congénitas múltiples y los sospechosos de anomalía cromosómica. Los nacidos muy prematuramente y los que requirieran oxígeno por periodos prolongados y altas concentraciones, deben ser explorados ofhlmológicamente antes del alta; la finalidad es detectar la retinopatía del prematuro.

#### **11. En lactantes**

Ocasionalmente los lactantes pueden presentar los ojos no alineados durante los primeros meses de vida. Si la desviación es permanente, se considera anormal para cualquier edad. Las desviaciones permanentes no mejoran espontáneamente y lo más importante es que una desviación puede ser el primer signo de un trastorno ocular grave, como por ejemplo un retinoblastoma. Los niños con anomalías como córneas grandes, nubosidad corneal, o un reflejo anómalo a través de la pupila, deben ser evaluados inmediatamente. El retraso en la consulta de un lactante con una córnea grande (megalocórnea), acompañada muy frecuentemente de fotofobia debida a un glaucoma, puede llevar a la pérdida irreparable de la visión.

#### **111. En el pre-escolar**

La agudeza visual debe ser similar en ambos ojos y por lo menos de 5/10 a los tres años de edad. Si la visión es menor de 5/10 o si hay más de una línea de diferencia entre ambos ojos, debe estudiarse la causa de la asimetría. Puede tratarse de una enfermedad ocular grave o existir una marcada diferencia de refracción en los dos ojos. La ambioplía por errores de refracción asimétricos, no corregida y descubierta años más tarde, puede ser irreversible.

El cartel tipo que se utiliza para explorar la agudeza visual debe estar a 4,6 metros del observador. A la edad de 5 años el niño debe ver hasta la fila 7 inclusive; a los 3 años hasta la fila 5.

# Anexo III Tablas de crecimiento

- $\mathbf{1}$ . Peso para varones de **O** a 5 años
- $2.$ Peso para niñas de **O** a 5 años
- $3.$ Longitud de varones de **O** a **24** meses
- $\overline{\mathbf{4}}$ . Talla de varones de **2** a 5 años
- $5<sub>1</sub>$ Longitud de niñas de **O** a **24** meses
- 6. Talla de niñas de **2** a 5 afios
- $7.$ Perímetro craneano de varones y nifias de **O** a **24** meses
- 8. Peso de niños de bajo peso al nacer
- $9<sub>1</sub>$ Longitud de niños de bajo peso al nacer
- **10.** Perímetro craneano de niños de bajo peso al nacer

Los valores que figuran en las tablas de peso y de talla desde el nacimiento hasta los 5 años son los aconsejados por la Organización Mundial de la Salud para la construcción de gráficas para la referencia internacional. Los valores se encuentran distribuidos en centiles; fueron calculados por el Center of Disease Control, Atlanta, Georgia, USA y publicadas en WHO/FAP/79.1 - Organización Mundial de la Salud, Ginebra, Junio 1980.

Los valores de longitud de nifias y varones de **O** a **24** meses fueron recogidos en el Fels Research Institute Yellows Springs OH. NCHS Growth Charts, **1976.** 

Las tablas de peso, longitud y perímetro craneano de niños de bajo peso al nacer fueron publicadas por M. Martell y colaboradores.

# por interpolación). **PESO VARONES 0-5 &OS** - **(de O a 6 meses en intervalos de 10 días calculados**

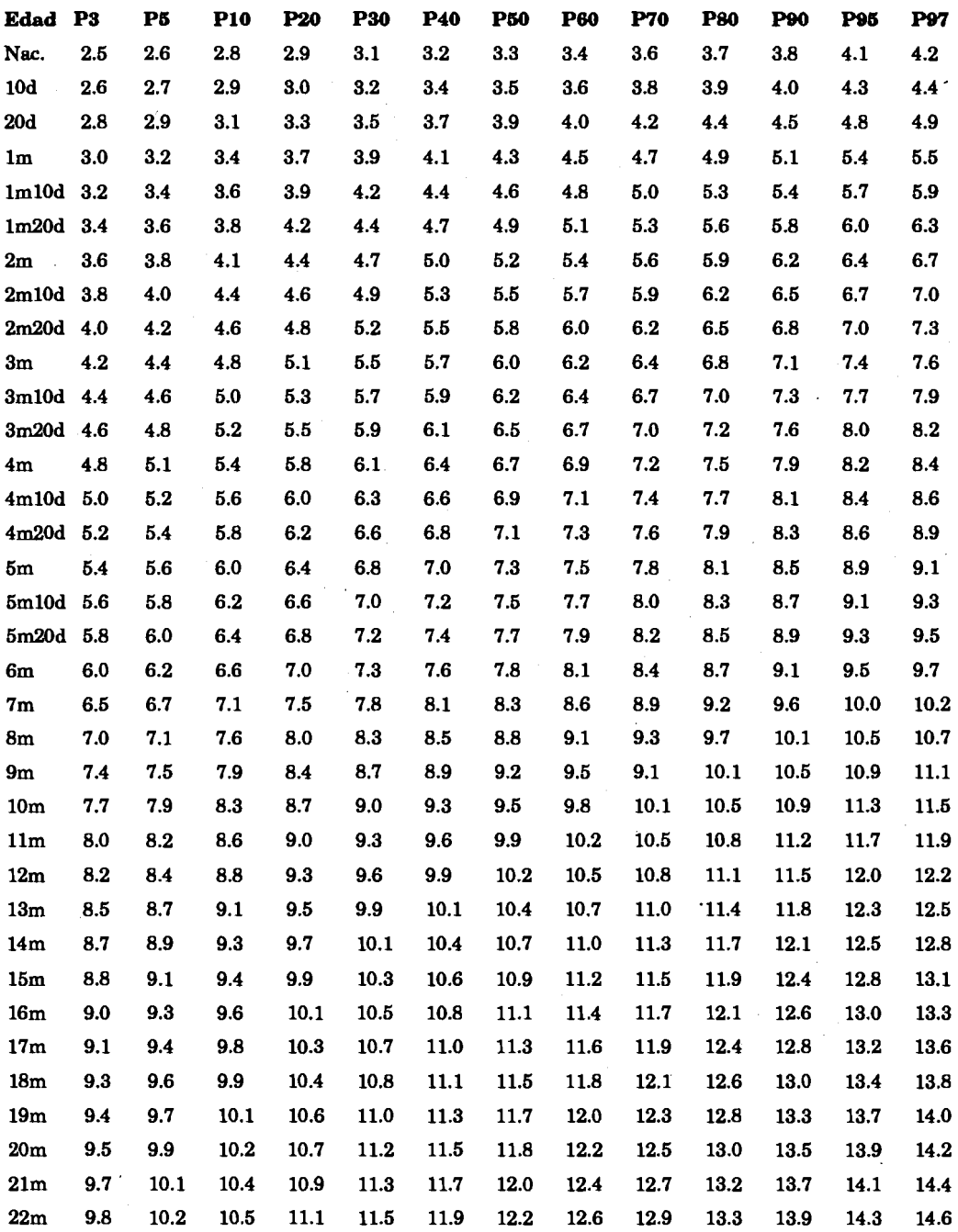

#### **SISTEMA INFORMATICO DEL NIÑo 99**

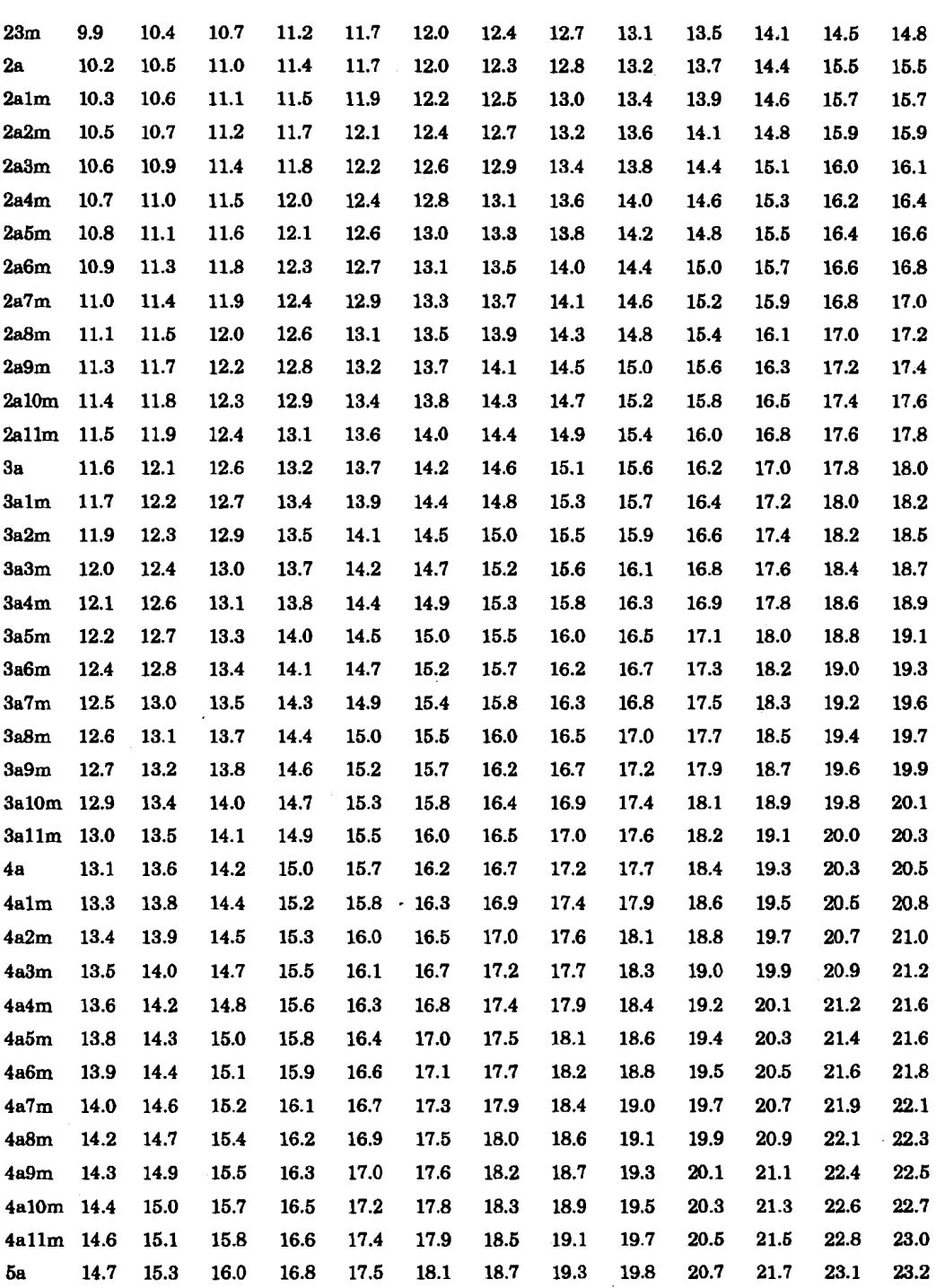

# PESO NIÑAS 0-5 **AÑOS - (de 0 a 6 meses en intervalos de** 10 días calculados por interpolación).

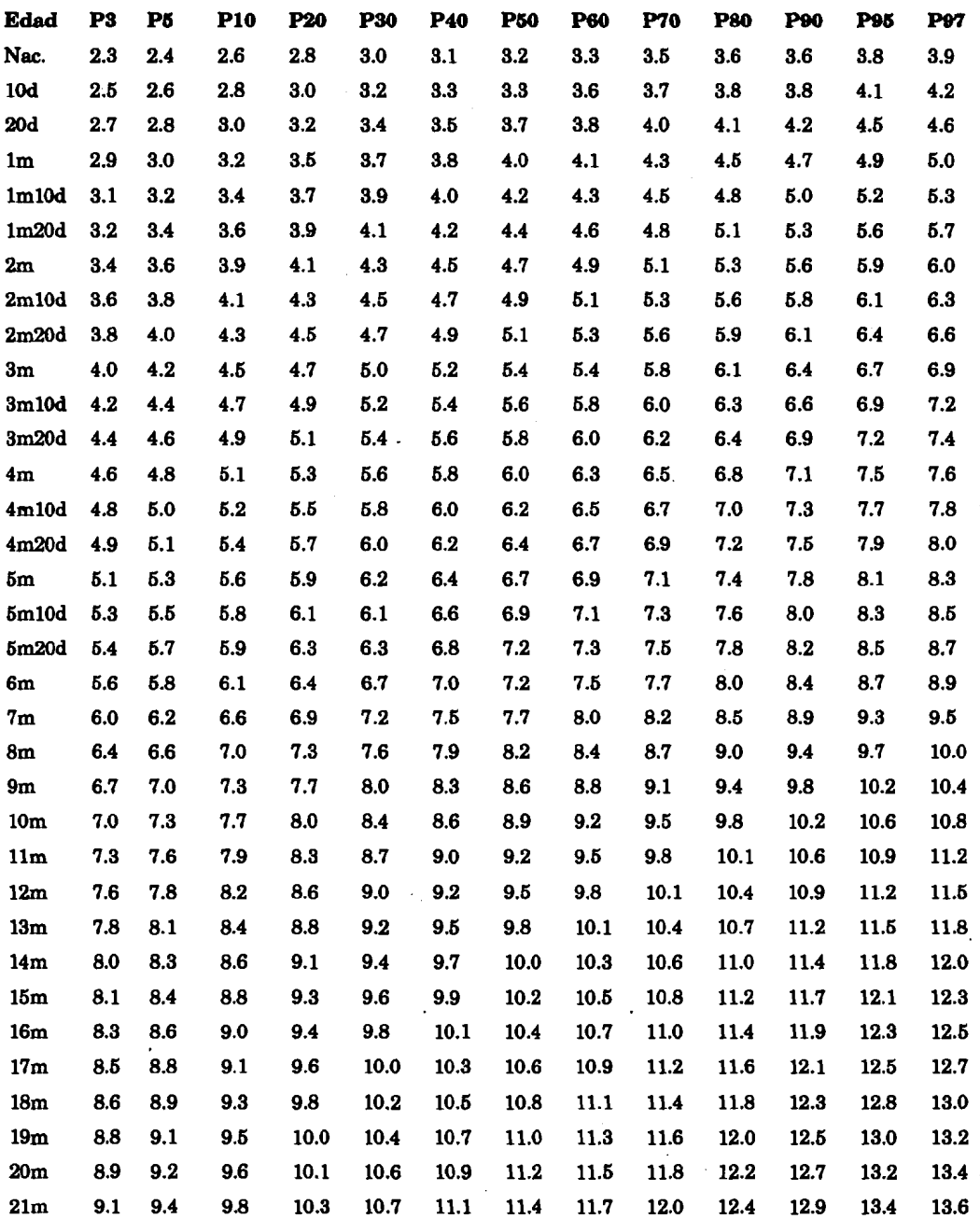

的复数美国

## **SISTEMA INFORMATICO DEL NIÑo**

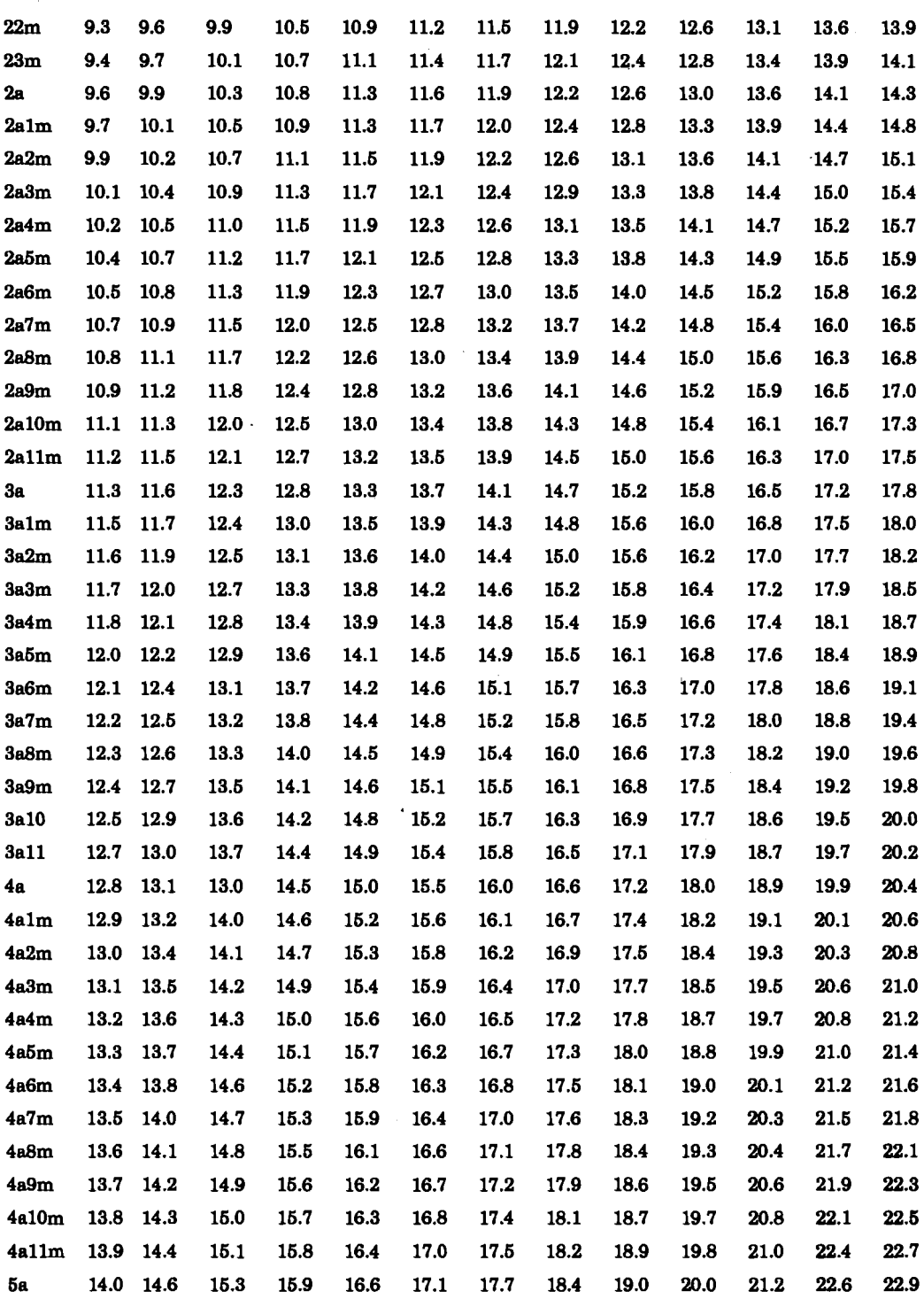

 $\ddot{\phantom{0}}$ 

# LONGITUD VARONES DE 0 - 2 AÑOS.

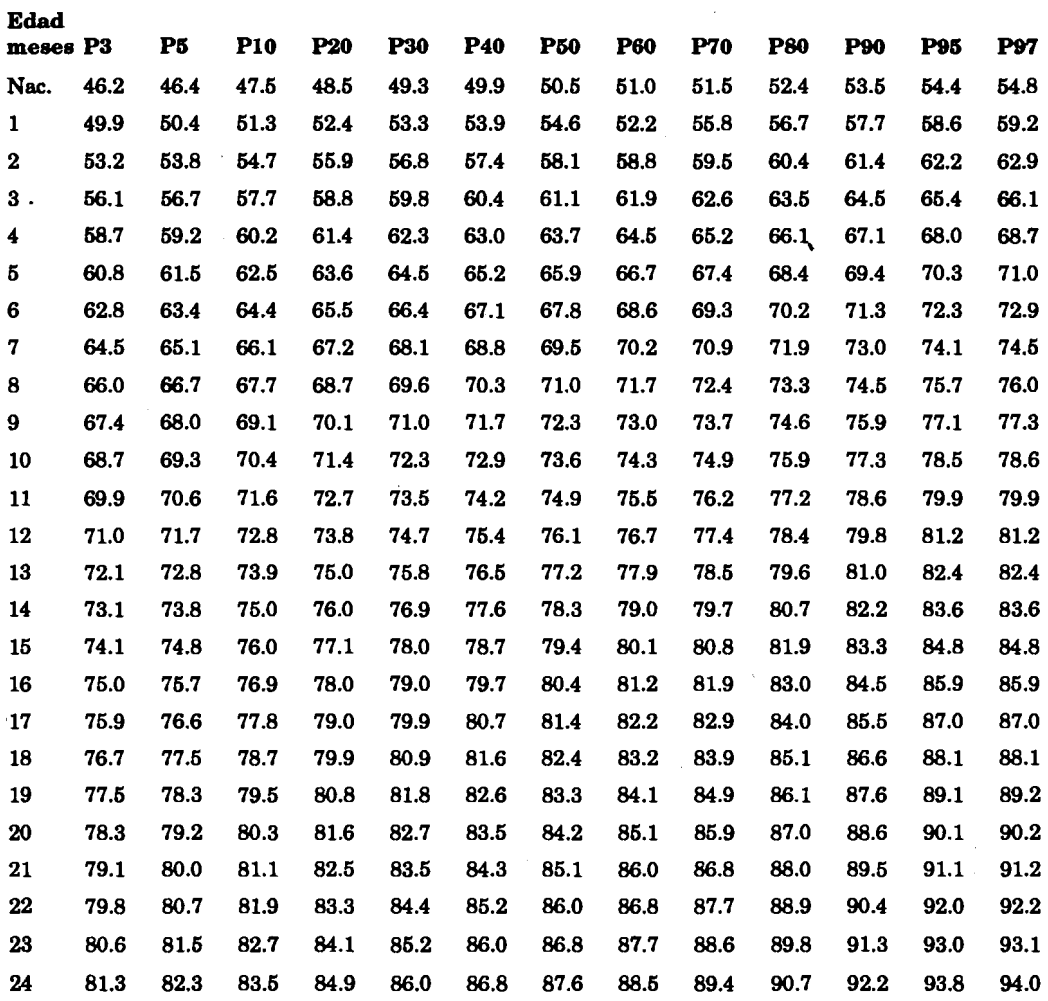

# **TU DE PIE VARONES 2** - **5** *AÑos.*

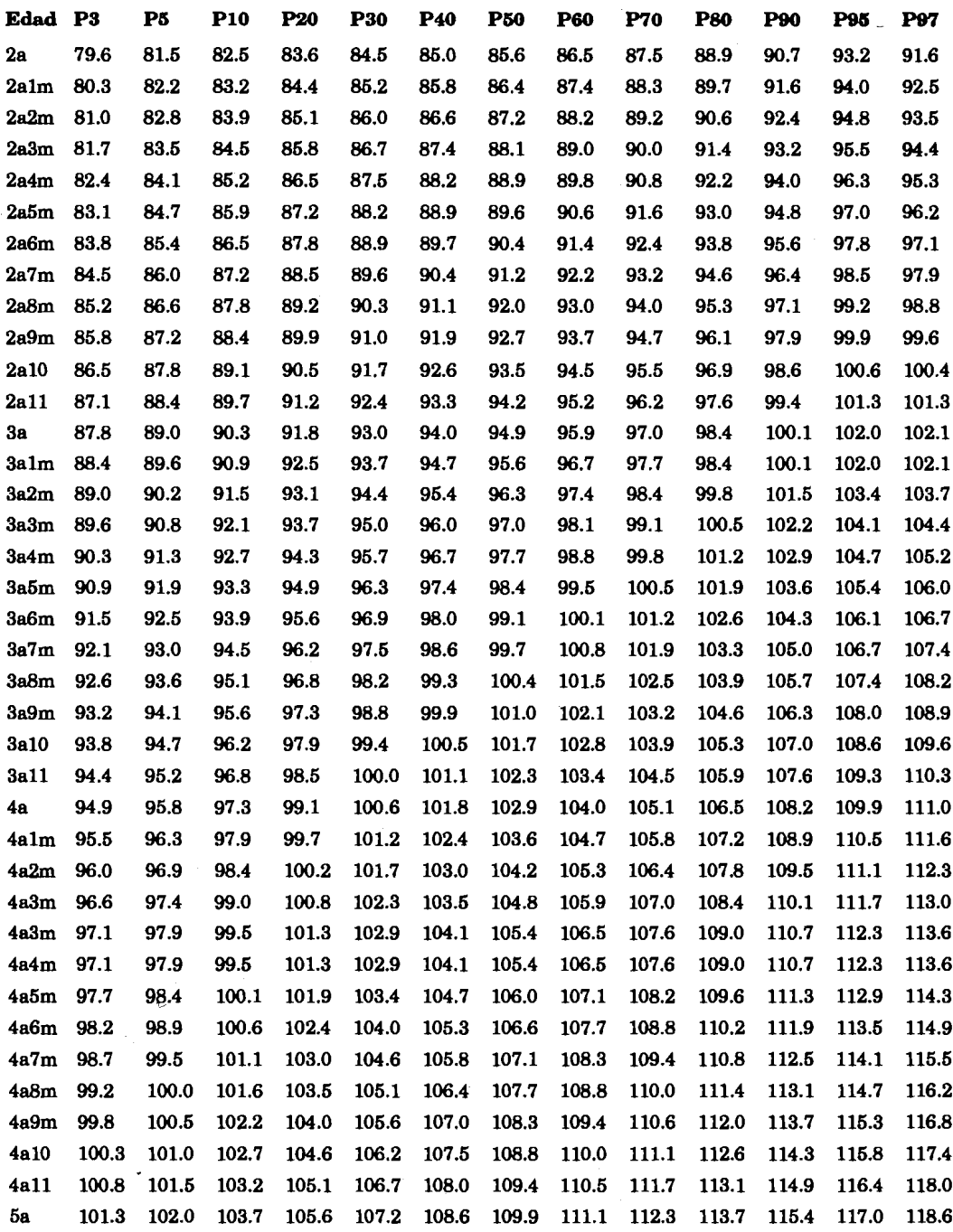

 $\bar{\mathcal{L}}$ 

# LONGITUD NIÑAS DE 0 - 2 AÑOS.

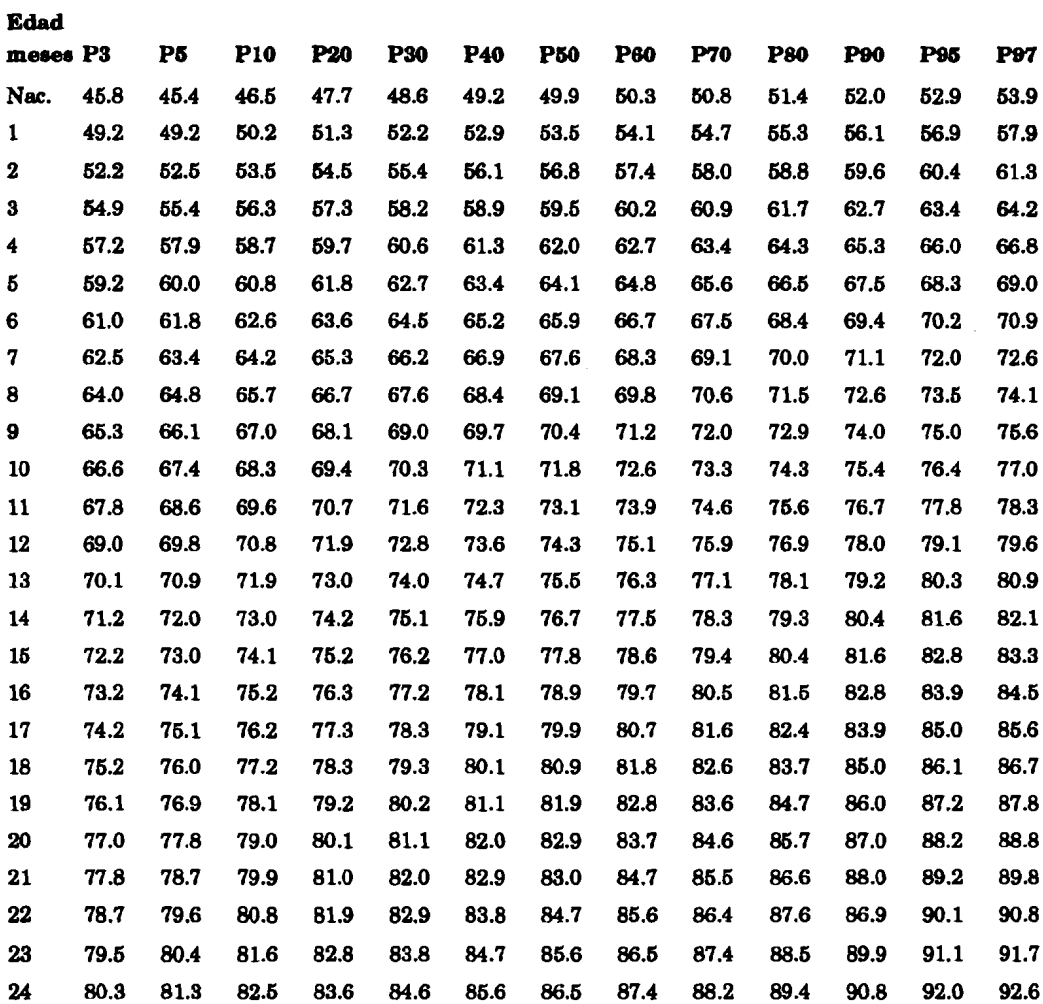

and the company of the manufacturers.

 $\bar{f}$ 

# **TU DE PIE** NIÑAS **2** - **5 AÑos.**

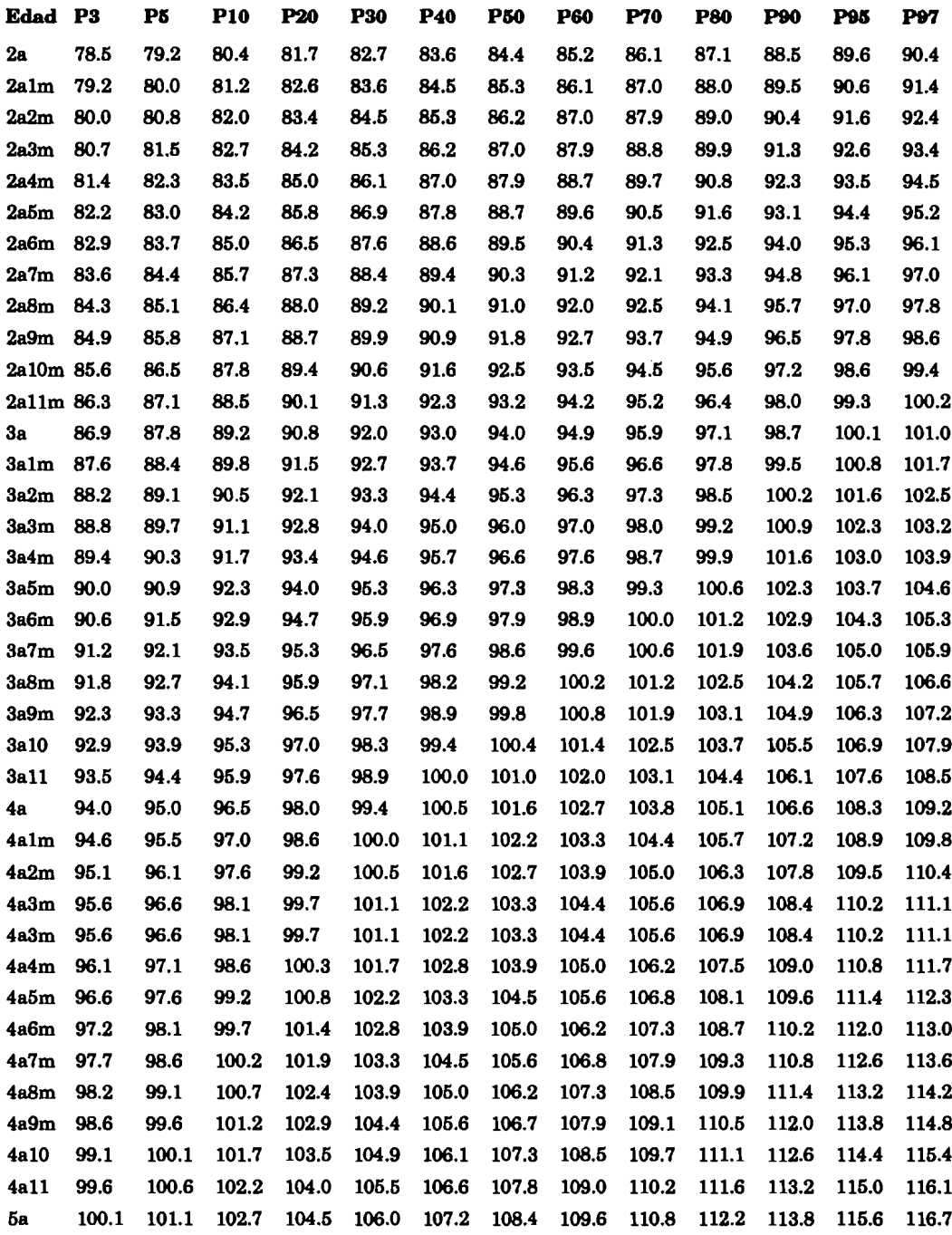

# PERÍMETRO CRANEANO 0 - 2 AÑOS.

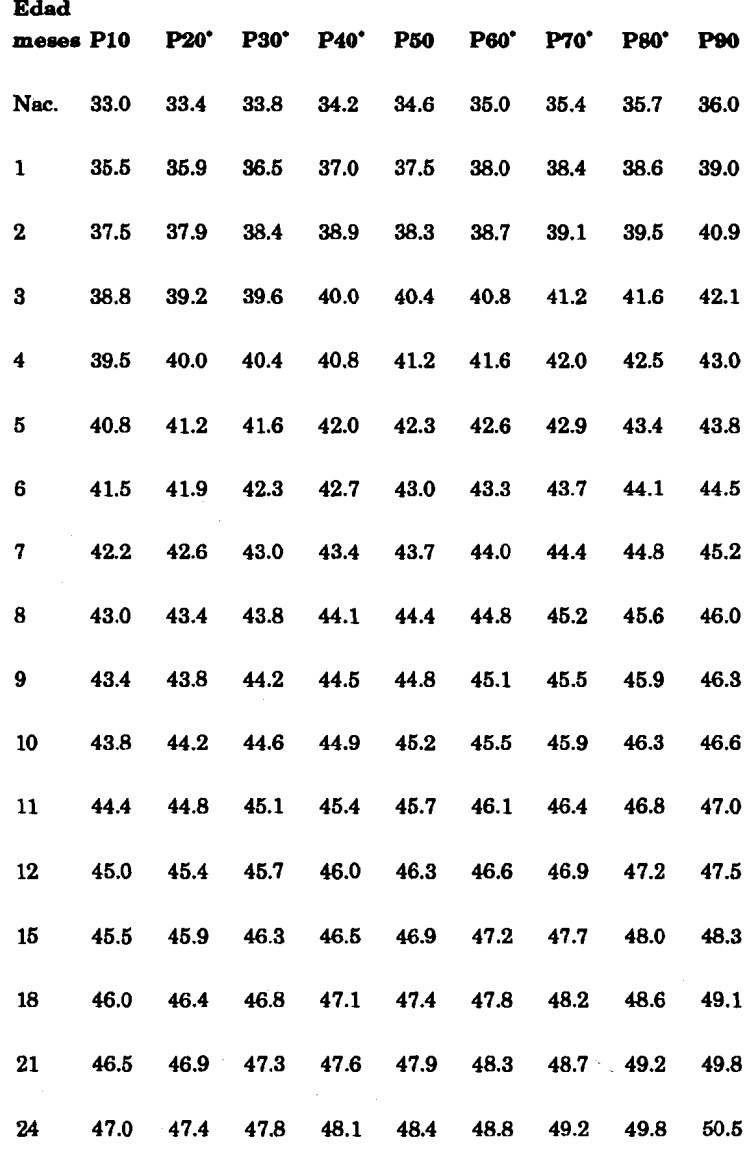

\* Los percentiles 20, 30, 40, 60 y 80 fueron calculados por interpolación.

# **PESO DE NIÑos DE BAJO PESO AL NACER**

**Peso al nacer** 

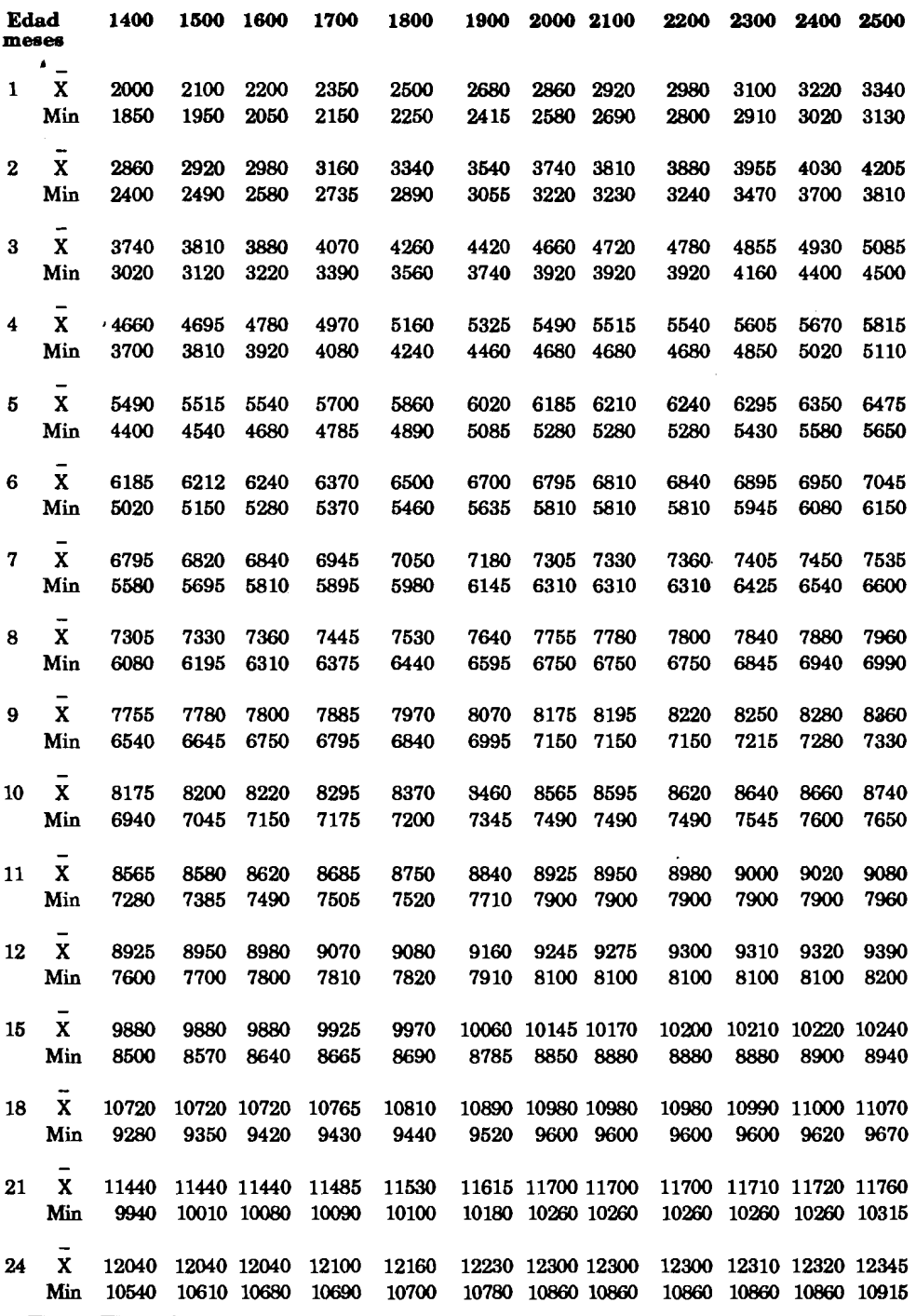

**x: peso medio para cada edad postnatal según peso al nacer.**
## **LONGITUD DE NIÑos DE BAJO PESO AL NACER**

**Longitud al nacer** 

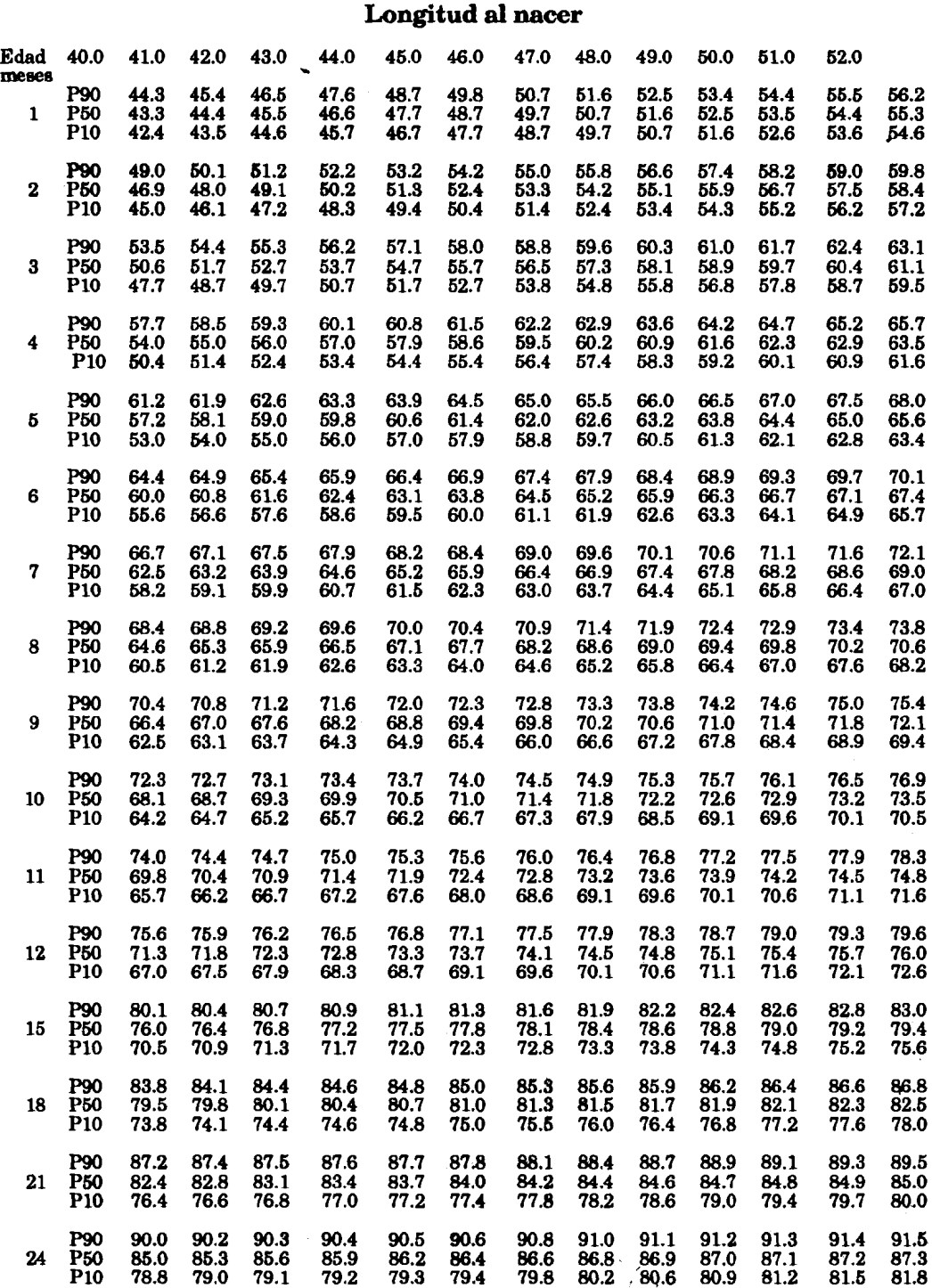

## PERIMETRO CRANEANO DE NIÑOS DE BAJO PESO AL NACER Perímetro craneano al nacer

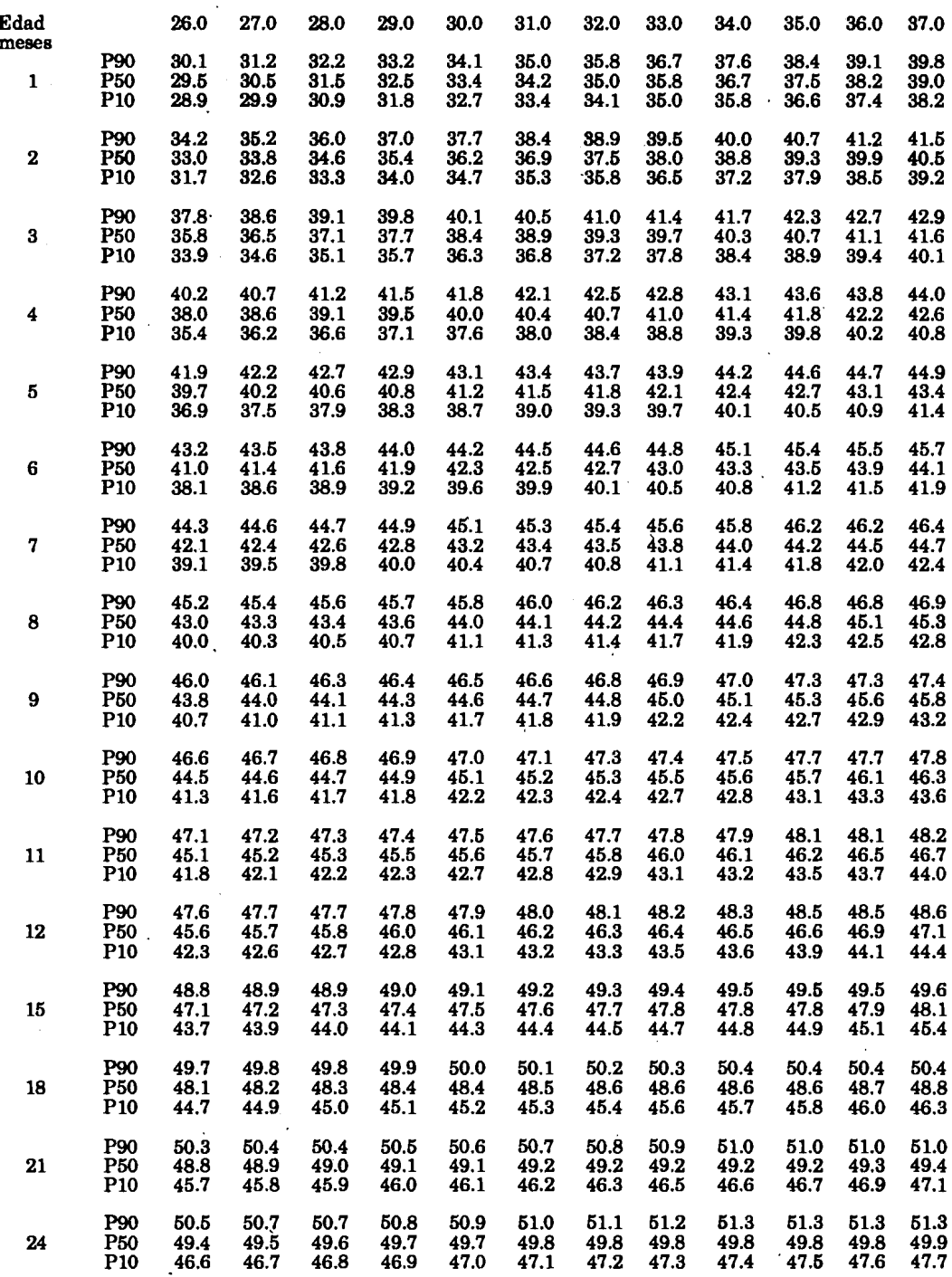

Centro Latinoamericano de Perinatología y Desarrollo Humano Cailla de Correo 627 11000 Montevideo Uruguay Telefono: 598-2-472929 Fax: 598-2-472593 Telex: 23023 CLAP UY Cables: CLAP MONTEVIDEO Urupac: 748230144